# **Analyse de Cycle de Vie - Application aux Bioproduits**

## **Table des matières**

<span id="page-1-89"></span><span id="page-1-88"></span><span id="page-1-87"></span><span id="page-1-86"></span><span id="page-1-85"></span><span id="page-1-84"></span><span id="page-1-83"></span><span id="page-1-82"></span><span id="page-1-81"></span><span id="page-1-80"></span><span id="page-1-79"></span><span id="page-1-78"></span><span id="page-1-77"></span><span id="page-1-76"></span><span id="page-1-75"></span><span id="page-1-74"></span><span id="page-1-73"></span><span id="page-1-72"></span><span id="page-1-71"></span><span id="page-1-70"></span><span id="page-1-69"></span><span id="page-1-67"></span><span id="page-1-64"></span><span id="page-1-60"></span><span id="page-1-59"></span><span id="page-1-56"></span><span id="page-1-52"></span><span id="page-1-51"></span><span id="page-1-48"></span><span id="page-1-45"></span><span id="page-1-41"></span><span id="page-1-0"></span>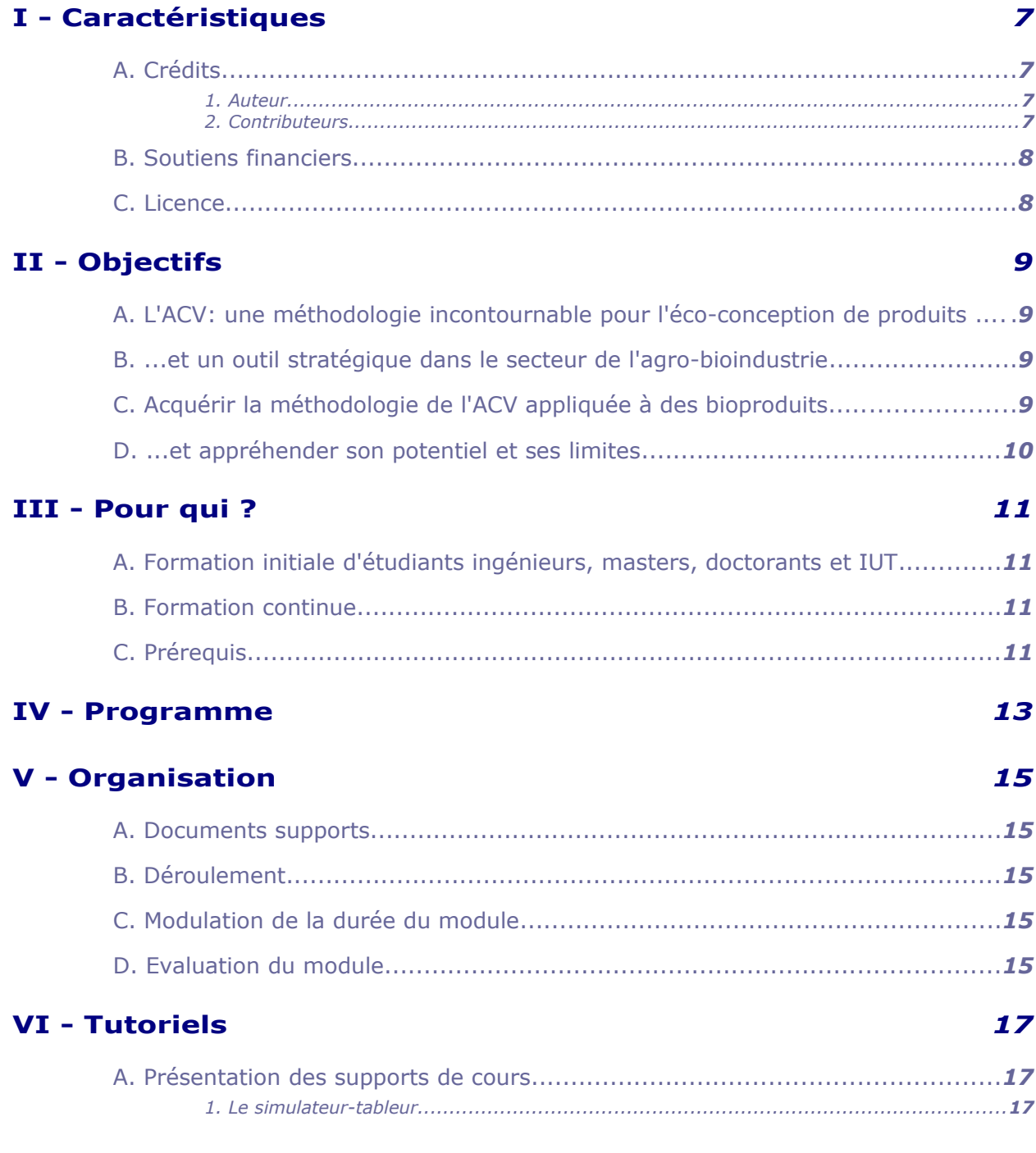

<span id="page-1-37"></span><span id="page-1-36"></span><span id="page-1-27"></span><span id="page-1-23"></span><span id="page-1-19"></span><span id="page-1-15"></span><span id="page-1-11"></span><span id="page-1-8"></span><span id="page-1-4"></span> $\overline{\mathbb{R}}$ 

<span id="page-1-33"></span><span id="page-1-30"></span><span id="page-1-22"></span> $\mathcal{L}_{\mathcal{A}}$ 

<span id="page-1-40"></span><span id="page-1-26"></span><span id="page-1-14"></span><span id="page-1-3"></span> $\mathcal{L}_{\mathcal{A}}$ 

<span id="page-1-18"></span><span id="page-1-7"></span>

<span id="page-1-68"></span><span id="page-1-66"></span><span id="page-1-65"></span><span id="page-1-63"></span><span id="page-1-62"></span><span id="page-1-61"></span><span id="page-1-58"></span><span id="page-1-57"></span><span id="page-1-55"></span><span id="page-1-54"></span><span id="page-1-53"></span><span id="page-1-50"></span><span id="page-1-49"></span><span id="page-1-47"></span><span id="page-1-46"></span><span id="page-1-44"></span><span id="page-1-43"></span><span id="page-1-42"></span><span id="page-1-39"></span><span id="page-1-38"></span><span id="page-1-35"></span><span id="page-1-34"></span><span id="page-1-32"></span><span id="page-1-31"></span><span id="page-1-29"></span><span id="page-1-28"></span><span id="page-1-25"></span><span id="page-1-24"></span><span id="page-1-21"></span><span id="page-1-20"></span><span id="page-1-17"></span><span id="page-1-16"></span><span id="page-1-13"></span><span id="page-1-12"></span><span id="page-1-10"></span><span id="page-1-9"></span><span id="page-1-6"></span><span id="page-1-5"></span><span id="page-1-2"></span><span id="page-1-1"></span>3

<span id="page-2-6"></span><span id="page-2-5"></span><span id="page-2-4"></span><span id="page-2-3"></span><span id="page-2-2"></span><span id="page-2-1"></span><span id="page-2-0"></span>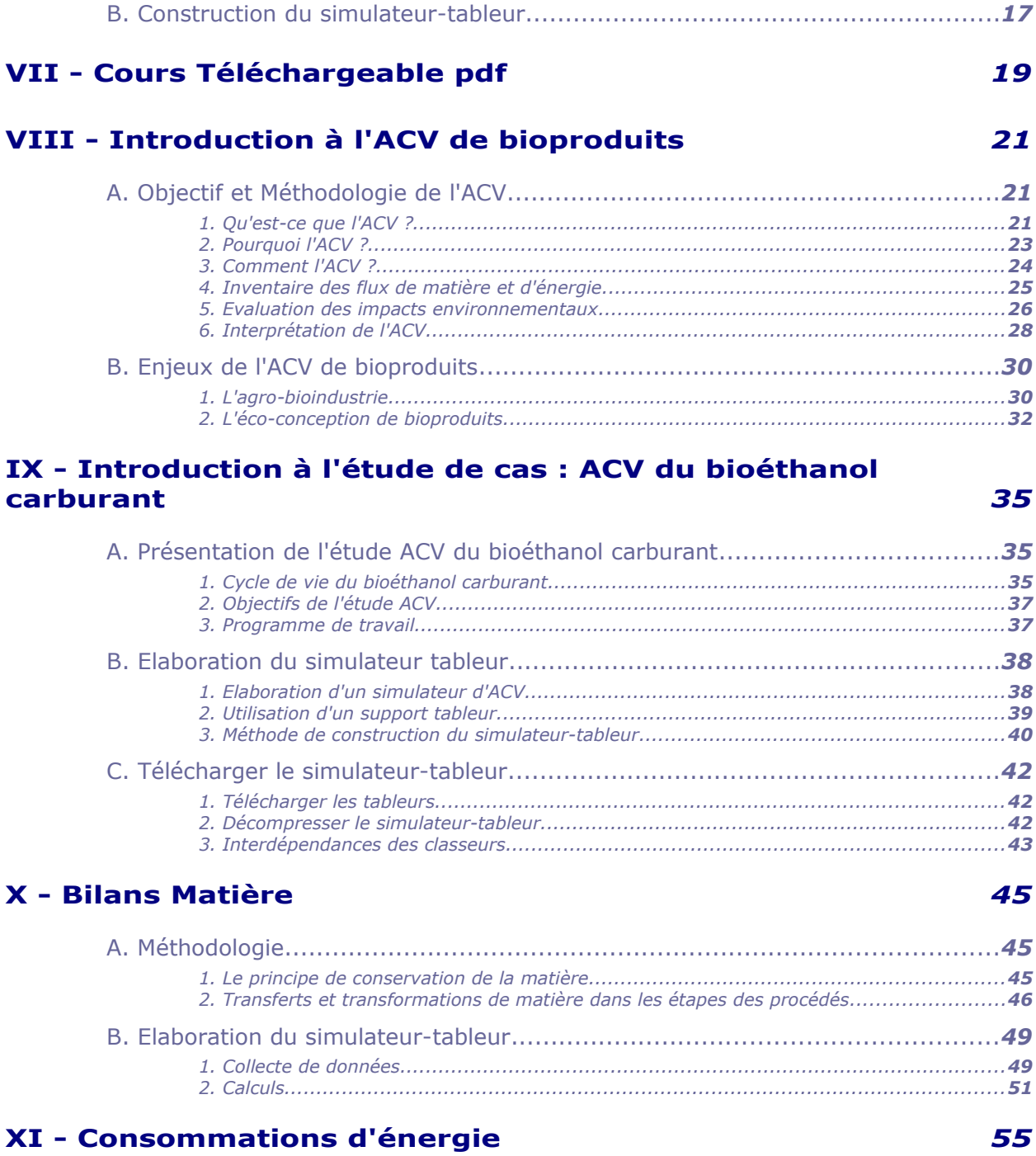

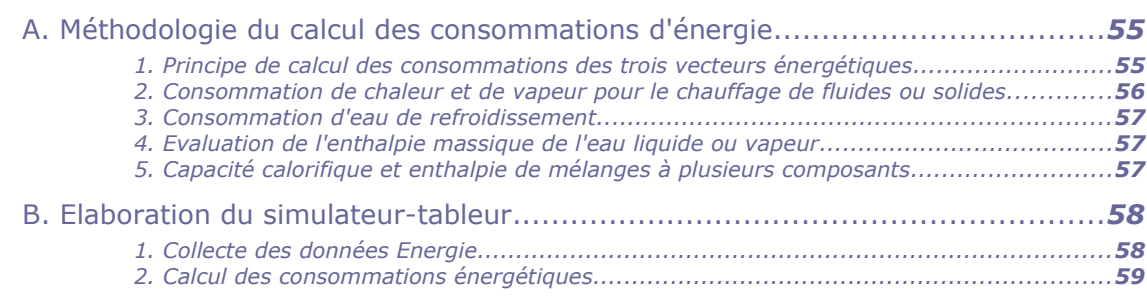

## **[XII - Impacts environnementaux](#page-44-0)** *[61](#page-44-0)*

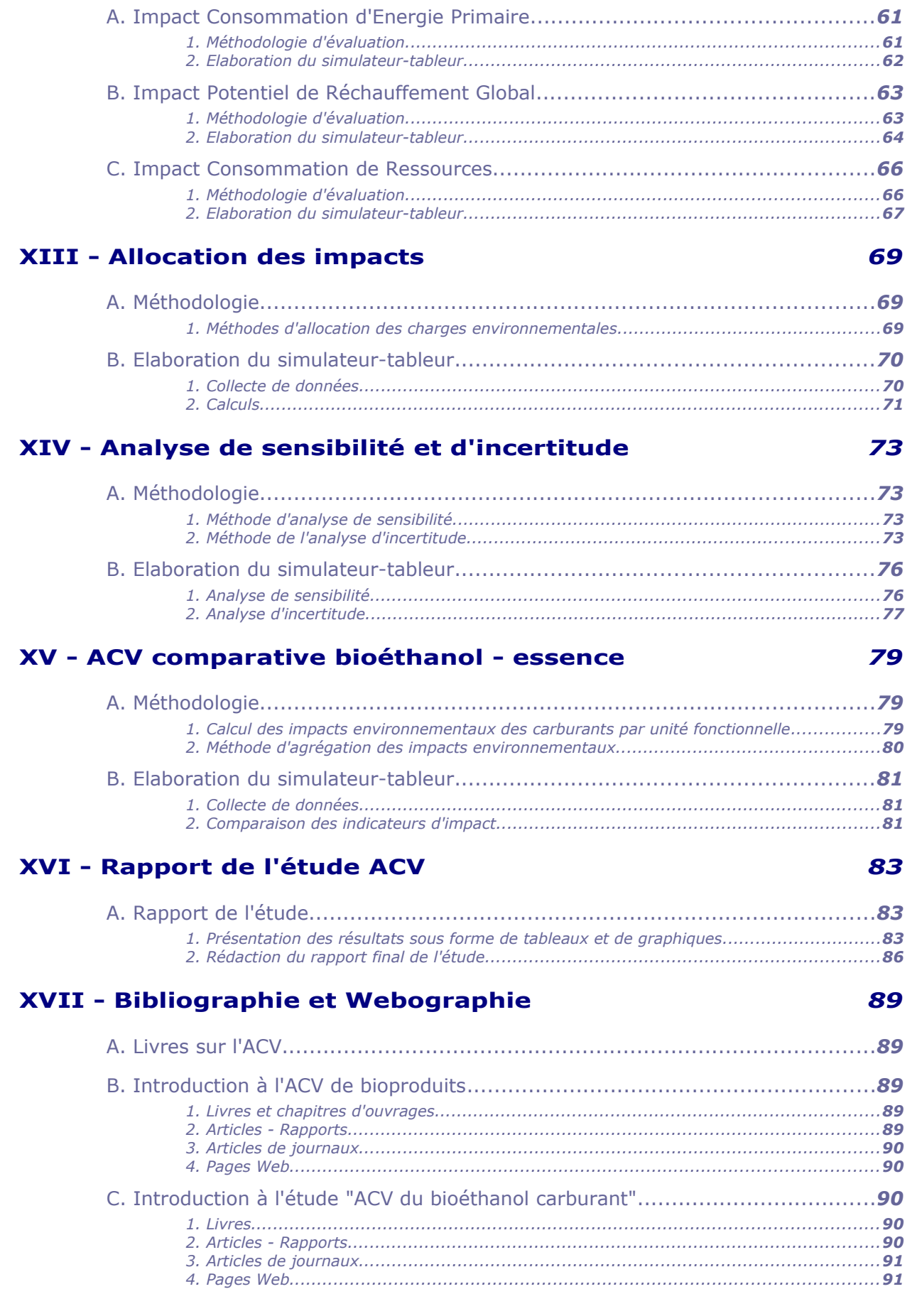

 $\overline{5}$ 

 $\overline{\mathcal{L}}$ 

 $\mathcal{F}(\mathcal{F})$  and  $\mathcal{F}(\mathcal{F})$ 

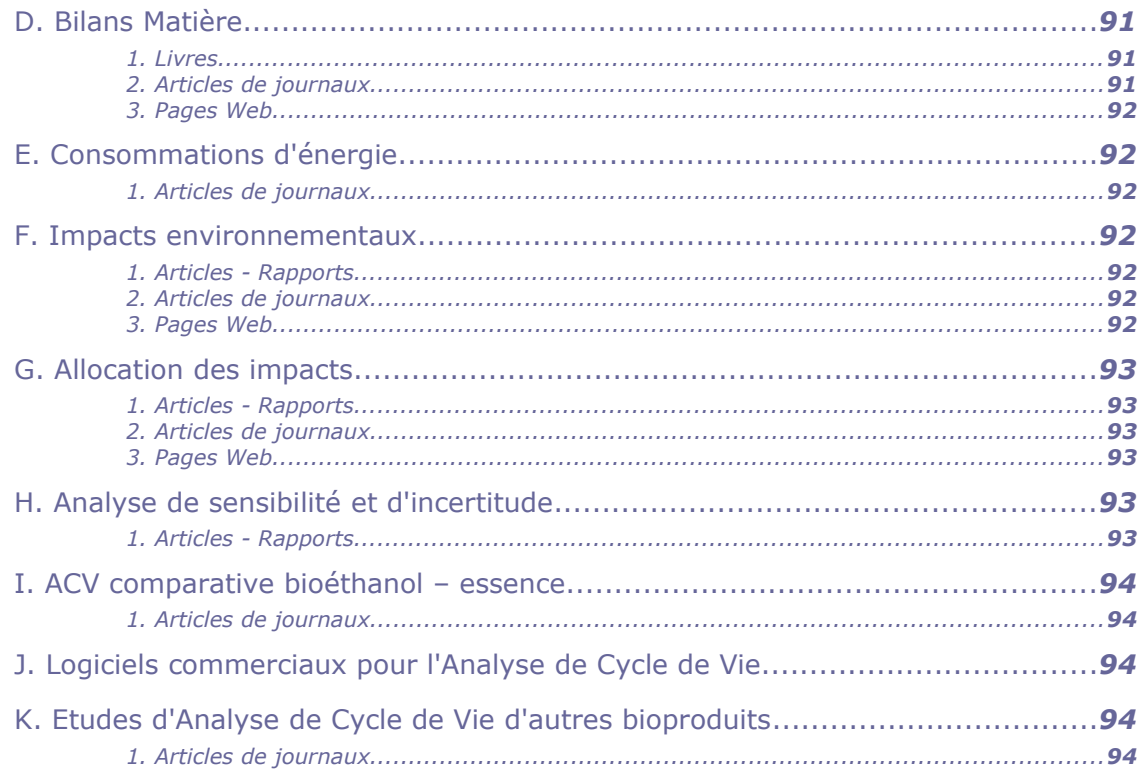

<span id="page-5-2"></span>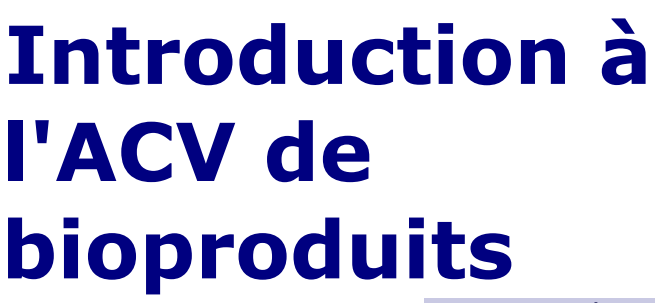

Objectif et Méthodologie de l'ACV 7 Enjeux de l'ACV de bioproduits 17

Pour cette première séance introductive à l'ACV, il vous est proposé différents media :

- deux présentations sonorisées comprenant les commentaires de l'enseignant
- la présentation pdf téléchargeable, partie constitutive du cours complet proposée précédemment
- une présentation web disponible ci-après

## <span id="page-5-1"></span> **A. Objectif et Méthodologie de l'ACV**

#### <span id="page-5-0"></span> **1. Qu'est-ce que l'ACV ?**

#### a) L'analyse de cycle de vie

Une méthodologie pour évaluer les impacts d'un produit industriel sur l'environnement durant l'ensemble des étapes de sa vie

#### b) ACV : une approche multi-étapes

L'évaluation des impacts environnementaux pour l'ensemble des étapes du cycle de vie d'un produit du berceau (source) à la tombe :

- l'extraction ou la production des matières premières
- la fabrication
- le conditionnement
- le transport et la distribution
- l'utilisation
- la fin de vie

c) Cycle de vie d'un produit

**Contract** 

 $\mathcal{L}_{\rm{max}}$ 

 $\mathcal{L}(\mathcal{A})$ 

7

**I**

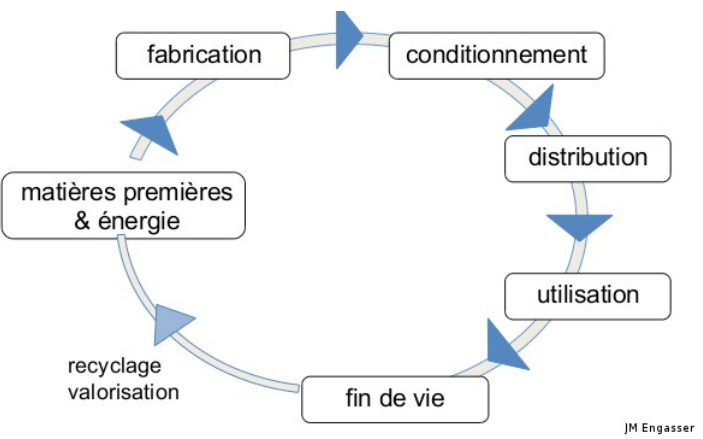

*Cycle de vie d'un produit*

#### d) Exemple du cycle de vie d'un biocarburant

#### (éthanol, diester)

- la culture de plantes (betterave, blé, colza)
- le transport des plantes récoltées jusqu'à l'usine
- la transformation des plantes en carburant
- le traitement des coproduits
- le transport du carburant à la pompe
- la combustion du carburant

#### e) ACV : une approche multi-critères

L'évaluation de l'ensemble des impacts environnementaux générés par un produit :

- consommation de ressources renouvelables et non renouvelables
- consommation d'énergie
- pollution de l'air (effet de serre, acidification, oxydants photochimiques, ..)
- pollution des eaux (DCO, DBO, eutrophisation, métaux, ...)
- production de déchets solides
- risques de toxicité humaine et d'écotoxicité

#### f) Qu'est-ce-que l'ACV ?

Une méthode d'analyse quantitative globale, multi-étapes et multi-critères, pour l'évaluation des impacts environnementaux d'un produit

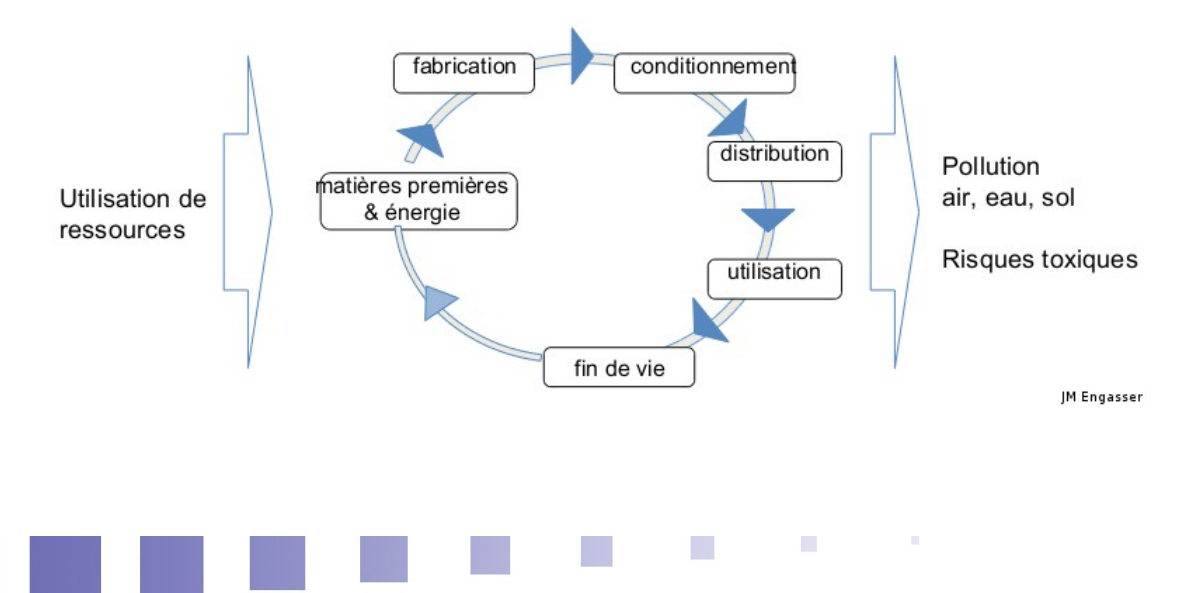

### <span id="page-7-0"></span> **2. Pourquoi l'ACV ?**

 $\mathbf{R}^{\prime}$ 

**College** 

 $\mathcal{L}_{\mathcal{A}}$ 

- un outil incontournable pour des démarches de développement durable destinées à préserver les ressources naturelles et réduire les émissions et déchets
- un outil d'aide à la décision
	- à des politiques industrielles : conception et amélioration de produits et de procédés
	- à des politiques publiques : filières de valorisation, écolabellisation
- un outil central de l'écoconception pour intégrer l'environnement dans les phases de conception ou d'amélioration d'un produit

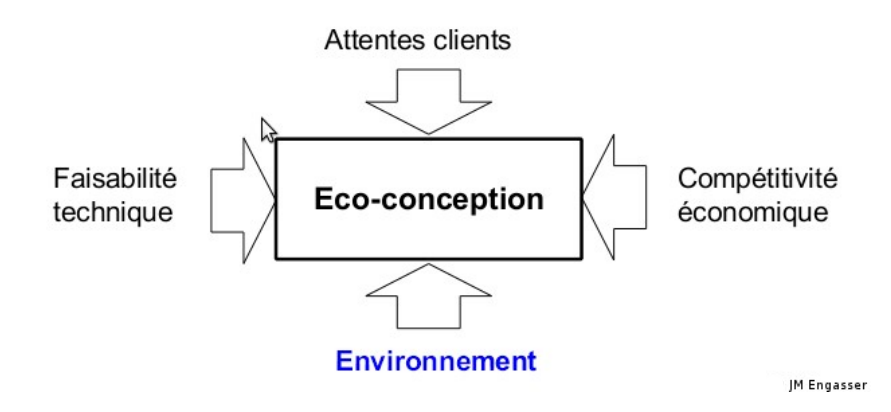

- un outil de diagnostic pour orienter les actions d'amélioration de la compétitivité environnementale de produits et de procédés :
	- hiérarchiser les étapes du cycle de vie selon leur impact environnemental
	- déterminer les domaines où les impacts environnementaux sont les plus importants : épuisement de ressources, changement climatique, santé humaine, ...
	- identifier les substances ou les consommations d'énergie à l'origine des impacts environnementaux principaux
	- éviter les déplacements de pollution inhérents à telle ou telle alternative de conception

### <span id="page-8-0"></span> **3. Comment l'ACV ?**

#### a) Comment réaliser une ACV ?

Des '' Ecobilans''

 pour quantifier les consommations de matières et d'énergies, les émissions dans l'air et dans l'eau et la production de déchets, durant la vie d'un produit

à l'Analyse de Cycle de Vie,

codifiée par les normes ISO 14040.

#### b) Définitions normatives de l'ACV

#### Norme ISO 14040:2006 :

Management environnemental - Analyse du cycle de vie - Principes et cadre → spécifie les principes et le cadre applicables à la réalisation d'analyses du cycle de vie

#### Norme ISO 14044:2006

Management environnemental - Analyse du cycle de vie - Exigences et lignes directrices

→ spécifie les exigences et fournit les lignes directrices pour la réalisation d'analyses du cycle de vie

#### c) Méthodologie de l'ACV

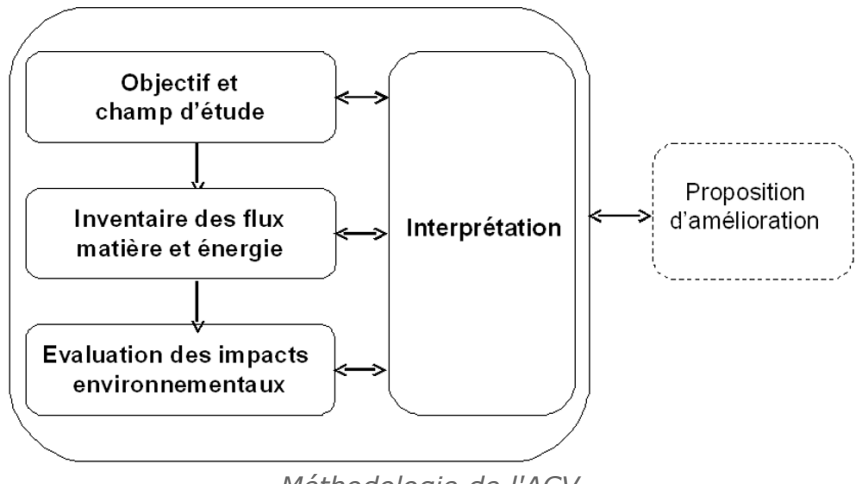

*Méthodologie de l'ACV*

#### d) Définir l'objectif de l'ACV

- ACV d'un produit
- ACV comparative de procédés de fabrication d'un produit
- ACV comparative de produits de même fonctionnalité
- e) Définir le champ d'étude de l'ACV
- ACV de la source au produit fabriqué pour comparer des procédés de fabrication d'un produit → impacts environnementaux évalués par kg de produit
- ACV de la source à la fin de vie du produit pour comparer des produits de même utilité → impacts environnementaux évalués par unité fonctionnelle de produit

#### f) Définir l'unité fonctionnelle de produit

L'unité fonctionnelle représente une quantification de la fonction du produit. Exemples d'unités fonctionnelles de produits :

- pour un carburant : faire parcourir 100 km à une voiture
- pour un sac de caisse : transporter 5 kg d'objets

 $\mathcal{L}^{\mathcal{L}}$ 

 pour une peinture : couvrir 1 m² de mur

## <span id="page-9-0"></span> **4. Inventaire des flux de matière et d'énergie**

Détermination des flux de matière et d'énergie entrants (intrants) et sortants (extrants) pour l'ensemble des étapes du cycle de vie

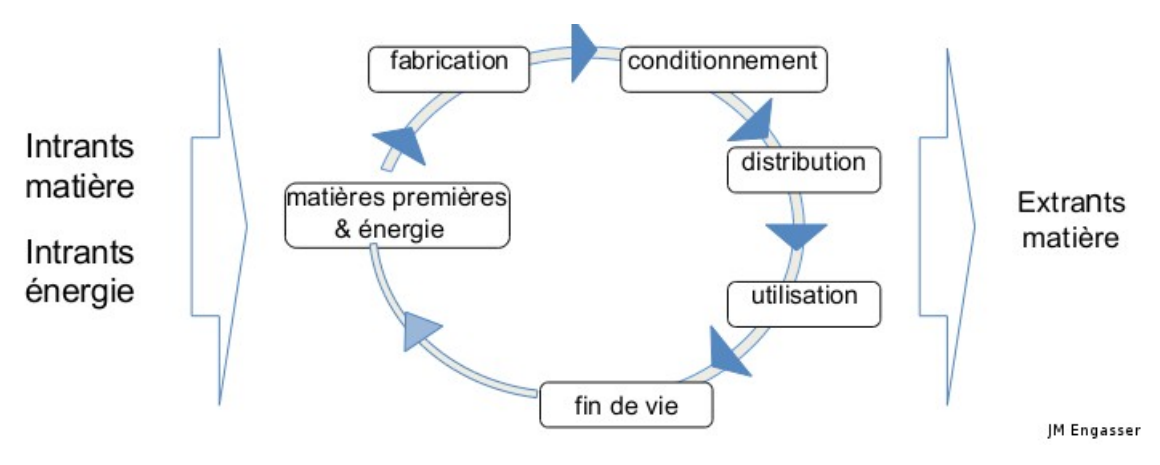

#### a) Evaluation des flux de matière

#### **les intrants**

les quantités (en kg) de matières utilisées au cours du cycle

- matières premières
- produits chimiques
- eau

#### **les extrants**

les quantités (en kg) de matières générées au cours du cycle

- produit
- coproduits
- déchets solides, substances émises dans l'air et l'eau

#### b) Emission de substances polluantes

#### **Substances polluantes pour l'air**

- $-CO<sub>2</sub>$ , CH<sub>4</sub>, hydrocarbures
- composés organiques volatils (COV)
- $-N_2O$ , NO<sub>x</sub>, NH<sub>3</sub>
- $SO<sub>x</sub>$
- HCl
- composés halogénés

#### **Substances polluantes pour l'eau**

- ammoniaque, nitrates
- phosphates
- métaux lourds
- hydrocarbures

#### c) Evaluation des consommations d'énergie

Les quantités d'énergie consommées au cours des différentes étapes du cycle de vie, sous forme de :

- carburant liquide : gazole, essence, en litres
- charbon, en kg
- gaz naturel, en  $m<sup>3</sup>$
- électricité, en kWh
- biomasse, en kg

#### <span id="page-10-0"></span> **5. Evaluation des impacts environnementaux**

#### a) Quels impacts ?

#### Impacts environnementaux considérés dans les ACV

- consommations de ressources : énergie et matières premières
- pollutions liées aux émissions dans l'air
- pollutions liées aux émissions dans l'eau
- productions de déchets solides
- toxicité sur l'environnement (écotoxicité) et l'homme

#### **i - Consommations de ressources**

 consommation d'énergie primaire - énergie globale consommée sous toutes les formes exprimée en

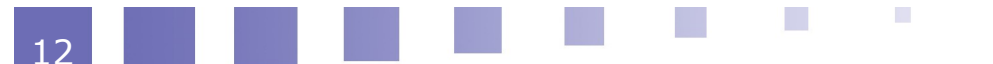

#### MégaJoules (MJ)

- ressources (matières premières) non renouvelables
	- pétrole, charbon, gaz naturel, minerais, ...
	- Potentiel d'épuisement des ressources naturelles
- ressources renouvelables eau, biomasse

#### **ii - Impacts associés aux émissions dans l'air**

- réchauffement global
	- (gaz à effet de serre:  $CO<sub>2</sub>$ , H<sub>2</sub>O, CH<sub>4</sub>, N<sub>2</sub>O)
- acidification atmosphérique  $(SO<sub>2</sub>, NO<sub>x</sub>, NH<sub>3</sub>, HCl, HF)$
- formation d'oxydants photochimiques (CH4, hydrocarbures, COV, NOx )
- destruction d'ozone stratosphérique (composés halogénés)
- émission de métaux et particules

#### **iii - Impacts associés aux émissions dans l'eau**

- DCO (demande chimique en oxygène)
- DBO (demande biochimique en oxygène)
- eutrophisation (phosphates, ammoniac, nitrates)
- rejets de métaux

#### **iv - Production de déchets solides**

- les déchets solides valorisés
- les déchets solides éliminés non radioactifs (dangereux / non dangereux / inertes)
- les déchets solides éliminés radioactifs

#### b) Méthodologie d'évaluation

**College** 

 $\mathcal{L}^{\mathcal{L}}$ 

Ces indicateurs d'impact, qui mesurent l'importance des impacts pour l'ensemble du cycle, sont évalués à partir de l'inventaire matière et énergie :

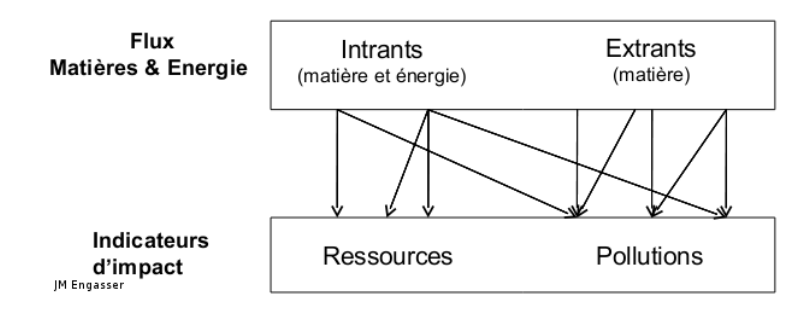

 **i - Nécessité des données ACV des intrants énergétiques et chimiques**

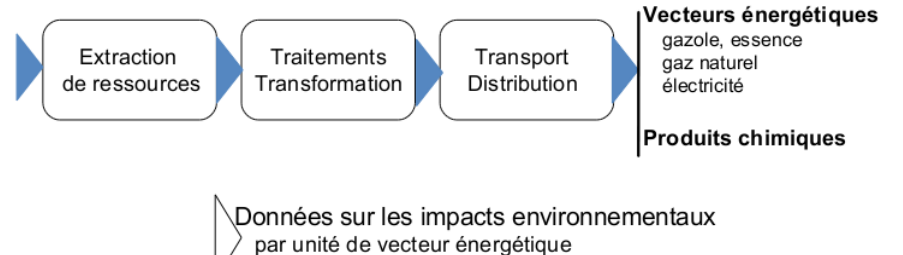

par kg de produit

JM Engasser

#### **ii - Les facteurs d'impact des intrants et extrants**

Caractérisant la contribution spécifique d'un intrant ou extrant à un indicateur d'impact

Exemples:

- pour la Consommation d'Energie Primaire, en MJ
	- Facteur d'impact = quantité d'énergie primaire associée à une quantité unitaire
	- de vecteur énergétique (MJ/kWh d'électricité, MJ/l gazole)
	- ou d'intrant chimique (MJ/kg de produit)
- pour le Potentiel de Réchauffement Global, en kg CO<sub>2</sub> équivalent Facteur d'impact = pouvoir relatif d'effet de serre par rapport au  $CO<sub>2</sub>$

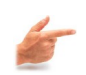

#### **Exemple**

- pour la Consommation d'Energie Primaire, en MJ
- Facteur d'impact = quantité d'énergie primaire associée à une quantité unitaire
	- de vecteur énergétique (MJ/kWh d'électricité, MJ/l gazole)
	- ou d'intrant chimique (MJ/kg de produit)
- pour le Potentiel de Réchauffement Global, en kg CO<sub>2</sub> équivalent Facteur d'impact = pouvoir relatif d'effet de serre par rapport au  $CO<sub>2</sub>$

#### **iii - Calcul des indicateurs d'impact**

Pour un impact considéré, calcul d'un indicateur global à partir des contributions des différents composants matière et énergétiques de l'inventaire :

> facteur d'impact Indicateur quantité de  $\sum_{i}$  quantite de  $\equiv$ du composant i global d'impact

#### **iv - Allocation des impacts entre produit et coproduits**

Utilisation en ACV de plusieurs méthodes d'allocation pour répartir les impacts environnementaux calculés entre le produit et les coproduits valorisés :

- méthodes des proratas
	- massiques, énergétiques, valeur économique
- méthode de substitution ou d'extension des frontières
	- tenant compte des impacts économisés par l'utilisation du coproduit en substitution à un autre produit

#### <span id="page-12-0"></span> **6. Interprétation de l'ACV**

- analyse du profil environnemental d'un produit
	- distribution des impacts entre étapes du cycle

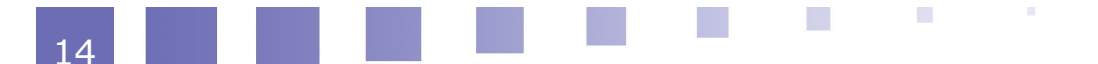

- comparaison des profils environnementaux de procédés de fabrication de produits de même fonctionnalité
- analyse de sensibilité et d'incertitude des résultats
- recherche d'amélioration
	- scénarios pour la réduction des impacts environnementaux

#### a) Profil (empreinte) environnemental(e) du produit

Pour les impacts considérés,

 $\mathbb{R}^2$ 

 $\mathcal{L}_{\rm{max}}$ 

- indicateur d'impact par kg de produit ou par unité fonctionnelle
- et distribution des impacts entre étapes du cycle

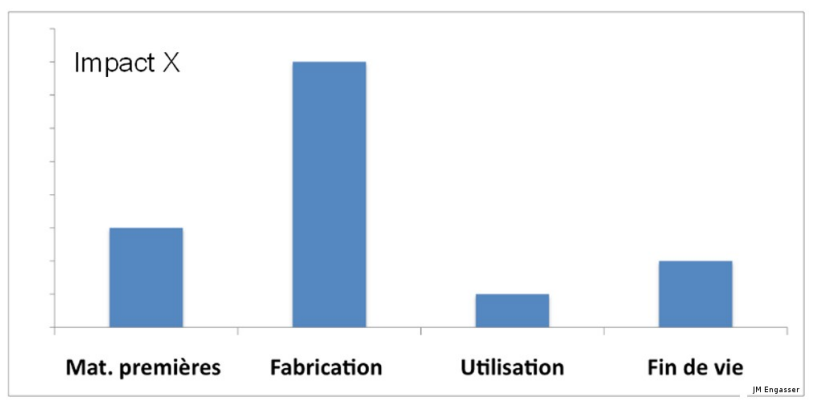

*Empreinte environnementale d'un produit*

→ les impacts auxquels le produit contribue le plus sont les étapes critiques du cycle de vie

 b) Comparaison des profils environnementaux de procédés de fabrication d'un produit

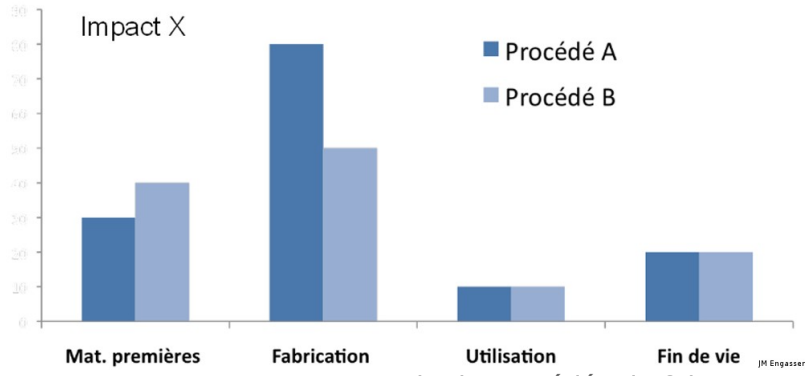

*Comparaison environnementale de procédés de fabrication*

→ modifications et déplacements de charges environnementales

#### de produits de même fonctionnalité

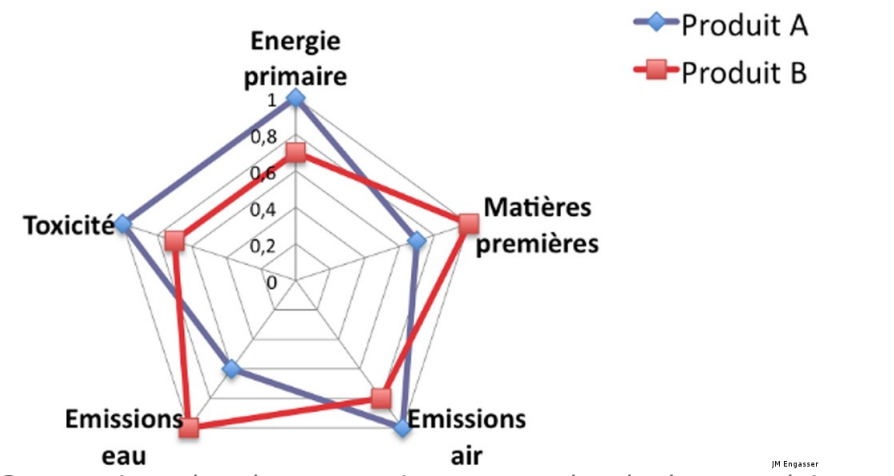

*Comparaison des charges environnementales de deux produits*

#### c) Analyse de sensibilité

sensibilité des résultats de l'ACV aux variables d'entrée

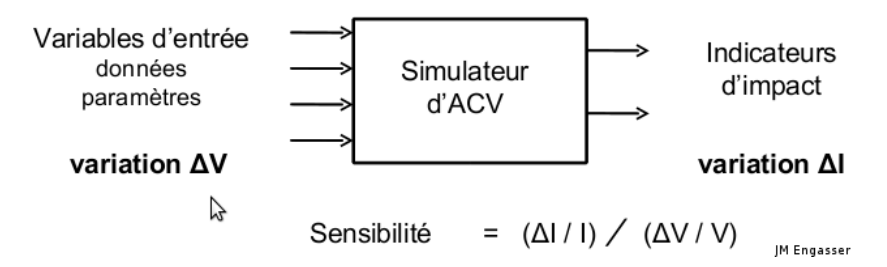

- incertitudes sur les indicateurs d'impact
- cibles d'action pour la réduction des impacts

#### d) Analyse d'incertitudes des résultats

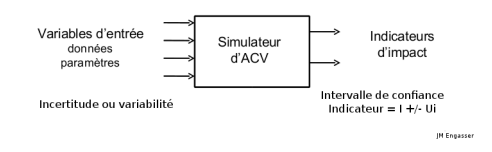

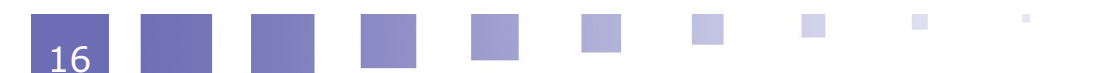

- incertitudes (intervalle de confiance) des valeurs des indicateurs d'impact compte tenu :
	- des incertitudes sur les variables d'entrée
	- des hypothèses de calcul

#### e) Recherche d'améliorations

- à partir de l'analyse du profil environnemental d'un produit
	- identification des contributions majeures, type d'impacts dominants, étapes critiques
	- élaborer des scénarios pour réduire la pression sur les ressources et l'environnement

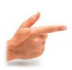

#### **Exemple**

de voies d'amélioration :

- choisir des matériaux peu impactants et renouvelables
- réduire les intrants des productions agricoles
- optimiser les techniques de production
- utiliser des technologies propres
- réduire les consommations d'énergie
- diminuer l'impact en phase d'utilisation
- mieux valoriser les coproduits

## <span id="page-15-1"></span> **B. Enjeux de l'ACV de bioproduits**

### <span id="page-15-0"></span> **1. L'agro-bioindustrie**

bioprocédés de transformation

Le domaine industriel de la transformation de bioressources renouvelables (d'origine agricole, forestière, marine) en bioproduits d'intérêt utilisant des

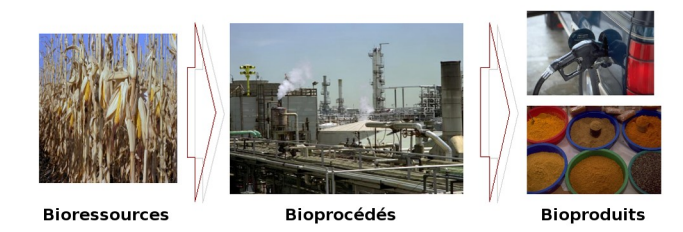

#### a) Quelles bioressources ?

- sucres
	- saccharose, fructose (de canne a sucre, betterave)
	- lactose (de lactosérum)
- amidon
	- de céréales (blé, maïs)
	- de pomme de terre

 $\mathcal{L}_{\mathcal{A}}$ 

 $\mathcal{L}_{\mathcal{A}}$ 

- matières lignocellulosiques
	- cellulose
	- hémicellulose
	- lignine (de paille, d'arbres, de produits agroindustriels)

 $\mathbb{R}^n$ 

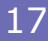

- huiles
	- acides gras saturés et insaturés (d'oléagineux : colza, soja, tournesol)

#### b) Quels procédés de transformation ?

pour la fabrication et le traitement de coproduits

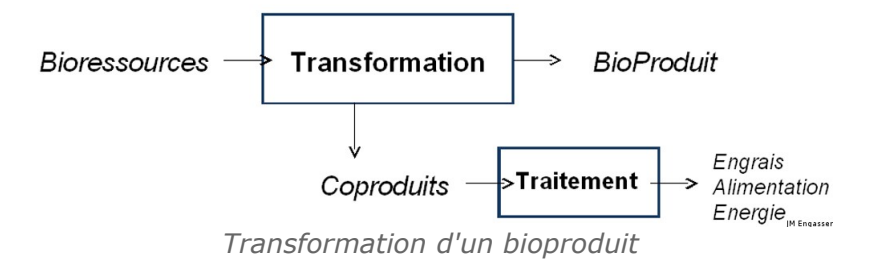

#### **i - Bioprocédés et Opérations Unitaires**

une quarantaine d'opérations unitaires communes à tous les procédés

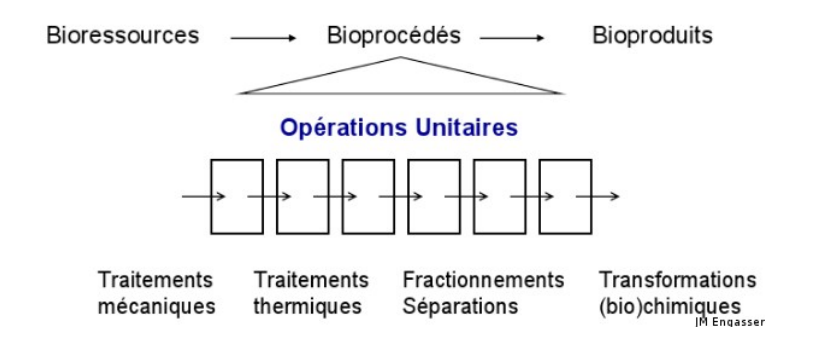

#### . 1 **Opérations unitaires des bioprocédés**

Représentation d'un ensemble d'opérations unitaires transformant les matières premières en produits :

- opérations unitaires mécaniques et thermiques :
	- broyage, pressage, centrifugation
	- extrusion
	- séchage, atomisation, lyophilisation
	- stérilisation
- opérations unitaires de fractionnement séparation :
	- extractions (solide-liquide, liquide-liquide, fluides supercritiques)
	- adsorption, échanges d'ions, chromatographies
	- évaporation, distillation
	- précipitation, cristallisation
	- filtration, membranes (ultra, micro, nano)
- opérations unitaires de transformation chimique :
	- biochimique par l'utilisation de biocatalyseurs : enzymes, microorganismes, microalgues

医肾

 $\mathcal{L}^{\mathcal{L}}$ 

**Contract Contract** 

#### c) Quels bioproduits ?

#### secteurs d'application des bioproduits

- alimentation (humaine, animale)
- santé (humaine, animale, plantes)
- cosmétique
- commodités et spécialités chimiques
- carburants
- matériaux

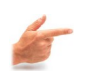

#### Exemple

Exemple de bioproduits destinés à remplacer des produits fabriqués à partir de ressources fossiles

(pétrole, charbon, gaz)

- biocarburants
	- éthanol
	- lipides, huiles, diesters
	- hydrogène
- produits Chimiques
	- solvants
	- surfactants
	- biopolymères et Biomatériaux
		- dérivés d'amidon et de cellulose
		- polysaccharides
		- polyesters, polylactate

#### <span id="page-17-0"></span> **2. L'éco-conception de bioproduits**

#### a) Enjeu : La conception de filières agro-bioindustrielles

#### une vision globale de l'ensemble des étapes

- la production des agroressources
- les procédés de transformation et de traitement des coproduits
- la distribution, l'utilisation, la fin de vie et éventuellement le recyclage du bioproduit

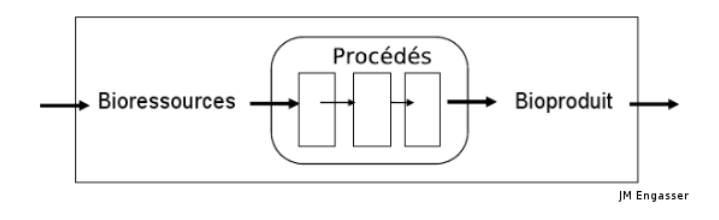

#### Une démarche intégrée technique-économique-environnementale de l'ingénierie de bioprocédés et de bioproduits

- cahier des charges technique
	- qualité de produit, échelle de production
- compétitivité économique

 $\mathcal{L}^{\text{max}}_{\text{max}}$ 

réduction des coûts de production

**College** 

- performance environnementale
	- réduction des consommations de ressources et des rejets

#### b) Analyse de Cycle de Vie d'un bioproduit

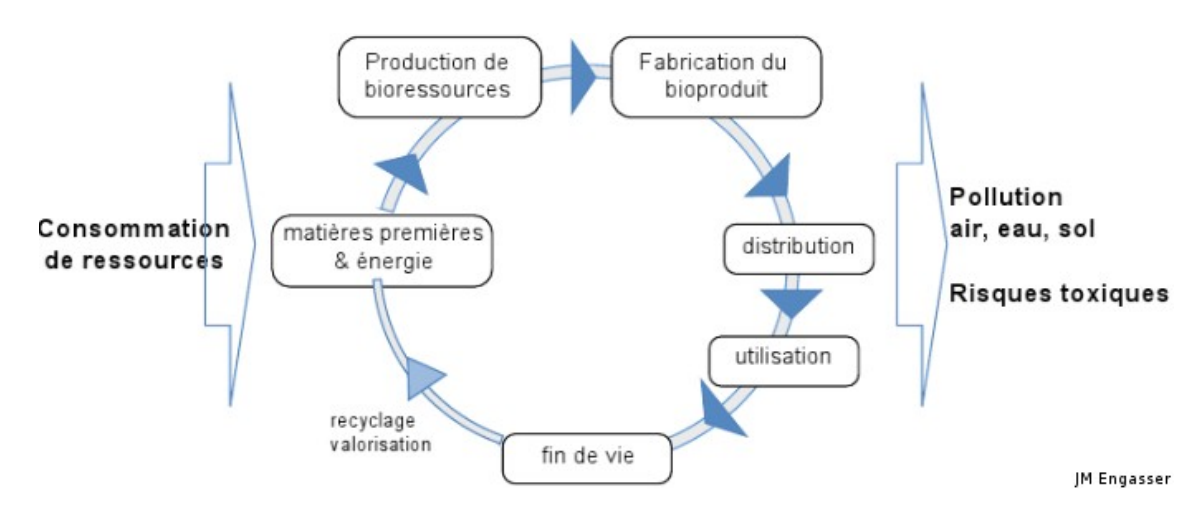

#### c) Les choix de l'éco-conception

Pour réduire la pression d'un produit fonctionnel sur les ressources et l'environnement tout au long de son cycle de vie :

- quel bioproduit en remplacement d'un produit d'origine fossile ?
	- ex : éthanol ou diester comme biocarburant
- quelle bioressource ?
	- ex : sucre de betterave, amidon de blé ou sous produits lignocellulosiques pour la production de bioéthanol carburant
- quel procédé de production ?
	- schéma de procédé, opérations unitaires
	- conditions de mise en oeuvre (continu ou discontinu)
	- variables opératoires (température, pression, durée, concentrations)
- quelle valorisation de coproduits ?

#### d) En conclusion

L' Analyse de Cycle de Vie est un outil incontournable pour la conception de filières agro-bioindustrielles,

au cœur des stratégies de développement durable, dans les domaines de l'énergie, des matériaux, de la chimie

 $\mathcal{O}(\mathbb{R}^d)$ 

 $\mathcal{L}_{\rm{eff}}$ 

 $\mathcal{L}^{\mathcal{L}}$ 

- utilisation de ressources renouvelables
- procédés propres de production
- produits biodégradables
- recyclage de produits

## <span id="page-19-2"></span>**Introduction à l'étude de cas : ACV du bioéthanol carburant**

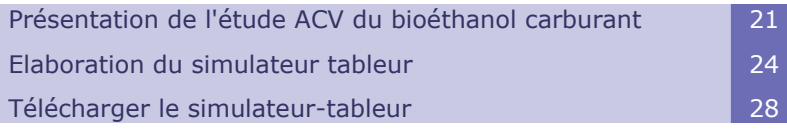

**II**

## <span id="page-19-1"></span> **A. Présentation de l'étude ACV du bioéthanol carburant**

#### <span id="page-19-0"></span> **1. Cycle de vie du bioéthanol carburant**

L'étude de cas que vous allez réaliser, porte sur l'Analyse de Cycle de Vie d'un carburant, l'éthanol, obtenu à partir de betteraves comme bioressources renouvelables.

#### a) Etapes du Cycle de Vie du bioéthanol carburant

Dans cette étude, vous considérez les étapes suivantes du cycle de vie *(Figure 2.1)* :

- la culture des betteraves
- le transport des betteraves
- la production d'éthanol
- le traitement des coproduits

 $\sim$ 

le transport de l'éthanol et des coproduits

 $\mathcal{L}^{\mathcal{L}}$ 

la combustion du carburant dans un moteur de voiture

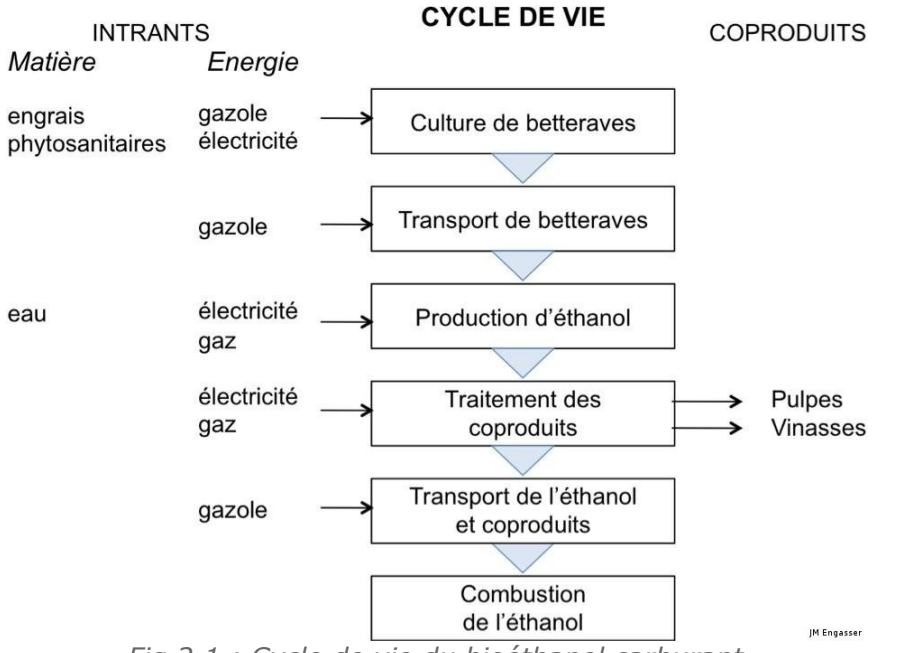

*Fig 2.1 : Cycle de vie du bioéthanol carburant*

#### b) Schéma du procédé industriel

Le procédé industriel de transformation des betteraves *(Figure 2.2)* comprend un procédé principal de production d'éthanol. Il est composé d'une succession d'opérations unitaires :

- le lavage et découpage des betteraves
- l'extraction du sucre par de l'eau chaude
- la fermentation du sucre en éthanol
- la récupération de l'éthanol par distillation
- la déshydratation finale de l'éthanol par des tamis moléculaires.

Afin de valoriser les deux coproduits de la production d'éthanol, les pulpes de betteraves obtenues dans l'opération d'extraction et les vinasses dans l'opération de distillation, le procédé industriel comporte également des opérations de traitement de ces coproduits :

 $\mathcal{L}^{\mathcal{L}}$ 

 $\mathcal{L}^{\mathcal{L}}$ 

- le pressage et le séchage des pulpes
- la concentration par évaporation des vinasses

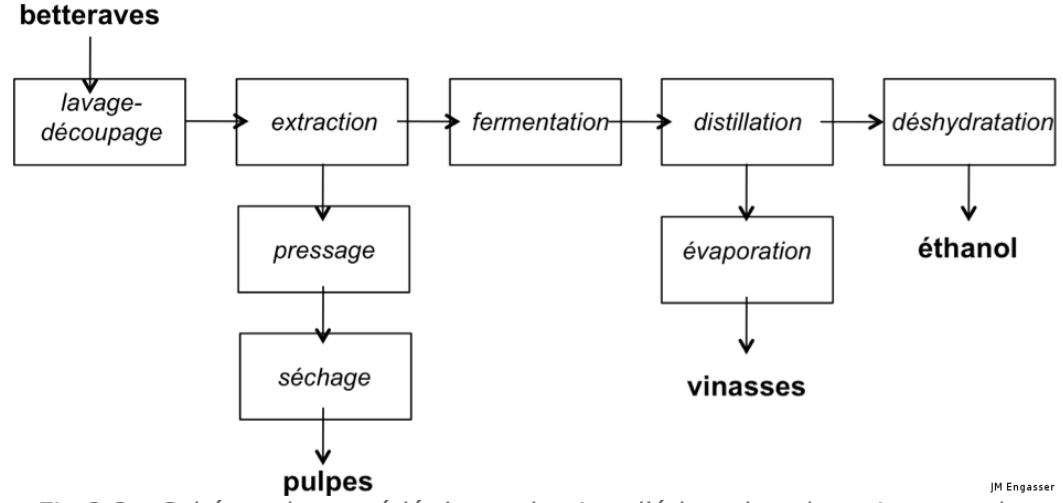

*Fig 2.2 : Schéma de procédé de production d'éthanol et de traitement des coproduits*

## <span id="page-21-1"></span> **2. Objectifs de l'étude ACV**

#### a) Evaluation des impacts environnementaux de la production d'éthanol

Dans un premier temps, vous évaluez les trois principaux impacts environnementaux de la production du bioéthanol carburant par kg de produit :

- la consommation d'énergie primaire
- la consommation de ressources non renouvelables et renouvelables
- le potentiel de réchauffement global dû à l'émission de gaz à effet de serre

Le système considéré, de la source à la pompe, comprend les étapes du cycle excepté la combustion du carburant.

Vous déterminez aussi la distribution de ces impacts entre les étapes du cycle et entre les opérations unitaires des procédés de production d'éthanol et de traitement des coproduits.

#### b) ACV comparative éthanol - essence

Dans un second temps, vous comparez les valeurs des indicateurs d'impact pour l'éthanol à ceux d'un carburant traditionnel, l'essence. Dans cette partie, le cycle comprend également la dernière étape de combustion du carburant et les critères d'impact respectifs sont évalués par MJ d'énergie de combustion qui constitue l'unité fonctionnelle de comparaison.

#### <span id="page-21-0"></span> **3. Programme de travail**

L'étude de cas est avant tout destinée à vous faire acquérir la méthodologie de l'ACV, avec ses étapes successives de la réalisation de l'inventaire des flux matière et énergie, de l'évaluation des impacts environnementaux et de l'interprétation des résultats.

Le programme de l'étude de cas comprend la collecte de données bibliographiques, le calcul des flux de matière et d'énergie, l'évaluation des impacts, l'analyse et la présentation des résultats. Il est organisé en 7 tâches successives :

- 1. Bilans Matière : calcul des intrants et extrants de matière pour les différentes étapes ou opérations du cycle
- 2. Consommations d'énergie : calcul des consommations d'énergie sous forme

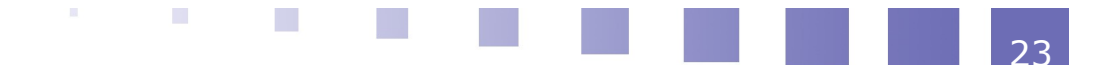

de gazole, de gaz naturel, d'électricité pour les étapes et opérations du cycle.

- 3. Impacts environnementaux : évaluation des indicateurs d'impact pour la consommation d'énergie primaire, la consommation de ressources et le potentiel de réchauffement global
- 4. Allocation des impacts : répartition des impacts entre l'éthanol et les coproduits du procédé industriel
- 5. Analyse de sensibilité et d'incertitude
- 6. ACV comparative bioéthanol essence : comparaison des indicateurs individuels d'impacts et d'un indicateur global par unité fonctionnelle pour les deux carburants
- 7. Rapport de l'étude ACV: rédaction d'un rapport final résumant et discutant les résultats de l'étude

## <span id="page-22-1"></span> **B. Elaboration du simulateur tableur**

#### <span id="page-22-0"></span> **1. Elaboration d'un simulateur d'ACV**

Pour réaliser l'étude, vous allez élaborer un simulateur qui calcule les indicateurs d'impact en fonction de l'ensemble des caractéristiques des étapes du cycle.

#### a) Entrées du simulateur

Pour une ressource agricole et un schéma de procédé de transformation donnés, les entrées du simulateur sont :

- les caractéristiques des étapes et opérations du cycle de vie : conditions de fonctionnement, consommations de matière, consommations d'énergie, rendements et productivités d'opérations
- les caractéristiques énergétiques et environnementales des intrants chimiques et des vecteurs énergétiques

#### b) Méthodes de calcul

Le cœur du simulateur est un ensemble de méthodes de calcul associant :

- des bilans matière
- des calculs de consommation d'énergie électrique et thermique
- des évaluations d'indicateurs d'impacts environnementaux
- des méthodes d'allocation de répartition des charges entre produits et coproduits

Les calculs réalisés intègrent les deux sources d'impact : i) celles liées aux utilisations de produits (intrants, réactifs) et d'énergie (sous forme fuel, charbon, gaz, électricité), ii) celles provenant des émissions (dans l'air et l'eau) et des déchets générés.

#### c) Sorties du simulateur

Pour un ensemble de valeurs d'entrée, les calculs réalisés par le simulateur génèrent les résultats escomptés de l'étude :

- l'inventaire des flux de matière et d'énergie entrants et sortants à chaque étape du cycle de vie
- les indicateurs d'impacts environnementaux générés par ces flux :
	- l'épuisement des ressources naturelles
- la consommation d'énergie fossile
- l'émission de gaz à effet de serre
- la distribution des charges énergétiques et environnementales, soit entre les étapes du cycle de vie, soit entre produits et coproduits
- une comparaison du profil environnemental de l'éthanol avec celui de l'essence

#### <span id="page-23-0"></span> **2. Utilisation d'un support tableur**

Les fonctionnalités du simulateur sont construites en utilisant un format tableur comme support informatique. A l'aide de ce format tableur vous organisez les bases de données bibliographiques, vous automatisez les calculs de flux et d'impacts et vous représentez les résultats de l'étude sous forme de tableaux et de graphes.

Pour l'étude de cas proposée, le simulateur-tableur est structuré en 4 classeurs :

#### a) Classeur Bases de Données

C'est dans ce classeur que vous collectez les données nécessaires à l'étude. Il comprend un ensemble de feuilles permettant d'organiser les données par domaine scientifique ou technologique :

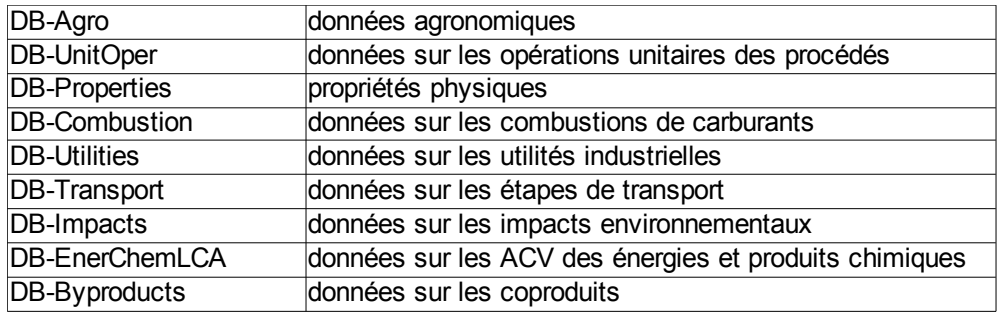

*Tableau 1 Structuration du classeur BDD*

#### b) Classeur Evaluations

 $\mathcal{L}^{\mathcal{L}}$ 

 $\sim$ 

 $\mathbb{R}^n$  .

Tous les calculs de flux et d'impacts seront effectués dans les feuilles de ce classeur en utilisant les données du précédent classeur. Vous réalisez les calculs dans l'ordre des feuilles suivantes :

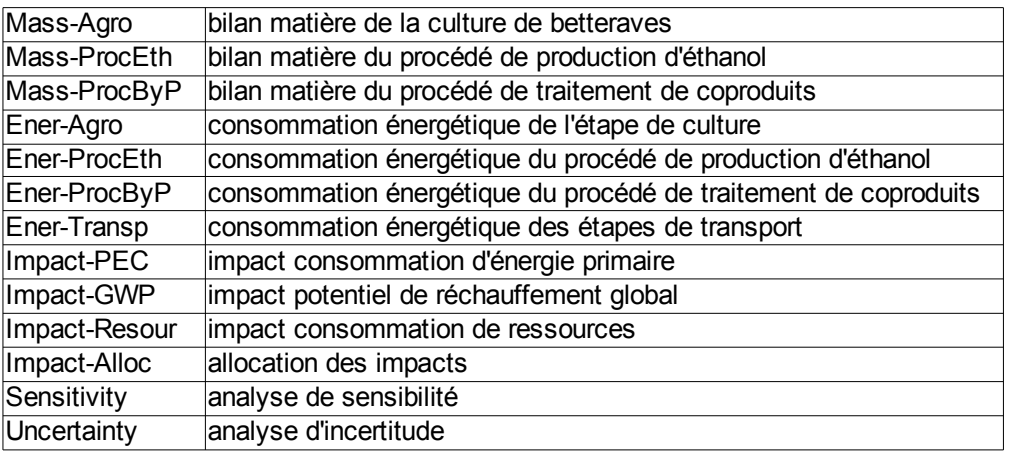

*Tableau 2 Structuration du classeur Evaluations*

#### c) Classeur Comparative

Vous réalisez l'ACV comparative du bioéthanol et de l'essence dans les deux feuilles de ce classeur :

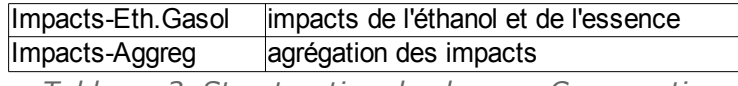

*Tableau 3 Structuration du classeur Comparative*

#### d) Classeur Résultats

C'est dans ce dernier classeur que vous élaborez les tableaux et graphiques servant de support pour la présentation des résultats dans le rapport final de l'étude.

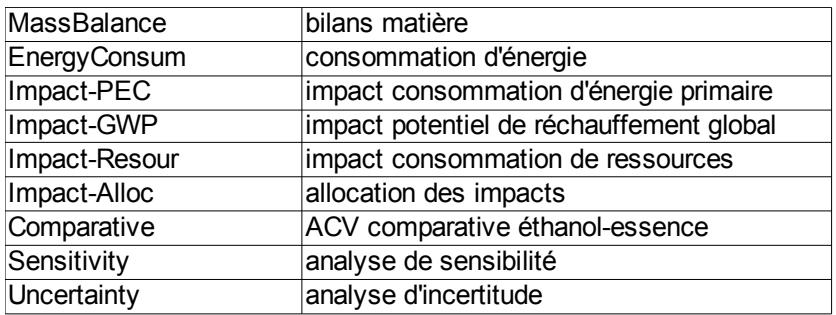

*Tableau 4 Structuration du classeur Résultats*

#### <span id="page-24-0"></span> **3. Méthode de construction du simulateur-tableur**

#### a) Remplissage des feuilles du tableur

Les feuilles contenues dans les classeurs comprennent généralement trois colonnes adjacentes indiquant le nom de la grandeur ou variable considérée, sa valeur et son unité de mesure. Elles contiennent également des titres et sous-titres aidant à leur structuration, et pour le classeur "Résultats" des tableaux et des graphiques.

Initialement, vous recevez les classeurs du tableur avec les cases "valeurs" effacées. Au cours de l'étude, vous allez progressivement remplir ces cases dans l'ordre proposé. Le tableur comporte trois types de cases "valeurs" :

- des cases encadrées en bleu, dans lesquelles vous entrez des valeurs collectées lors de la recherche bibliographique
- des cases encadrées en vert, dans lesquelles vous transférez une valeur obtenue précédemment dans une feuille du classeur ou sur la même feuille
- des cases encadrées en rouge, dans lesquelles vous programmez des relations de calcul sur la base de la méthodologie enseignée

Certaines des feuilles seront complétement remplies au cours de l'une des tâches du programme de l'étude. D'autres seront remplies progressivement au cours de deux ou plusieurs tâches.

Deux langues, l'anglais et le français, sont utilisées pour l'étude :

- l'ensemble du simulateur-tableur est rédigé en anglais pour vous familiariser avec le vocabulaire du domaine de l'ACV
- le texte accompagnant les tâches et les aides apportées sur les feuilles du tableur sont en français

#### b) Aide pour l'élaboration du simulateur

Vous bénéficiez de trois types d'aide pour l'élaboration et l'utilisation du simulateurtableur :

- un texte ou guide accompagnant les tâches de l'étude ; il décrit les méthodes de calcul et indique l'ordre de remplissage des feuilles
- l'aide directement portée sur les feuilles des classeurs "Evaluations" et "Comparative" à côté de chaque cellule à remplir, pour le report de données ou la réalisation d'un calcul
- le tuteur du module : l'enseignant qui pourra vous apporter une aide complémentaire

#### c) Comment remplir les feuilles bases de données ?

#### **i - Sources de données**

Une bibliographie et une webographie, incluant des livres, des articles, des rapports, des publications et des pages web, vous sont proposées comme sources des données nécessaires.

#### **ii - Représentation des données bibliographiques**

Introduisez les données dans les cellules prévues des feuilles du classeur "Base de Données", entre l'intitulé de la grandeur et son unité, la séance au cours de laquelle vous remplissez une donnée est indiquée dans l'aide adjacente à la case. Certaines données sont disponibles avec une grande précision, par exemple des données physico-chimiques ou énergétiques. Pour d'autres, les valeurs trouvées peuvent varier selon la source bibliographique. Dans ce cas, prenez une valeur moyenne et indiquez dans les cases adjacentes le domaine de valeur trouvé.

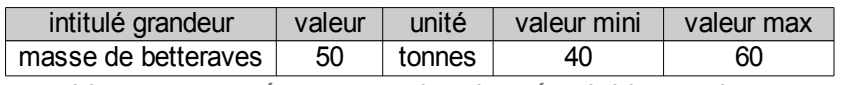

*Tableau 5 Représentation des données bibliographiques*

#### **iii - Cas de l'absence de données**

Si au cours d'une première recherche bibliographique vous ne trouvez aucune donnée pour une grandeur, prenez une valeur approximative ou un ordre de grandeur qui vous semble réaliste. A la fin de l'étude, vous réaliserez une analyse de sensibilité des résultats de l'ACV aux valeurs d'entrée du simulateur. Si le résultat final est peu sensible à cette grandeur, la valeur approximative initiale pourra être considérée comme adéquate. Dans le cas contraire, il sera nécessaire de compléter la recherche bibliographique pour obtenir une valeur plus précise de cette donnée.

#### d) Comment remplir les feuilles Evaluations et Comparative ?

Les classeurs "Evaluations" et "Comparative" comportent deux types de cases à remplir :

- les cases "valeurs" dans lesquelles vous transférez "par liaison" la valeur d'une grandeur qui a été soit préalablement introduite dans les feuilles "Bases de données", soit calculée dans une feuille "Evaluation" ou "Comparative". Les feuilles, où se trouve la valeur à transférer, sont précisées dans ce guide et dans l'aide adjacente à la case
- les cases "calcul" dans lesquelles vous calculez une grandeur au moyen d'une relation qui vous est décrite dans le présent guide et également indiquée dans l'aide adjacente

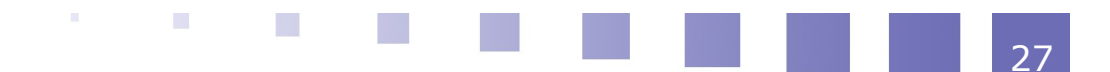

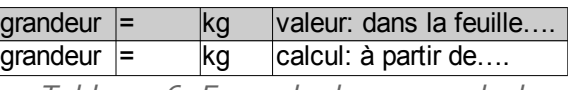

*Tableau 6 Exemple de cases calcul*

## <span id="page-26-3"></span> **C. Télécharger le simulateur-tableur**

#### <span id="page-26-2"></span> **1. Télécharger les tableurs**

Le simulateur-tableur est disponible selon vos préférences, sous 2 formats identiques :

- Open Office (ods) télécharger (cf. )(.zip)
- Microsoft Office (xls) : télécharger (cf. ) (.zip)

#### <span id="page-26-1"></span> **2. Décompresser le simulateur-tableur**

Le simulateur-tableur est regroupé dans un fichier archive (.zip). Vous devez le décompresser pour accéder aux classeurs.

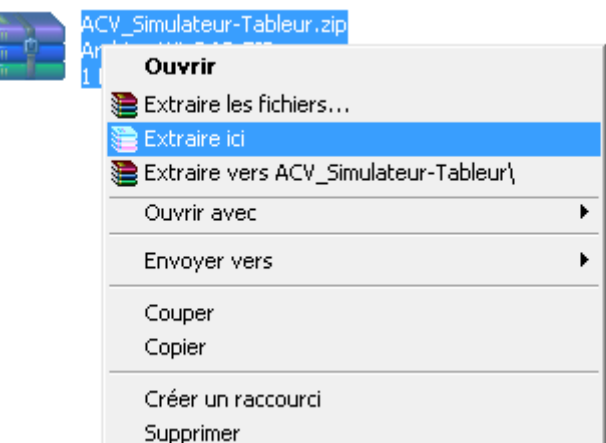

Du fait que vous allez relier les valeurs de ces classeurs, ceux-ci sont dépendants. Il vous est fortement recommandé de les conserver dans le même répertoire.

#### <span id="page-26-0"></span> **3. Interdépendances des classeurs**

Initialement, les classeurs ne sont pas interconnectés. C'est au fur et à mesure des séances que vous allez réaliser ce travail.

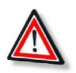

#### **Attention**

Pour que les valeurs circulent d'une feuille à une autre, notamment lors de modifications, il est nécessaire de toujours actualiser les liens, sous OpenOffice ou Excel.

**M** 

W

 $\sim 100$ 

 $\mathcal{L}_{\rm{eff}}$ 

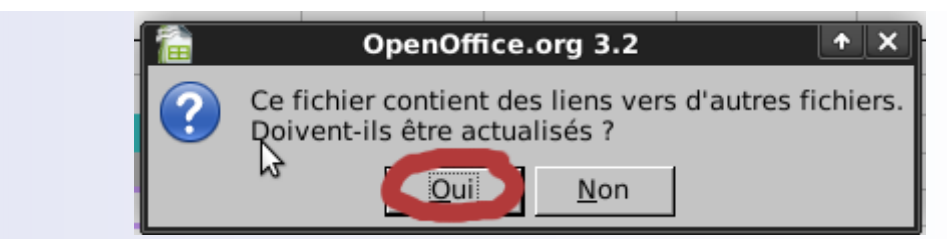

Sous Excel, les valeurs s'affichent quand même lorsqu'on clique Non, mais ceci n'est qu'une illusion : les valeurs affichées ne sont pas forcément à jour.

#### a) Que faire en cas de rupture de liens ?

Il peut arriver dans certaines conditions (copie usb, zip, mail, séparation des feuilles...), que les liens entre les classeurs soient rompus (#REF?), ou erronés (lien avec la mauvaise copie d'un classeur).

#### **i - Avec Open Office calc**

se rendre dans Editions>Liens

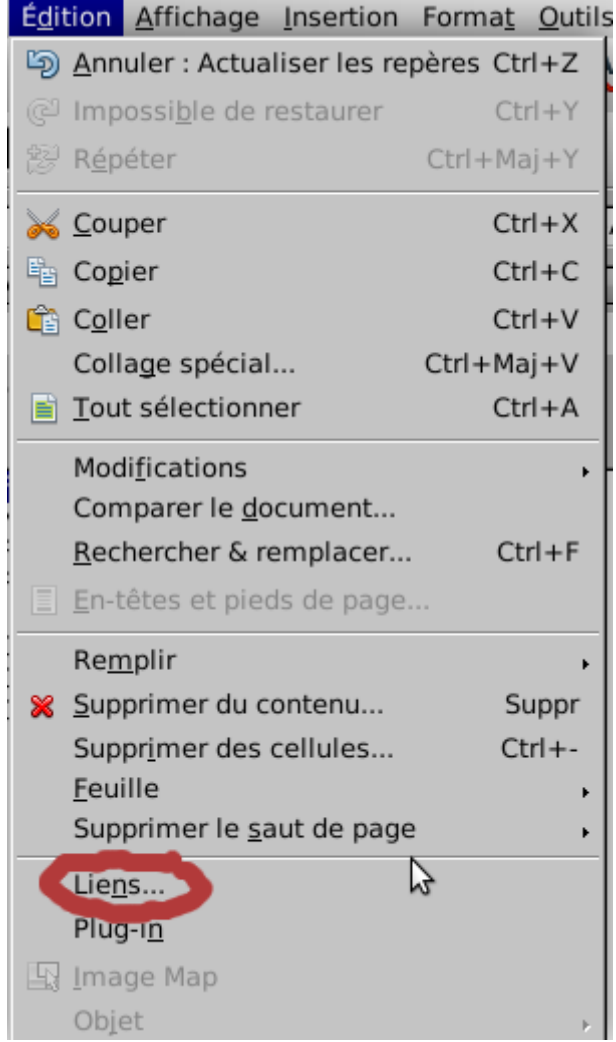

Sélectionner le fichier source rompu dans la liste, et cliquer sur actualiser. Si cela ne fonctionne pas, il suffit de cliquer sur modifier et de re-spécifier le chemin du classeur choisi.

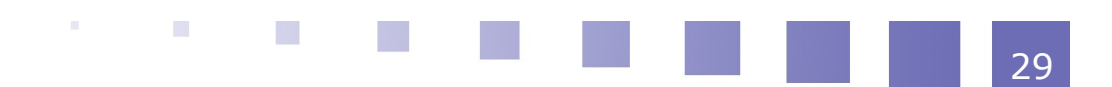

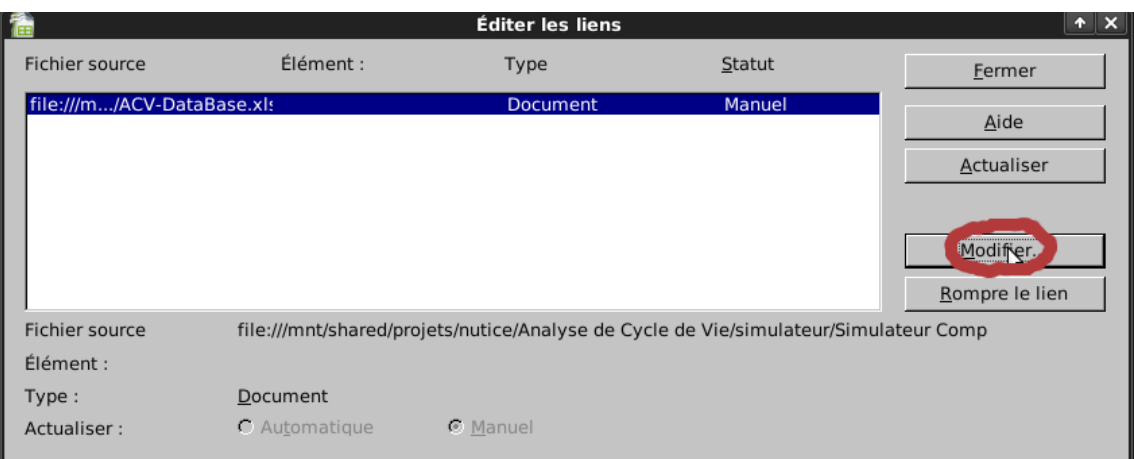

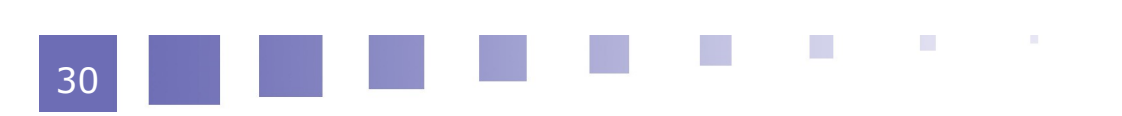

## <span id="page-29-2"></span>**Bilans Matière**

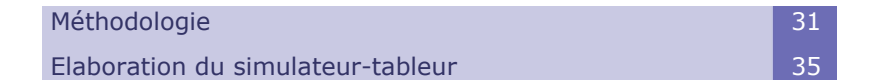

## <span id="page-29-1"></span> **A. Méthodologie**

#### <span id="page-29-0"></span> **1. Le principe de conservation de la matière**

Ce sont des bilans matière qui permettent de déterminer les flux de matière dans les différentes étapes du cycle, notamment *(Figure 3.1)* :

- les intrants matière des étapes
- les quantités de matière qui passent dans les opérations unitaires constituant les procédés de transformation industrielle
- les quantités d'éthanol et de coproduits (pulpes et vinasses) fabriqués
- les principaux flux environnementaux générés : les quantités de  $CO<sub>2</sub>$  et N<sub>2</sub>O émises dans l'air, d'effluents liquides et de déchets solides

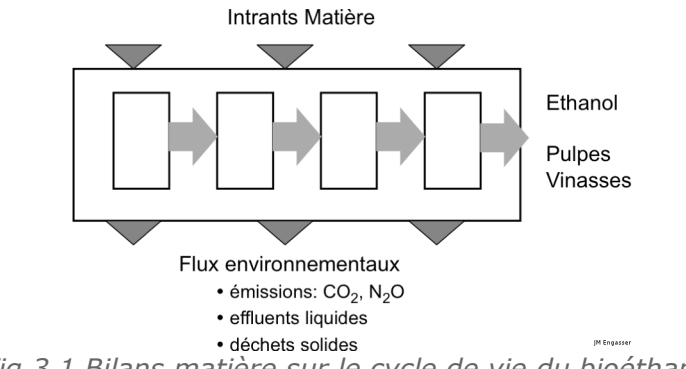

*Fig 3.1 Bilans matière sur le cycle de vie du bioéthanol*

Les bilans matière expriment le principe de conservation de la matière pour chaque étape ou opération unitaire. Ils sont appliqués :

- à la quantité de matière totale
- à la quantité de composant de la matière totale : eau, sucre, éthanol, matière sèche, etc...

Dans le cas d'une opération impliquant une transformation par réaction d'un composant en un autre (par exemple pour la fermentation), le bilan tient aussi compte de la quantité de composant transformé.

Le bilan matière s'écrit du début à la fin pour des opérations discontinues, ou entre l'entrée et la sortie pour des opérations effectuées en continu.

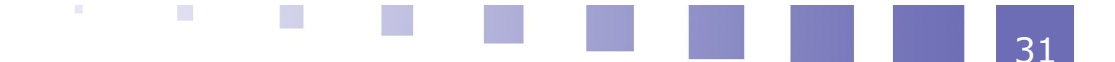

#### a) Grandeurs utilisées

- **Les masses**
	- la masse totale d'un fluide ou d'un solide : m en kg
	- la masse d'un composant  $A : m_A$  en kg

#### **Les fractions massiques**

Pour un composant A, la fraction massique  $x_4$  est définie par la relation :

- $m_A = x_A \cdot m (3.1)$
- La relation sera aussi utilisée sous la forme :
- $m = m_A / x_A (3.2)$

pour calculer la masse totale de matière connaissant la masse  $m_A$  et la fraction massique  $x_A$  de composant A

#### <span id="page-30-0"></span> **2. Transferts et transformations de matière dans les étapes des procédés**

Les opérations unitaires des procédés de production d'éthanol à partir des betteraves, puis de traitement des deux coproduits mettent en œuvre :

- soit des transferts de matière entre des phases solides, liquides et gazeuses
- soit des transformations de matière par des réactions biochimiques

Une brève description des processus de transfert ou de transformation et des critères de performance caractérisant les opérations unitaires considérées est donnée ci-dessus. Pour certaines opérations, des hypothèses sont proposées pour simplifier le calcul des bilans matière.

#### a) Lavage - Découpage des betteraves

Dans cette opération, les betteraves sont lavées à l'eau puis découpées en cossettes.

La masse de betterave utilisée dans les calculs est la masse de plante contenant le sucre à extraire sans les quantités de terre et de pierre associées. Lors du lavage, les quantités de betterave et d'eau peuvent donc être considérées comme constantes.

#### b) Extraction du sucre

Au cours de l'opération d'extraction, les cossettes de betterave sont mises en contact avec de l'eau chaude. Le sucre et les autres composés solubles contenus dans la betterave sont transférés vers la solution externe. En même temps, l'eau est transférée par osmose de la solution externe vers l'intérieur des cossettes.

Au cours de l'extraction, la quantité de sucre et de solubles sortant des cossettes est comparable à la quantité d'eau entrante. En conséquence, les masses de betterave et de solution externe peuvent être considérées constantes du début à la fin de l'opération d'extraction.

→ Critère de performance de l'opération : le pourcentage d'extraction du sucre

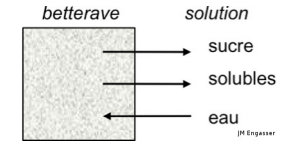

*Fig 3.2 Schéma de l'opération d'extraction*

. . . . . . .

#### c) Fermentation

Le procédé de fermentation du sucre par des levures en conditions anaérobies est une opération de transformation relativement complexe au cours de laquelle le sucre (saccharose) et la plupart des autres composés solubles (glucides, acides aminés et organiques) sont transformés en éthanol, autres métabolites (alcools supérieurs, esters), biomasse (levures) et CO2.

Pour le calcul des bilans matière de la fermentation, le processus microbien peut être simplifié en deux processus :

- la transformation du sucre en éthanol, autres métabolites, biomasse et  $CO<sub>2</sub>$
- la transformation des autres solubles en biomasse et CO<sub>2</sub>.

Les stœchiométries des deux processus sont caractérisées par des rendements constants de conversion du sucre et des autres solubles au cours de la fermentation → Critères de performance de l'opération : les taux de conversion du sucre et des autres solubles

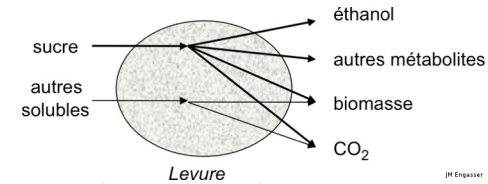

*Fig 3.3 Schéma de l'opération de fermentation*

#### d) Distillation

Au cours du procédé de distillation, le milieu de fermentation est fractionné en un distillat enrichi en éthanol et en une solution résiduelle appelée vinasses.

- le milieu de fermentation préchauffé F est alimenté en continu dans une colonne à distiller
- la phase vapeur V enrichie en éthanol sort en haut de colonne et est condensée par réfrigération. Une partie L du liquide obtenu est retournée dans la colonne et le complément D (distillat) sort de l'installation
- la phase liquide appauvrie en éthanol L' sort en bas de colonne. Une partie V' est vaporisée dans un bouilleur et retournée en bas de colonne et le complément B (vinasses) sort de la colonne
- le procédé de distillation est optimisée en fixant les deux variables opératoires que sont le taux de reflux  $R = L/D$  en haut de colonne et le taux de reflux  $R' = V'/B$  en bas de colonne

→ Critères de performance de l'opération : les fractions massiques d'éthanol et le taux de récupération d'éthanol dans le distillat

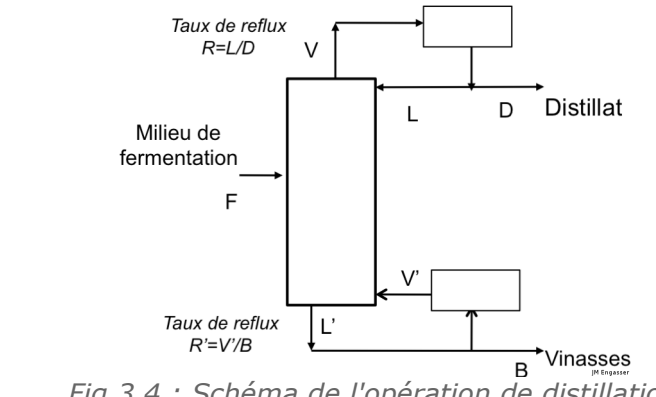

*Fig 3.4 : Schéma de l'opération de distillation*

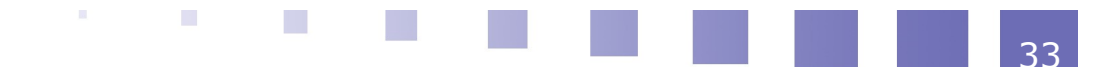

#### e) Déshydratation de l'éthanol

L'enrichissement du distillat en éthanol est limité par la formation d'un azéotrope entre l'éthanol et l'eau. Aussi le procédé est complété par une opération d'élimination d'eau au cours de laquelle le distillat est vaporisé puis traverse une colonne de tamis moléculaires qui adsorbent spécifiquement l'eau. En fin de cycle, les tamis sont recyclés par élimination de l'eau absorbée.

→ Critères de performance de l'opération : le pourcentage de récupération d'éthanol et la fraction massique d'éthanol et dans la phase éthanol déshydratée

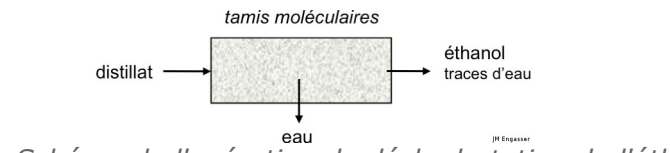

*Fig 3.5 : Schéma de l'opération de déshydratation de l'éthanol*

#### f) Pressage des pulpes

Les pulpes appauvries en sucre sont traitées dans des presses mécaniques pour éliminer une partie de la solution interne. Les matières sortant de l'opération sont les pulpes pressées et un effluent liquide.

→ Critère de performance de l'opération : le taux de matière sèche des pulpes pressées

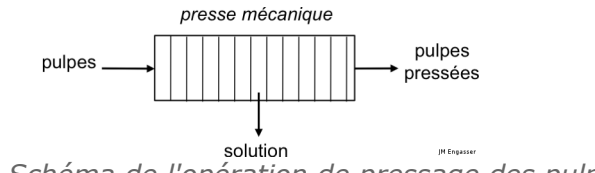

*Fig 3.6 : Schéma de l'opération de pressage des pulpes*

#### g) Séchage des pulpes

Les pulpes pressées sont séchées dans un sécheur rotatif par contact avec de l'air chaud.

Les matières sortant de l'opération sont des pulpes sèches et de l'air contenant la vapeur d'eau éliminée.

→ Critère de performance de l'opération : le taux de matière sèche des pulpes séchées

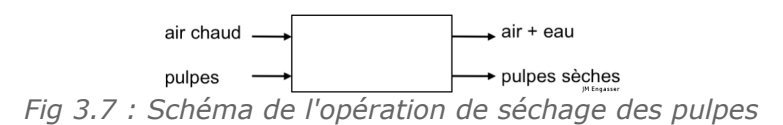

#### h) Evaporation-concentration des vinasses

Les vinasses diluées sont concentrées dans un évaporateur continu à multiples effets (dans l'étude un triple effets) dans lequel l'évaporation se fait dans plusieurs étages successifs

- dans l'évaporateur 1, la quantité de vinasse entrante est fractionnée en une solution concentrée L1 et en vapeur d'eau V1 qui sert à chauffer le second étage
- dans l'évaporateur 2, la solution L1 est fractionnée en une solution L2 et en vapeur d'eau V2 qui sert à chauffer le troisième étage
- dans l'évaporateur 3, la solution L2 est fractionnée en une solution L3 et en

vapeur d'eau V3

 les quantités de vapeur V1, V2 et V3 peuvent être considérées comme identiques dans les trois étages

→ Critère de performance de l'opération : le taux de matière sèche dans les vinasses concentrées en sortie d'évaporateur

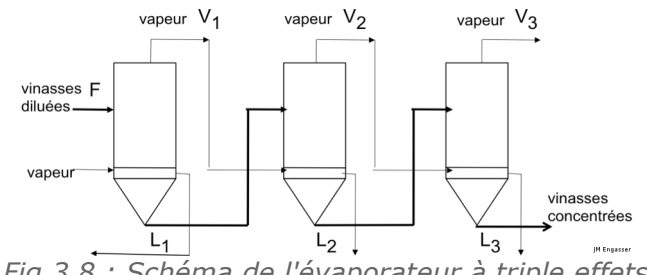

*Fig 3.8 : Schéma de l'évaporateur à triple effets*

## <span id="page-33-1"></span> **B. Elaboration du simulateur-tableur**

#### <span id="page-33-0"></span> **1. Collecte de données**

Au cours de cette première tâche, vous calculez les quantités de matière intervenant dans les trois étapes de la culture de betterave, de la production d'éthanol et des traitements des coproduits.

Les grandeurs sont calculées pour une quantité de betterave produite par hectare (ha) de terres cultivées.

Dans un premier temps, vous recherchez et organisez les données nécessaires à l'établissement des bilans matière et vous complétez les feuilles suivantes du classeur "base de données".

a) Elaboration du simulateur-tableur

#### **i - Feuille DB-Agro**

Les quantités d'intrants et d'extrants de la culture de betterave sucrière par ha de terre cultivée.

- **Pour les intrants :**
	- les engrais (azote, phosphates, potassium) et pesticides, les semences, l'eau d'irrigation, le CO<sub>2</sub> consommé par les plantes
- **Pour les extrants :**
	- la production de betterave et sa composition en sucre (saccharose), autres solubles et insolubles (lignocellulosiques), exprimée en fractions massiques. La somme des fractions massiques des différents composants devant être égale à 1, la fraction massique d'eau peut être calculée à partir des fractions massiques des autres composants.
	- l'émission atmosphérique de N<sub>2</sub>O par les engrais azotés (contribution aux gaz à effet de serre)

#### **ii - Feuille DB-Properties**

L'humidité saturante de l'air à la température ambiante (20°C)

#### **iii - Feuille DB-UnitOper**

Pour les opérations unitaires composant les procédés de production d'éthanol et de valorisation des coproduits, des données sur les conditions opératoires et les

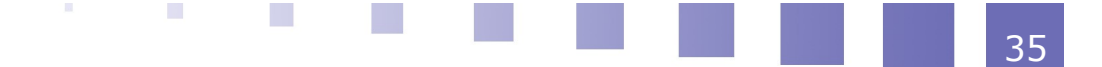

#### critères de performance

- **Lavage et découpage des betteraves**
	- la consommation d'eau de lavage par kg de betterave
- **Extraction du sucre**
	- la consommation d'eau par kg de cossettes de betterave
	- le rendement final d'extraction du sucre

#### **Fermentation**

- le pourcentage de conversion du sucre (saccharose) et autres solubles extraits (autres sucres, acides aminés) au cours de la fermentation
- les rendements stœchiométriques de conversion du sucre en biomasse, éthanol, autres métabolites et CO<sub>2</sub>. La somme des rendements de conversion devant être égale à 1, le rendement de conversion du sucre en CO<sub>2</sub> peut être calculé à partir des autres rendements de conversion du sucre
- les rendements stœchiométriques de conversion des autres solubles en biomasse et CO<sub>2</sub>. La somme des deux rendements de conversion devant être égale à 1, le rendement de conversion des autres solubles en  $CO<sub>2</sub>$ peut être calculé à partir du rendement de conversion des autres solubles en biomasse

#### **Distillation**

- le rendement de récupération d'éthanol dans la phase distillat
- la fraction massique d'éthanol dans le distillat
- les taux de reflux en tête et bas de colonne (voir Figure 3.4)

#### **Déshydratation d'éthanol**

- le rendement de récupération de l'éthanol déshydraté
- la fraction massique d'éthanol dans le produit déshydraté (cahier des charges du procédé)
- **Pressage des pulpes**
	- la fraction massique de matière sèche (insolubles) dans les pulpes pressées
- **Séchage des pulpes**
	- la quantité d'air sec utilisée par kg de pulpes traitées
	- la fraction massique de matière sèche (insolubles) dans les pulpes séchées (cahier des charges du procédé)

#### **Evaporation de vinasses**

la fraction massique de masse sèche à atteindre à la sortie de l'évaporateur (cahier de charge du procédé)

#### <span id="page-34-0"></span> **2. Calculs**

Pour chaque étape et opération unitaire, déterminez les masses totales et éventuellement les masses de composants à l'entrée (ou au début) et la sortie (ou à la fin). Pour les procédés de transformation, la quantité de matière entrant dans une opération unitaire est généralement égale à la quantité de matière sortant de l'opération précédente. Pour certaines des opérations, des hypothèses vous sont suggérées afin de simplifier les évaluations.

#### a) Feuille MassAgr

- Evaluation, par hectare (ha) de culture :
	- des masses des intrants : engrais, pesticides, eau, semences,  $CO<sub>2</sub>$
	- de la masse de betterave produite
	- de la masse de  $N_2$ 0 émise à partir des engrais azotés

#### *Liaisons avec DB-Agro*

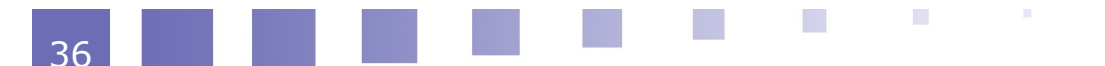

#### b) Feuille Mass-ProcEth

#### **Entrée du procédé de production d'éthanol**

- la masse et composition de betterave, égale à la masse et composition de betterave sortant de l'étape précédente de culture
- les masses de composants (sucre, autres solubles, insolubles, eau), calculées à partir de la composition (en fractions massiques) des betteraves

#### **Lavage-Découpage**

*Hypothèse* : le bilan matière ne tient pas compte de la présence plus ou moins importante de terre, herbes ou pierre dans les betteraves récoltées. Entrée :

- la masse de betterave entrante (sans terre, herbe, pierre)
- la masse d'eau ajoutée pour le lavage

Sortie :

- la masse de betterave lavée, égale à la masse de betterave d'entrée
- la masse d'eau de lavage, égale à la masse d'eau de lavage d'entrée

#### **Extraction**

*Hypothèse 1* : les masses de cossettes de betterave et de solution externe sont constantes au cours de l'opération : la quantité de sucre et d'autres solubles extraits de la betteraves est égale à la quantité d'eau entrant dans la betterave.

*Hypothèse 2* : les rendements d'extraction sont identiques pour le sucre et les autres solubles.

Entrée :

- la masse de cossettes de betterave
- la masse d'eau d'extraction

Sortie :

- la masse de solution sucrée
- la masse de betterave appauvrie en sucre et solubles

#### **Fermentation**

Entrée :

la masse totale de milieu de fermentation, de sucre, d'autres solubles et d'eau

Sortie :

- la masse de sucre converti à partir du rendement de conversion du sucre, et les masses d'éthanol, d'autres métabolites et de biomasse produites par transformation du sucre à partir des rendements de conversion du sucre
- la masse d'autres solubles convertis à partir du rendement de conversion des autres solubles, et la masse de biomasse produite par transformation des autres solubles à partir du rendement de conversion des autres solubles en biomasse
- la masse d'eau dans le milieu égale à la masse d'eau entrante
- la masse totale de milieu de fermentation
- la masse de  $CO<sub>2</sub>$  gazeux produite par conversion du sucre et des autres solubles évaluée à partir des rendements de conversion du sucre et autres solubles en  $CO<sub>2</sub>$
- .

**Distillation**

- *Hypothèse* : le distillat en tête de colonne contient uniquement de l'éthanol et de l'eau.

#### Entrée :

la masse de milieu de fermentation et de ses composants

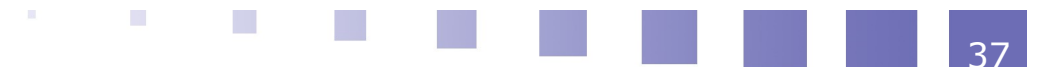
- la fraction massique d'entrée d'éthanol

Sortie :

- la masse de distillat (D) et la fraction massique de sortie d'éthanol
- la masse de vinasses (B) en bas de colonne, contenant l'éthanol résiduel et les autres composants (biomasse cellulaire, métabolites)

Débits internes de colonne

- En haut de colonne :
	- le débit de reflux liquide L calculé à partir du taux de reflux R L = D . R *(3.3)*
	- le débit de vapeur V sortant en haut de colonne
		- V = D + L *(3.4)*
- En bas de colonne
	- le débit de reflux vapeur V' du bouilleur vers la colonne calculé à partir du taux de reflux R'
	- V' = B . R' *(3.5)*
	- le débit de liquide L' sortant en bas de colonne
		- L' = B + V' *(3.6)*

**Déshydratation**

Entrée :

- la masse de distillat sortant de la colonne à distiller

Sortie :

- la masse d'éthanol déshydraté
- la masse d'effluent contenant l'eau éliminée et l'éthanol résiduel

*Liaisons avec les feuilles Mass-Agro et DB-UnitOper*

#### c) Feuille Mass-ProcByP

#### **Entrées du procédé de traitement des coproduits**

- la masse et composition des pulpes sortant de l'extraction
- la masse et composition des vinasses sortant de la distillation

#### **Pressage de pulpes**

Entrée :

- la masse de pulpes de betterave et sa fraction massique d'insolubles (matière sèche)

Sortie :

- la masse de pulpes pressées et sa fraction massique d'insolubles (matière sèche)
- la masse d'effluent liquide

#### **Séchage de pulpes**

Entrée :

- la masse de pulpes pressées et sa fraction massique d'insolubles
- la masse d'air d'entrée composée de l'air sec et d'eau (humidité relative) Sortie :

- la masse de pulpes sèches, et sa fraction massique d'insolubles
- la masse d'air contenant l'eau éliminée des betteraves

#### **Evaporation de vinasses**

Entrée :

la masse de vinasses sortant de la distillation caractérisée par sa fraction de matière sèche

Sortie :

la masse de vinasses concentrées sortant de l'évaporateur à triple effet, caractérisée par sa fraction de matière sèche de sortie

医肾

 $\mathcal{L}_{\mathrm{eff}}$ 

 $\sim 10^{-11}$ 

la masse d'eau évaporée dans les trois étages

*Liaisons avec les feuilles Mass-ProcEth et DB-UnitOper*

**Service Control** 

W

W

W

# *IV -* **Consommations** d'énergie

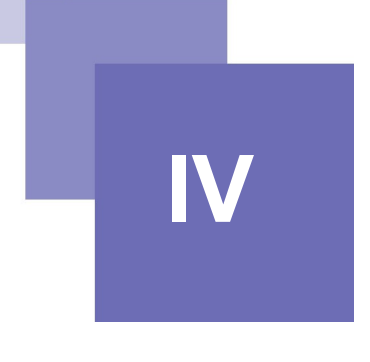

Méthodologie du calcul des consommations d'énergie 41 Elaboration du simulateur-tableur 1999 and 1999 and 1999 and 1999 and 1999 and 1999 and 1999 and 199

# **A. Méthodologie du calcul des consommations d'énergie**

#### **1. Principe de calcul des consommations des trois vecteurs énergétiques**

Le cycle de vie de production de l'éthanol consomme de l'énergie sous différentes formes de vecteurs *(Figure 4.1)* :

- le gazole ou diesel pour les camions et tracteurs
- l'électricité pour les pompes et moteurs
- le gaz naturel pour l'apport de chaleur destinée au chauffage ou à l'évaporation de milieux

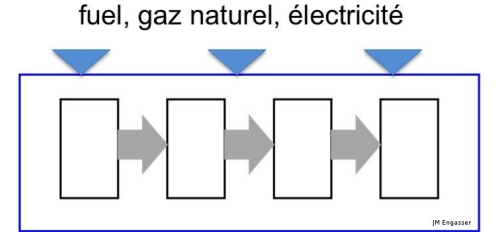

*FiG 4.1: Consommations d'énergie pour le cycle*

Pour les procédés industriels de transformation d'agroressources, les quantités d'énergie électrique consommées par les moteurs et pompes sont généralement très inférieures aux quantités d'énergie thermique nécessaires pour chauffer et évaporer. En conséquence, vous utiliserez deux approches différentes pour l'évaluation des consommations énergétiques :

- un calcul simplifié de la consommation d'électricité à partir d'ordres de grandeur des consommations électriques des pompes et moteurs composant les équipements
- un calcul plus précis des consommations de chaleur, faisant intervenir des grandeurs thermiques comme les capacités calorifiques, les chaleurs de changement de phase ou les chaleurs de combustion

Dans cette étude, les consommations des trois vecteurs énergétiques sont évaluées de la manière suivante :

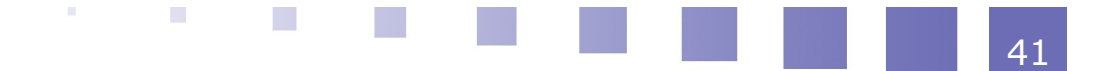

- consommation de gazole par les tracteurs et camions : Elle est calculée à partir des données sur la consommation de gazole au niveau de la ferme (par ha) et des camions (par km et tonne transportée)
- consommation d'électricité pour moteurs, pompes et tour de refroidissement d'eau :

Elle est calculée, d'une manière simplifiée, à partir des données sur :

- la consommation d'électricité à la ferme, exprimée par ha de culture
- les consommations individuelles des opérations unitaires, exprimées par tonne ou kg de matière traitée
- consommation de gaz naturel pour l'apport de chaleur :

Elle est calculée à partir d'une évaluation des quantités de chaleur et des consommations de vapeur (utilisation de chaudières à gaz) nécessaires pour les opérations de chauffage, d'évaporation et de séchage. La méthode est détaillée dans la suite.

#### **2. Consommation de chaleur et de vapeur pour le chauffage de fluides ou solides**

Soit m en kg la masse de fluide ou de solide à chauffer d'une température initiale  $T_0$  $\dot{a}$  une température finale T<sub>1</sub>

#### a) Calcul de la quantité de chaleur nécessaire

Elle est calculée en utilisant les enthalpies qui expriment :

- le contenu de chaleur par kg de fluide ou solide : Enthalpie massique H/kg en  $J_{/kq}$
- le contenu de chaleur du fluide ou solide : Enthalpie H = m . H/kg en J *(4.1)*

A partir d'un bilan chaleur, la quantité de chaleur Q en J nécessaire pour chauffer le fluide ou solide d'une température  $T_0$  à une température  $T_1$  est alors donnée par les relations :

- $Q = H_1 H_0 (4.2)$
- $Q = m$ . ( $H_{1/kq} H_{0/kq}$ )

Si le chauffage se fait sans changement de phase (pas d'évaporation), la quantité de chaleur Q est calculée par :

 $Q = m \cdot C_p \cdot (T_1 - T_0) (4.3)$ 

C<sub>p</sub> étant la capacité calorifique du solide ou du fluide

#### b) Calcul de la quantité de vapeur consommée

La chaleur de chauffage nécessaire est apportée par la condensation de vapeur. Si  $H_{v/kg}$  est l'enthalpie par kg de vapeur à la température de la vapeur, et  $H_{e/kg}$ l'enthalpie d'eau à la température de la vapeur condensée, la quantité de chaleur Q<sub>ve/kg</sub> apportée par la condensation d'un kg de vapeur est donnée par la relation :

 $Q_{ve/kg} = (H_{v/kg} - H_{e/kg})$  (4.4)

et la quantité m<sub>v</sub> de vapeur nécessaire, en kg, pour apporter la quantité de chaleur de chauffage Q par la relation :

•  $m_v = Q / Q_{ve/ka} (4.5)$ 

#### **3. Consommation d'eau de refroidissement**

Pour refroidir une masse m (kg) de fluide ou solide de  $T_0$  à  $T_1$ , la quantité de chaleur Q à éliminer est donnée par :

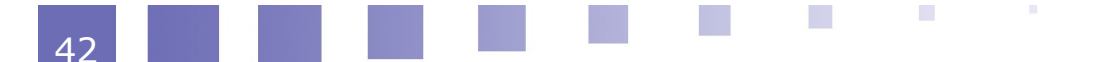

43

• 
$$
Q = m \cdot C_p \cdot (T_0 - T_1) (4.6)
$$

Si la chaleur est éliminée par un circuit d'eau de refroidissement, avec  $T_{e1}$  la température de l'eau froide d'entrée et  $T_{e2}$  température de l'eau à la sortie, la quantité de chaleur Qer/kg éliminée par l'utilisation d'un kg d'eau de refroidissement est donnée par :

 $Q_{er/kg} = C_{pe}$ . (T<sub>e2</sub> - T<sub>e1</sub> ) *(4.7)* 

et la quantité d'eau de refroidissement nécessaire  $m_e$  pour éliminer la quantité de chaleur Q par :

•  $m_e = Q / Q_{er/kg} (4.8)$ 

#### **4. Evaluation de l'enthalpie massique de l'eau liquide ou vapeur**

#### **Eau liquide**

- à T=0°C (référence) :  $H_{e/kg} = 0$  en J/kg
- $\hat{a}$  T°C : H<sub>e/kg</sub> = C<sub>pe</sub>. T en J/kg (4.9)

#### **Eau vapeur**

- à T=0 $^{\circ}$ C : H<sub>v/kg</sub> = 2500 en kJ/kg
- $\hat{a}$  T°C : H<sub>v/kg</sub> = 2500 + C<sub>pv</sub>. T en kJ/kg (4.10)

C<sub>pe</sub> et C<sub>pv</sub> les capacités calorifiques de l'eau liquide et vapeur, et 2500 kJ/kg la chaleur d'évaporation de l'eau à 0°C

#### **5. Capacité calorifique et enthalpie de mélanges à plusieurs composants**

Deux méthodes sont utilisées pour le calcul des quantités de chaleur de chauffage ou de refroidissement dans le cas de milieux à plusieurs composants.

#### a) Méthode du Cp fonction de la composition de la fraction massique

pour une solution de sucre à une fraction massique  $x_s$ 

 $\text{C}_{\text{p}}$  (kJ/kg. °C) = 4,19 - 2,35 . x<sub>s</sub> (4.11)

pour les pulpes de betterave à une fraction massique d'eau xe

•  $C_p$  (kJ/kg.  $^{\circ}$ C) = 1,5 + 2,7 . x<sub>e</sub> (4.12)

#### b) Méthode du calcul de l'enthalpie globale

L'enthalpie globale d'un système avec deux composants A et B est égale à la somme des enthalpies des composants et est calculée par les relations :

- $H = m_A$ . H<sub>A/kg</sub> + m<sub>B</sub>. H<sub>B/kg</sub> (4.13)
- $\cdot$  H<sub>/kg</sub> =  $X_A$ . H<sub>A/kg</sub> +  $X_B$ . H<sub>B/kg</sub> (4.14)

Relations utilisées pour le calcul

- de l'enthalpie massique d'un mélange eau éthanol à une fraction massique d'éthanol xeth
	- $H_{/kg} = X_{eth} H_{eth/kg} + (1 X_{eth})$ .  $H_{e/kg} (4.15)$

**All Common** 

- de l'enthalpie massique de l'air à une humidité Y kg eau/kg air sec
- $\hat{a}$  T°C : H<sub>a/kg</sub> = C<sub>pa</sub>. T + (2500 + C<sub>pv</sub>. T). Y en kJ/kg (4.16)

 $\mathcal{N}(\mathcal{A})$ 

# **B. Elaboration du simulateur-tableur**

### **1. Collecte des données Energie**

Dans cette tâche, vous calculez les quantités d'énergie consommées dans les cinq premières étapes du cycle sous forme de gazole, d'électricité et de gaz naturel. Les grandeurs correspondent à une quantité de betterave produite par ha de terre cultivée.

Vous recherchez et organisez dans les feuilles du classeur "Bases de données" les données nécessaires à l'évaluation des consommations d'énergie dans les étapes de culture et de transport de betterave, de production d'éthanol, de traitement des coproduits, de transport du produit et des coproduits.

#### a) Feuille DB-Agro

- les consommations de gazole et d'électricité pour les différentes opérations de la culture et de la récolte des betteraves
- la consommation générale de gazole et d'électricité pour la ferme

#### b) Feuille DB-UnitOper

Pour l'ensemble des opérations unitaires du procédé :

- les températures des matières entrantes
- la température de fonctionnement ou sortante
- les consommations électriques par tonne ou kg de matière traitée

Donnée supplémentaire nécessaire

- pour la fermentation :
	- la production spécifique de chaleur générée par la transformation du sucre dans la levure

#### c) Feuille DB-Properties

Grandeurs physiques nécessaires pour le calcul des consommations de chaleur :

- les capacités calorifiques de l'eau et l'éthanol en phase liquide et vapeur
- les chaleurs latentes d'évaporation de l'eau et de l'éthanol

#### d) Feuille DB-Combustion

les densités et chaleurs de combustion du gazole et du gaz naturel

#### e) Feuille DB-Utilities

Données sur les utilités industrielles utilisées pour le fonctionnement des équipements :

- **Eau de procédé :**
	- la température
- **Air :**
	- la température
	- l'humidité relative
- **Circuit vapeur comprenant une chaudière à gaz pour la production de vapeur :**
	- la température de la vapeur
		- la température de retour de la vapeur condensée

#### **Circuit d'eau de refroidissement comprenant une tour de refroidissement :**

- la température de l'eau de refroidissement
- la température de retour de l'eau de refroidissement
- la quantité d'électricité consommée pour le refroidissement d'une tonne d'eau dans la tour de refroidissement

*Remarque : Les autres grandeurs de la feuille sont calculées lors du calcul des consommations énergétiques*

#### f) Feuille DB-Transport

Pour les deux étapes de transport des betteraves, de distribution de l'éthanol et des coproduits :

- les distances moyennes de transport
- la consommation en gazole des camions de transport

#### **2. Calcul des consommations énergétiques**

Appliquez la méthodologie proposée au calcul des consommations d'énergie des étapes du cycle dans les feuilles suivantes des classeurs "Bases de données" et "Evaluations."

#### a) Feuille BD-Utilities

#### **Vapeur**

- la quantité de chaleur Qve/kg libérée par l'utilisation d'un kg de vapeur *(par la relation 4.4)*
- la consommation de gaz naturel, m<sub>g</sub>, pour régénérer 1 kg de vapeur dans la chaudière par la relation

 $m_g = Q_{ve/kg} / (E_{ff} . Q_{cg/kg} ) (4.17)$ 

avec Q<sub>ca/kg</sub> la chaleur de combustion du gaz et E<sub>ff</sub> l'efficacité énergétique de la chaudière

#### **Eau de refroidissement**

 la quantité de chaleur éliminée par l'utilisation d'un kg d'eau de refroidissement *(par la relation 4.7)*

*Liaisons avec les feuilles DB-Properties et DB-Combustion*

b) Feuille Ener-Agro

- la consommation totale de gazole (diesel)
- la consommation totale d'électricité
- la quantité d'énergie solaire capturée pour la photosynthèse à partir des données intrants énergétiques de la culture de betterave

*Liaisons avec les feuilles DB-Agro et Mass-Agro*

#### c) Feuille Ener-Transport

Pour chacune des étapes de transport des betteraves et de l'éthanol et des coproduits :

 la consommation de gazole nécessaire à partir de la consommation unitaire de gazole, de la distance à parcourir et de la masse de produit à transporter

*Liaisons avec les feuilles DB-Transport, Mass-Agro, Mass-ProcEth, Mass-ProcByP*

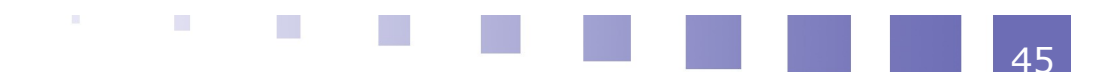

#### d) Feuille Ener-ProcEth

#### **Consommations d'électricité pour moteurs et pompes**

Pour toutes les opérations unitaires :

les consommations d'électricité pour les pompes et moteurs d'agitation, à partir de la consommation spécifique d'électricité par tonne ou kg de matière traitée et de la masse de matière traitée calculée dans les feuilles bilans matière

#### **Consommations d'électricité pour l'eau de refroidissement**

Pour les opérations de fermentation et de distillation :

- les quantités de chaleur à éliminer
- les quantités nécessaires d'eau de refroidissement
- les consommations correspondantes d'électricité pour la tour de refroidissement

#### **Consommations de gaz pour le chauffage et l'évaporation de fluides**

Pour les opérations d'extraction, de distillation et de déshydratation :

- les quantités de chaleur nécessaires
- les quantités de vapeur pour l'apport de chaleur
- les consommations correspondantes de gaz naturel

*Liaisons avec les feuilles DB-ProcEth, DB-Utilities et Mass-ProcEth*

#### e) Feuille Ener-ProcByP

- **Consommations d'électricité pour moteurs et pompes**
	- les consommations d'électricité pour toutes les opérations unitaires
- **Consommations de gaz pour le chauffage et l'évaporation de fluides** Pour l'opération de séchage :
	- la consommation de gaz naturel pour le chauffage de l'air par combustion de gaz

Pour l'opération d'évaporation :

- la consommation de vapeur dans le premier étage de l'évaporateur multiple effet
- la consommation de gaz naturel pour régénérer la vapeur dans la chaudière

 $\sim$ 

 $\mathcal{L}_{\mathrm{eff}}$ 

*Liaisons avec les feuilles DB-ProcByP, DB-Utilities et Mass-ProcByP*

# **Impacts environnementaux**

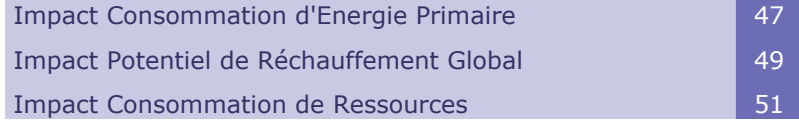

# **A. Impact Consommation d'Energie Primaire**

# **1. Méthodologie d'évaluation**

#### a) Définition de l'impact

Un premier impact environnemental fréquemment évalué dans les études ACV est la consommation d'énergie primaire, intitulée PEC (Primary Energy Consumption) dans le simulateur.

Cet indicateur évalue combien l'ensemble du cycle de vie d'un produit consomme globalement d'énergie primaire, qui est l'énergie contenue dans les ressources énergétiques à leur extraction de l'environnement.

Pour permettre un calcul global des consommations, toutes les formes d'énergie sont exprimées à l'aide d'une unité commune, généralement le mégajoule ou MJ. On utilise aussi la tonne équivalent-pétrole ou tep.

### b) Contributions à l'impact

La consommation totale d'énergie primaire est évaluée à partir de l'inventaire des consommations de matière et d'énergie tout au long du cycle de vie.

Pour les intrants énergétiques, l'indicateur comptabilise d'abord l'énergie intrinsèque du vecteur énergétique (gazole, gaz naturel, électricité) qui est fournie à l'utilisateur. Mais il considère aussi les consommations d'énergie primaire des phases amont d'extraction des combustibles et minerais, de production et de transport des intrants. Ces données sont fournies par les analyses de cycle de vie des intrants énergétiques. Ainsi les énergies primaires associées aux trois intrants énergétiques utilisés dans cette étude sont obtenues comme suit :

- pour le gazole, qui est produit à partir du pétrole brut dans les raffineries, l'énergie primaire est la somme de son contenu énergétique, pris comme son énergie de combustion, et de l'énergie dépensée au cours de la chaîne d'extraction, de transport et de raffinage du pétrole, puis de distribution du carburant.
- pour le gaz naturel, qui est consommé sans transformation majeure par le consommateur final, l'énergie primaire associée est la somme de sa chaleur

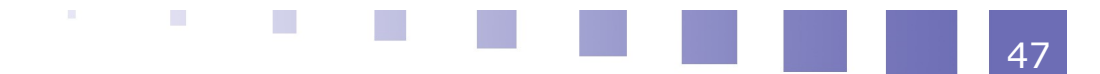

de combustion et de l'énergie dépensée en amont par la chaîne d'extraction, de transport et de distribution.

 pour l'électricité, l'énergie primaire associée est son contenu énergétique propre (l'équivalence en MJ du kWh) et de l'énergie dépensée dans les étapes de production et de transport. Dans le cas d'électricité d'origine nucléaire, l'énergie primaire est comptabilisée à partir de la chaleur produite par le réacteur nucléaire. Lorsqu'une centrale nucléaire produit 1 kWh d'électricité, le réacteur nucléaire qui l'équipe produit 3 kWh, les pertes étant liées à l'efficacité limitée de la conversion de chaleur en électricité. L'énergie primaire associée à l'électricité tient aussi compte de l'énergie dépensée au cours de l'extraction et de la transformation de l'uranium, ainsi que des pertes lors du transport de l'électricité.

Pour les intrants matière du cycle de vie du bioéthanol, l'énergie primaire associée est l'énergie primaire totale dépensée pour la production et la distribution de l'intrant. Cette donnée résulte d'une analyse de cycle de vie de l'intrant.

#### c) Calcul de l'impact

L'impact est caractérisé par l'indicateur I $_{\text{PEC}}$  de consommation d'énergie primaire, exprimé en MJ. Il est calculé en ajoutant les contributions des intrants énergétiques et matière par la relation :

$$
I_{PEC} = \sum_{Form5-1} F_{PEC,i}.m_i
$$
 (5.1)

mi étant les quantités d'intrants matière (exprimés en kg) et d'intrants d'énergie (exprimés en I de gazole, m<sup>3</sup> de gaz, kWh d'électricité) et F<sub>PEC,i</sub> les facteurs d'impact des intrants, qui sont les contenus d'énergie primaire associés aux quantités unitaires de composants.

#### **2. Elaboration du simulateur-tableur**

#### a) Collecte de données Environnement Energie primaire

Dans cette partie vous évaluez l'indicateur de l'impact Consommation d'Energie Primaire pour les cinq premières étapes du cycle du bioéthanol. Les impacts sont déterminés de la source à la pompe pour une quantité de betteraves produite par ha de terre.

Les données que vous avez à collecter sont les contenus d'énergie primaire associés aux intrants énergétiques et chimiques.

#### **i - Feuille DB-EnerChemLCA**

 **Données Energie primaire associées aux vecteurs énergétiques (gazole, gaz naturel, électricité)**

Pour chacun des vecteurs énergétiques :

- le contenu intrinsèque en énergie lors de son utilisation
- l'énergie primaire totale associée tenant compte des étapes amont d'extraction, de production et de transport de ces intrants

Les consommations d'énergie primaires associés sont exprimées :

- pour le gazole en MJ/l gazole
- pour le gaz naturel en MJ/m<sup>3</sup> de gaz
- pour l'électricité en MJ/kWh
- **Données Energie primaire associées aux intrants chimiques**

Pour chacun des intrants (engrais et pesticides) :

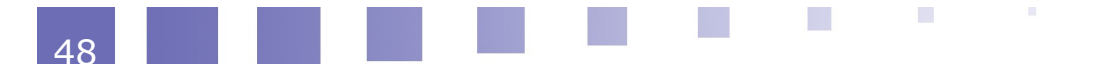

la consommation d'énergie primaire associée, en MJ/kg d'intrants

#### b) Calcul de l'indicateur d'impact Consommation d'Energie Primaire

#### **i - Feuille Impact-Ener**

En tête de feuille, rappelez les contenus en énergie primaire des trois vecteurs énergétiques, le gazole, l'électricité, et le gaz naturel, qui sont consommés dans toutes les étapes du cycle.

#### **Répartition des consommations**

Afin de déterminer la répartition des consommations énergétiques entre les opérations et étapes du cycle, évaluez l'énergie primaire consommée pour chacune des opérations et étapes :

- les consommations d'énergie primaire associées à l'utilisation des vecteurs énergétiques (gazole, électricité, gaz naturel), en multipliant la quantité de vecteur énergétique consommée par l'énergie primaire dépensée pour la production d'une quantité unitaire de vecteur énergétique
- les consommations d'énergie primaire associées à l'utilisation des intrants chimiques, en multipliant la quantité d'intrant consommée par l'énergie primaire dépensée par quantité unitaire d'intrant
- la consommation globale d'énergie primaire qui est la somme des deux contributions

Finalement, évaluez l'indicateur d'impact total du cycle  $I_{PEC}$  en sommant les contributions des opérations et des étapes.

*Liaisons avec les feuilles: DB-Impacts, DB-Ener.Chem.LCA, Mass-Agro, Mass-ProcEth, Mass-ProcByP, Ener-Agro, Ener-ProcEth, Ener-ProcByP, Ener-transport*

# **B. Impact Potentiel de Réchauffement Global**

#### **1. Méthodologie d'évaluation**

#### a) Définition de l'impact

Un second impact environnemental fréquemment évalué dans les études ACV est le potentiel de réchauffement global dû aux gaz à effet de serre, intitulé GWP (Global Warming Potential) dans le simulateur. Il est aussi dénommé Potentiel de Changement Climatique ou Emission de Gaz à Effet de Serre.

Les gaz à effet de serre (GES) sont les composés gazeux qui absorbent le rayonnement infrarouge émis par la surface terrestre. L'augmentation de leur concentration dans l'atmosphère terrestre est un facteur soupçonné d'être à l'origine du récent réchauffement climatique. Les principaux gaz à effet de serre sont : le dioxyde de carbone  $(CO_2)$ , la vapeur d'eau  $(H_2O)$  le méthane  $(CH_4)$ , le protoxyde d'azote (N<sub>2</sub>O).

L'unité retenue pour évaluer l'impact est le kg équivalent de CO<sub>2</sub>.

#### b) Contributions à l'impact

Le potentiel de réchauffement global est évalué à partir de l'inventaire des bilans matière et des consommations énergie tout au long du cycle de vie.

Pour les intrants énergétiques, l'indicateur comptabilise d'abord les gaz à effet de

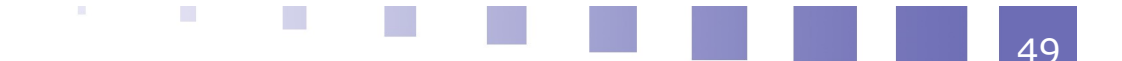

serre émis lors de leur utilisation par combustion. Mais il considère aussi les contributions au réchauffement global des phases amont d'extraction des combustibles et minerais, de production et de transport des intrants. Ces données sont fournies par les analyses de cycle de vie des intrants énergétiques.

Pour les intrants matière, l'impact associé provient des impacts correspondants des phases amont de production et de distribution des intrants, fournis par leurs études d'ACV.

Dans cette étude, une contribution supplémentaire à l'impact est apportée par l'émission de N<sub>2</sub>O à partir des engrais azotés et par l'émission de CO<sub>2</sub> au cours de l'opération de fermentation.

#### c) Calcul de l'impact

L'impact est caractérisé par l'indicateur de potentiel de réchauffement global,  $I_{GWP}$ , exprimé en kg de CO<sub>2</sub> eq. La contribution des intrants énergétiques et matière est calculée par la relation :

$$
I_{GWP} = \sum_{Form5-2} F_{GWP,i}.m_i
$$
 (5.2)

mi étant les quantités d'intrants matière (exprimés en kg) et d'intrants d'énergie (exprimés en I de gazole, m<sup>3</sup> de gaz, kWh d'électricité), et  $F_{GWP,i}$  les facteurs d'impact des intrants qui sont les contenus d'impact d'associés aux quantités unitaires d'intrants.

La contribution supplémentaire des émissions de  $CO<sub>2</sub>$  et N<sub>2</sub>O est calculée par la relation :

 $I_{GWP} = F_{CO2}$ .  $m_{CO2} + F_{N2O}$ .  $m_{N2O}$  (5.3)

 $m_{CO2}$  et  $m_{N2O}$  étant les quantités, en kg, de gaz à effet de serre émis,  $F_{CO2}$  et  $F_{N2O}$  les facteurs d'impact des deux composés gazeux.

### **2. Elaboration du simulateur-tableur**

#### a) Collecte de données Environnement

Dans cette partie vous évaluez l'indicateur d'impact Potentiel de réchauffement global pour les cinq premières étapes du cycle du bioéthanol. L'impact est déterminé de la source à la pompe pour une quantité de betteraves produite par ha de terre.

Les données que vous avez à collecter sont :

- 1. les facteurs d'impact des gaz à effet de serre émis durant le cycle
- 2. des données (ACV) sur les impacts potentiels de réchauffement global associés aux intrants énergétiques et matière

Vous introduisez ces données environnementales dans les feuilles suivantes du classeur Bases de données :

#### **i - Feuille DB-Impacts**

**Facteurs d'impact pour le potentiel de réchauffement global** par les gaz à effet de serre

les facteurs d'impact pour le potentiel de réchauffement global F<sub>GWP</sub> pour les composés contribuants  $CO<sub>2</sub>$  et N<sub>2</sub>O. La référence est le  $CO<sub>2</sub>$  qui a un facteur d'impact égal à 1.

#### **ii - Feuille DB-EnerChemLCA**

**Données Emissions de gaz à effet de serre associées aux vecteurs**

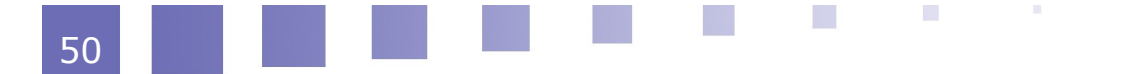

#### **énergétiques**

les émissions de gaz à effet de serre associées aux quantités unitaires de vecteur énergétique utilisé

- pour le gazole : en kg CO<sub>2</sub> eq / l, calculées comme la somme des émissions de CO<sub>2</sub> eq. au cours des étapes amont de production et distribution et au cours de la combustion
- pour le gaz naturel : en kg CO<sub>2</sub> eq / m<sup>3</sup>, calculées comme la somme des émissions de  $CO<sub>2</sub>$  eq. au cours des étapes amont de production et distribution et au cours de la combustion
- pour l'électricité : en kg CO<sub>2</sub> eq / kWh, qui est la production de CO<sub>2</sub> eq. au cours des étapes amont de production et distribution de l'électricité

#### **Données Emissions de gaz à effet de serre associées aux intrants chimiques**

Pour chacun des intrants (engrais et pesticides) :

les émissions de gaz à effet de serre par kg d'intrant

#### b) Calcul des impacts environnementaux

#### **i - Feuille Impact-GWP**

Pour l'évaluation de l'indicateur de potentiel de réchauffement global, le calcul des contributions des intrants matière et énergie est similaire à celui effectué pour l'impact de consommation d'énergie primaire.

en tête de feuille rappelez les contributions, en  $CO<sub>2</sub>$  eq. par quantité unitaire, des trois vecteurs énergétiques consommés dans les étapes du cycle

Dans un premier temps, évaluez l'émission de gaz à effet de serre pour chacune des opérations et étapes :

- les émissions associées à l'utilisation des vecteurs énergétiques (gazole, électricité, gaz naturel), en multipliant la quantité de vecteur énergétique consommée par l'émission de  $CO<sub>2</sub>$  eq. pour une quantité unitaire de vecteur énergétique
- les émissions associées à l'utilisation des intrants chimiques, en multipliant la quantité d'intrant consommée par l'émission de  $CO<sub>2</sub>$  eq. par quantité unitaire d'intrant
- les émissions de CO<sub>2</sub> eq. provenant des émissions de CO<sub>2</sub> et N<sub>2</sub>O
- l'émission totale de l'opération unitaire ou de l'étape qui est la somme des contributions précédentes
- Finalement, évaluez l'indicateur d'impact total du cycle I<sub>GWP</sub> en sommant les contributions des étapes

*Liaisons avec les feuilles: DB-Impacts, DB-Ener.Chem.LCA, Mass-Agro, Mass-ProcEth, Mass-ProcByP, Ener-Agro, Ener-ProcEth, Ener-ProcByP, Ener-transport*

# **C. Impact Consommation de Ressources**

### **1. Méthodologie d'évaluation**

 a) Consommations individuelles de ressources renouvelables et non-renouvelables

Un impact supplémentaire considéré dans les études ACV concerne la

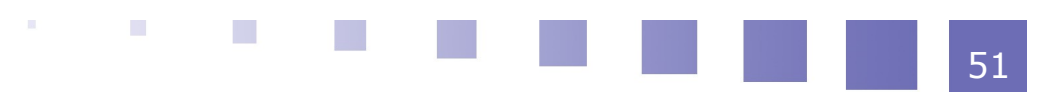

consommation de ressources.

Dans sa version la plus simple, l'impact quantifie les consommations individuelles de ressources :

- les ressources non-renouvelables comme le pétrole, le gaz naturel, les minerais
- les ressources renouvelables, notamment l'eau et la biomasse

Comme pour les impacts précédents, cet impact comptabilise la consommation totale de ressources :

- la quantité de ressources directement utilisées lors des étapes du cycle. Ces consommations de ressources sont directement évaluées à partir de l'inventaire des intrants matière et énergie du cycle
- les consommations supplémentaires de ressources au cours des phases amont de production et le transport des intrants matière et énergie. Ces données sont fournies par l'analyse de cycle de vie des intrants

Les consommations de ressources sont généralement exprimées en kg.

Dans le cas présent du bioéthanol carburant, les consommations de ressources sont déterminées à partir des consommations de gazole, de gaz naturel et d'électricité comme intrants énergétiques, d'engrais, de pesticides et d'eau comme intrants matière. A chacun de ces intrants est associée une consommation totale de ressources. Dans l'évaluation simplifiée proposée pour cette étude, une seule ressource est associée à un intrant :

- pour le gazole : kg de pétrole globalement consommé par l de gazole utilisé
- pour le gaz naturel : kg de gaz globalement consommé par m3 de gaz utilisé
- pour l'électricité d'origine nucléaire : kg d'uranium consommé par kWh d'électricité utilisé
- pour les engrais et pesticides : la consommation est globalisée en une consommation d'une catégorie "autres" ressources non-renouvelables
- pour l'eau : simplement la consommation d'eau du cycle en kg.

#### b) Indicateur global de consommation de ressources nonrenouvelables

Les études ACV peuvent également comporter l'évaluation d'un indicateur de consommation de ressources non-renouvelables globalisant l'ensemble des contributions. Ceci est réalisé en pondérant chaque consommation individuelle de ressources par un facteur d'impact qui tient compte des réserves estimées ou de la disponibilité de la ressource. Dans cette forme, l'indicateur peut exprimer un potentiel d'épuisement des ressources fossiles.

L'impact, intitulée NRC (Non-renewable Resources Consumption) dans le simulateur, est caractérisé par l'indicateur I<sub>NRC</sub> exprimé en kg. Il est calculé en ajoutant les contributions individuelles des ressources consommées :

$$
I_{NRC} = \sum_{\text{Form5-4}} F_{NRC,i}.m_i \tag{5.4}
$$

 $m_i$  étant les quantités de ressources non-renouvelables consommées et  $F_{NRC,i}$  les facteurs d'impact des ressources.

Dans cette étude le facteur d'impact d'une ressource est considéré comme inversement proportionnel au nombre d'années de réserve, n<sub>res,i</sub>, de la ressource. La référence étant une valeur de 1 pour une ressource ayant 1000 années de réserve, le facteur d'impact est calculé par la relation :

 $\cdot$  F<sub>NRC,i</sub> = 1000/n<sub>res,i</sub> (5.5)

### **2. Elaboration du simulateur-tableur**

#### a) Collecte de données

Dans cette partie, vous évaluez les indicateurs de consommation de ressources pour les cinq premières étapes du cycle du bioéthanol. Les impacts sont déterminés de la source à la pompe pour une quantité de betterave produite par ha de terre.

Vous introduisez les données liées aux consommations de ressources dans les feuilles suivantes du classeur "Bases de données" :

#### **i - Feuille DB-EnerChemLCA**

#### . 1 **Données Consommation de ressources des vecteurs énergétiques**

Pour chacun des vecteurs énergétiques (gazole, gaz naturel, électricité) les consommations globales de ressources associées :

- kg de pétrole / l gazole utilisé
- kg gaz naturel / m<sup>3</sup> gaz naturel utilisé
- kg uranium / kWh d'électricité utilisé

#### . 2 **Données Consommation de ressources des intrants chimiques**

Pour les engrais et pesticides, une consommation globale de ressources nonrenouvelables globalisée dans "autres" :

- kg autres / kg engrais
- kg autres / kg pesticides

A défaut de données bibliographiques, vous prenez une valeur de 1 pour ces deux grandeurs

#### **ii - Feuille DB-Impacts**

#### . 1 **Facteurs d'impact des ressources non-renouvelables**

Pour chaque ressource non-renouvelable consommée :

- le nombre prévisionnel d'années de réserve,  $n_{res,i}$
- le facteur d'impact, F<sub>NRC,i</sub> (calculé par la relation 5,4)

#### b) Calculs

#### **i - Feuille Impact-Resources**

→ En tête de feuille, rappelez les quantités de ressources associées aux trois vecteurs énergétiques (gazole, électricité et gaz naturel) qui sont consommés dans toutes les étapes du cycle.

#### . 1 **Consommations individuelles de ressources**

Pour chacune des étapes et opérations du cycle, évaluez :

 les consommations individuelles de ressources en kg en multipliant les quantités d'intrants utilisés par les consommations de ressources associées aux quantités unitaires d'intrants

Pour l'ensemble des étapes, déterminez :

 les consommations totales des différentes ressources non renouvelables et renouvelables

#### . 2 **Indicateur de consommation de ressources**

Pour l'ensemble du cycle, calculez :

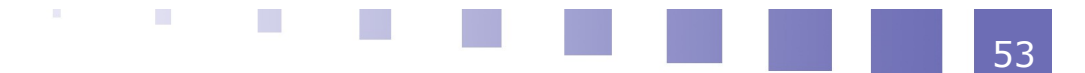

 $\cdot$  l'indicateur de consommation de ressources non renouvelables  $I_{NRC}$  en agrégeant les consommations individuelles *(par la relation 5.4)*

*Liaisons avec les feuilles: DB-Impacts, DB-Ener.Chem.LCA, Mass-Agro, Mass-ProcEth, Mass-ProcByP, Ener-Agro, Ener-ProcEth, Ener-ProcByP, Ener-transport*

# *VI -* **Allocation des impacts**

Méthodologie 355 Elaboration du simulateur-tableur 56

# **A. Méthodologie**

Dans la tâche précédente, vous avez calculé les impacts environnementaux correspondant à une quantité de betterave produite pour ha de terre. Dans cette partie, vous allez évaluer les impacts par kg d'éthanol produit.

La méthode la plus simple consiste à attribuer l'ensemble des impacts à l'éthanol. La valeur de l'impact par kg d'éthanol est alors calculée en divisant l'impact par ha par la quantité d'éthanol produit par ha.

Mais le procédé industriel de production d'éthanol génère aussi d'importantes quantités de coproduits qui sont traitées pour être valorisées, par exemple comme aliments du bétail ou comme engrais. Il paraît donc plus pertinent de répartir les charges environnementales à la fois sur l'éthanol et sur les coproduits.

### **1. Méthodes d'allocation des charges environnementales**

Dans les études ACV plusieurs méthodes, appelées méthodes d'allocation, sont utilisées pour répartir les impacts entre le produit et les coproduits.

Elles peuvent être réparties en deux classes :

- les méthodes de prorata
- la méthode de substitution

#### a) Allocation par les méthodes des prorata

Ces méthodes ont en commun de calculer un pourcentage de la charge totale à affecter au produit. Elles diffèrent par la manière de déterminer ce pourcentage.

1. **le prorata massique**,

qui tient compte uniquement des masses de produits et coproduits. Si le procédé conduit à la production de m<sub>P</sub> kg de produit et m<sub>cP</sub> kg de

coproduit, le pourcentage massique est donné par la relation :

 $\%$ mas = m<sub>P</sub> /( m<sub>P</sub> + m<sub>CP</sub>) *(6.1)* 

 2. **le prorata énergétique**, basé sur le contenu énergétique du produit et des coproduits, le contenu énergétique étant pris comme l'énergie de combustion.

Si le contenu énergétique est  $E_P$  par kg de produit et  $E_{CP}$  par kg de coproduit, le pourcentage énergétique est donné par la relation :

 $%$ éner = m<sub>P</sub> . E<sub>P</sub> /( m<sub>P</sub> . E<sub>P</sub> + m<sub>CP</sub> . E<sub>CP</sub>) *(6.2)* 

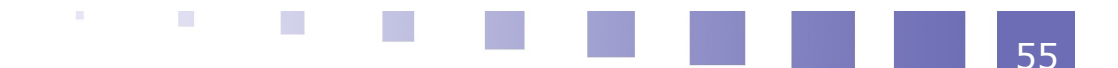

#### 3. **le prorata économique**,

basé sur la valeur économique ou prix de vente du produit et des coproduits .

Si le prix de vente est Pr<sub>P</sub> par kg de produit et Pr<sub>cP</sub> par kg de coproduit, le pourcentage économique est donné par la relation :

 $\%$ éco = m<sub>P</sub>. Pr<sub>P</sub> /( m<sub>P</sub>. Pr<sub>P</sub> + m<sub>CP</sub>. Pr<sub>CP</sub>) *(6.3)* 

Pour toutes ces méthodes des prorata, la charge environnementale allouée au produit par ha de culture est calculée en multipliant la charge totale par le pourcentage de prorata correspondant. Puis, l'impact par kg d'éthanol est déterminé en divisant l'impact par ha par la quantité d'éthanol produit par ha.

#### b) Allocation par la méthode de substitution

Cette méthode, qui est la plus utilisée mais également la plus complexe, élargit les frontières du domaine d'étude à la valorisation des coproduits. Elle identifie les utilisations envisagées des coproduits et détermine les charges environnementales économisées par cette substitution.

Dans une première étape, pour un coproduit donné, il est nécessaire de définir le produit actuellement utilisé qui serait substitué ou remplacé par ce coproduit. Par exemple un produit A, actuellement utilisé en alimentation animale ou comme engrais, peut être remplacé par le coproduit.

La méthode requiert d'abord la connaissance du facteur d'équivalence fonctionnelle Equi<sub>CP/A</sub> entre le coproduit et A, qui exprime la quantité en kg de coproduit nécessaire pour remplacer un kg de A.

A partir de cette grandeur, si m<sub>cP</sub> est la quantité de coproduit issue du procédé industriel, la quantité de produit A pouvant être économisée par la substitution est calculée par la relation:

 $m_A = m_{CP} /$  Equi<sub>CP/A</sub> (6.4)

et, pour un impact donné, la quantité d'impact économisée est déterminée en multipliant cette valeur  $m_A$  par l'impact environnemental correspondant par kg de A.

Par la suite, la charge environnementale allouée à l'éthanol est calculée comme la différence entre l'impact total précédemment calculé pour tout le cycle et l'impact économisé par la substitution, puis l'impact par kg d'éthanol en divisant la valeur obtenue par la quantité d'éthanol produite.

# **B. Elaboration du simulateur-tableur**

#### **1. Collecte de données**

Dans cette tâche, vous utilisez les différentes méthodes d'allocation pour déterminer les impacts par kg d'éthanol.

Complétez la base de données en recherchant les valeurs nécessaires caractérisant les coproduits et les produits substitués.

#### a) Feuille DB-Byproducts

#### **Valorisation des pulpes**

comme aliment pour bétail en substitution d'un autre aliment

(suggestion: A représente des tourteaux de soja)

- le contenu énergétique des pulpes séchées (en MJ/kg) pris comme

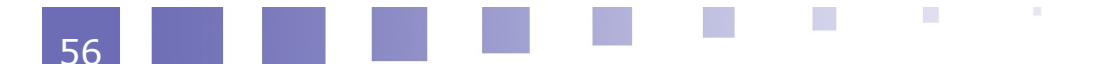

57

l'énergie de combustion

- la valeur économique des pulpes (en  $E/kg$ )
- le facteur d'équivalence fonctionnelle kg pulpes /kg A
	- les charges environnementales liées à la production de A
		- MJ d'énergie primaire / kg A
		- kg  $CO<sub>2</sub>$  eq / kg A
- **Valorisation des vinasses**

comme engrais (épandage) en substitution d'un autre engrais B

(suggestion: B représente un engrais N,K)

- le contenu énergétique des vinasses (en MJ/kg) pris comme l'énergie de combustion
- la valeur économique des vinasses (en €/kg)
- le facteur d'équivalence fonctionnelle kg vinasses /kg B
- les charges environnementales liées à la production de B
	- MJ d'énergie primaire / kg B
	- $\overline{B}$  kg CO<sub>2</sub> eg / kg B

#### **2. Calculs**

Dans la feuille Allocation du classeur "Evaluations", utilisez les différentes méthodes d'allocation pour évaluer deux charges environnementales par kg d'éthanol : la consommation d'énergie primaire et le potentiel de réchauffement global.

#### a) Feuille Allocation

#### **Rappel :**

- des quantités d'éthanol et de coproduits générées par ha
- des impacts énergie primaire et de potentiel de réchauffement global par ha

#### **Allocation totale à l'éthanol**

 Impact par kg d'éthanol, calculé en divisant l'impact total par la quantité d'éthanol produite

#### **Allocation par méthode de substitution**

Allocation de l'énergie primaire

- les quantités de A et B économisées
- la quantité d'énergie primaire économisée par la substitution
- l'énergie primaire allouée par kg d'éthanol

Allocation du potentiel de réchauffement global (kg  $CO<sub>2</sub>$  eq.)

- les quantités de A et B économisées
- $\cdot$  la quantité de CO<sub>2</sub> eq. économisée par la substitution
- la quantité de CO<sub>2</sub> eq. allouée par kg d'éthanol

**The Common** 

#### **Allocation par les méthodes de prorata**

**Contractor** 

Pour les 3 méthodes des proprata, massique, énergétique et valeur économique

 les % d'allocation d'impact à l'éthanol *« (par les relations 6.1 à 6.3) »* les allocations d'énergie primaire et de CO<sub>2</sub> eq par kg d'éthanol

*Liaisons avec les feuilles : DB-Byproducts, Mass-ProcEth, Mass-ProcByP, Impact-Ener et Impact-GWP*

**ATT** 

an an an

# **VII**

# *VII -* **Analyse de sensibilité et d'incertitude**

Méthodologie 39 animatic de la contrata de la contrata de la contrata de la contrata de la contrata de la contra Elaboration du simulateur-tableur 61

# **A. Méthodologie**

# **1. Méthode d'analyse de sensibilité**

L'analyse de sensibilité des résultats de l'ACV aux valeurs des grandeurs d'entrée a pour objectif d'identifier les paramètres ou grandeurs qui ont la plus forte influence sur l'un ou l'autre des indicateurs d'impacts. Ce sont ces données qu'il faut connaître avec le plus de précision pour minimiser l'incertitude sur les déterminations des indicateurs d'impact. L'analyse de sensibilité identifiera également les données d'entrée de moindre sensibilité qui n'ont que peu d'influence sur le calcul d'impact et pour lesquelles une valeur approximative ou un ordre de grandeur peut être suffisant.

La connaissance des données ou paramètres à forte sensibilité guidera aussi la recherche de solutions techniques pour réduire les charges environnementales du produit étudié.

L'analyse de sensibilité monoparamétrique évalue la sensibilité d'un résultat calculé à chacune des données d'entrée. Chaque valeur de paramètre d'entrée xi est modifiée tour à tour d'une même variation relative  $\Delta x_i/x_i$ . Le simulateur calcule la nouvelle valeur de l'impact Ij pour cette valeur modifiée de xi. La valeur trouvée de I<sub>j</sub> est utilisée pour calculer la variation  $\Delta I_i$  par rapport à la valeur initiale de I<sub>j</sub> et sa variation relative ΔIj/Ij.

L'indicateur de sensibilité S<sub>ii</sub> de l'impact I<sub>i</sub> à ce paramètre x<sub>i</sub> est calculé comme le rapport des variations relatives grandeurs de sortie et d'entrée :

 $S_{ii} = \Delta I_i/I_i / \Delta x_i/X_i$  (7.1)

### **2. Méthode de l'analyse d'incertitude**

L'analyse d'incertitude a pour objectif d'évaluer l'incertitude ou la variabilité des résultats de l'ACV compte tenu de l'incertitude ou de la variabilité des grandeurs d'entrée. La connaissance de l'incertitude sur les résultats de l'évaluation permet de définir l'intervalle de confiance pour les valeurs calculées des différents indicateurs d'impact. L'analyse d'incertitude est notamment indispensable dans le cas d'une étude d'ACV comparative pour pouvoir conclure si la différence entre deux scénarios est significative ou non.

Concernant les grandeurs d'entrée, l'analyse d'incertitude prend en compte :

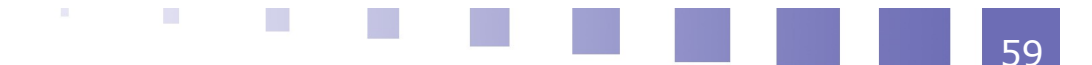

- les variabilités sur certaines données. Ce sont par exemple, les variations des rendements de culture, des compositions des plantes ou des intrants utilisés selon les régions de production ou les années
- les incertitudes sur des données les plus difficilement accessibles, comme par exemple les consommations d'énergie électrique des opérations unitaires ou les données ACV des intrants énergétiques et chimiques. Dans un premier temps, il est conseillé de prendre un ordre de grandeur pour ces données, ce qui implique une incertitude relativement élevée. Si la présente analyse montre une forte contribution de certaines de ces données sur l'incertitude des indicateurs d'impact, une recherche bibliographique plus approfondie devra être réalisée pour préciser les valeurs de données

L'incertitude sur la valeur d'un indicateur d'impact dépend à la fois de l'incertitude ou variabilité des valeurs de tous les paramètres ou grandeurs qui ont une influence sur cet indicateur et des sensibilités de l'indicateur par rapport à ces paramètres. La méthodologie utilisée est celle de la propagation des incertitudes couramment utilisée en métrologie. Elle consiste dans un premier temps, à évaluer les incertitudes des grandeurs d'entrée, puis à utiliser les facteurs de sensibilité S<sub>ji</sub> précédemment déterminés pour calculer les contributions individuelles des paramètres d'entrée à l'incertitude sur les indicateurs d'impact, enfin à combiner l'ensemble de ces contributions pour l'obtention d'une incertitude globale.

L'analyse d'incertitude portera sur deux indicateurs d'impact : l'indicateur I $_{\text{PFC}}$  de la consommation d'énergie primaire en MJ/kg éthanol et l'indicateur  $I_{GWP}$  de potentiel de réchauffement global ou d'émission de gaz à effet de serre en kg  $CO<sub>2</sub>/kg$ éthanol, les deux grandeurs étant déterminées par la méthode d'allocation par substitution.

#### a) Caractérisation de l'incertitude ou de la variabilité des grandeurs d'entrée

Une grandeur d'entrée de valeur x<sub>i</sub> est caractérisée par une incertitude ou une variabilité U(x<sub>i</sub>), et un domaine de variation  $[x_i - U(x_i)]$ , x<sub>i</sub> + U(x<sub>i</sub>)]. On définit aussi l'incertitude ou la variabilité relative  $U(x_i) / x_i$ 

La méthode de propagation des incertitudes associe à chaque grandeur d'entrée une probabilité de distribution de la valeur dans le domaine de variation ou d'incertitude sous la forme d'une loi de distribution. Les lois les plus utilisées sont :

- la loi de distribution normale ou gaussienne, caractérisée par une valeur moyenne et un écart type décrivant la variation autour de la moyenne
- la loi de distribution triangulaire caractérisée par une valeur centrale qui a la plus forte probabilité et des valeurs minimales et maximales ayant une probabilité nulle
- la loi de distribution rectangulaire caractérisée par une probabilité identique pour toutes les valeurs dans le domaine de variation de la grandeur d'entrée

Le choix de la loi de distribution permet le calcul de l'incertitude-type  $u(x_i)$  qui correspond à un écart type de la distribution. L'incertitude-type  $u(x_i)$  est calculée à partir de l'incertitude U(xi) par l'une des relations suivantes :

pour une distribution normale

 $u(x_i) = U(x_i)/3 = 0.33 U(x_i) (7.2)$ 

supposant un intervalle de confiance à 99 % pour la valeur de  $x_i$ 

ou  $u(x_i) = U(x_i)/2 = 0.5 U(x_i)$  (7.3)

supposant un intervalle de confiance à 95 % pour la valeur de  $x_i$ 

pour une distribution triangulaire

$$
u(xi) = U(xi) / \sqrt{6} = 0,41U(xi)
$$
 (7.4)  
Form7-4

pour une distribution rectangulaire

$$
u(xi) = U(xi) / \sqrt{3} = 0,58U(xi)
$$
 (7.5)

#### b) Calcul de l'incertitude-type de l'indicateur d'impact

La méthode de propagation des incertitudes vise à caractériser la distribution des valeurs d'un indicateur d'impact I<sub>i</sub> par une valeur moyenne et un écart type. Pour un indicateur d'impact I<sub>i</sub> qui dépend d'un ensemble de valeurs  $x_i$  de paramètres d'entrée indépendants, l'incertitude-type  $u(I_i)$  est donnée par la loi de propagation :

$$
u(I_j) = \sqrt{\sum_{t} (dI_j/dx_i.u(x_i))^2}
$$
 (7.6)  
Form7-6

La dérivée dI<sub>j</sub>/dx<sub>i</sub> peut être exprimée en fonction des indicateurs de sensibilité S<sub>ji</sub> précédemment définis :

 $dI_j/dx_i = (dI_j/I_j) / (dx_i/x_i)$ . I<sub>j</sub> /  $x_i = S_{ji}$ . I<sub>j</sub> /  $x_i$  (7.7)

On peut aussi introduire la grandeur u(Ij,xi) définie par la relation :

 $u(I_i, x_i) = dI_i/dx_i$ .  $u(x_i)$  (7.8)

Elle représente la contribution individuelle du paramètre  $x_i$  sur l'incertitude globale de l'indicateur I<sub>i</sub>. Avec cette notation l'incertitude-type globale u(I<sub>i</sub>) pour I<sub>i</sub> est donnée par la relation :

$$
u(I_j) = \sqrt{\sum_t u(I_j, x_i)^2}
$$
 (7.9)  
Form7-9

#### c) Evaluation de l'incertitude élargie de l'indicateur d'impact

Connaissant l'incertitude-type  $u(I_i)$  pour l'impact  $I_i$ , on peut calculer une incertitude élargie  $U(I_i)$  caractérisant l'intervalle de confiance de la valeur calculée de  $I_i$  par la relation :

$$
U(I_j) = k.u(I_j)
$$
  
Form7-10 (7.10)

avec k défini comme le coefficient d'élargissement. Sur la base d'une distribution normale de la valeur de Ij, le coefficient d'élargissement est pris égal à 2 pour un intervalle de confiance  $I_i-U(I_i)$ ,  $I_i+U(I_i)$  à 95%, et égal à 3 pour un intervalle de confiance à 99%. Avec cette incertitude élargie le résultat du calcul de l'indicateur d'impact I(Ij) s'écrit sous la forme :

$$
I_j \pm U(I_j) \tag{7.11}
$$
  
Form7-11

# **B. Elaboration du simulateur-tableur**

Dans cette tâche, vous effectuez une analyse de sensibilité des résultats de l'ACV aux valeurs des grandeurs d'entrée organisées dans les feuilles du classeur "Base

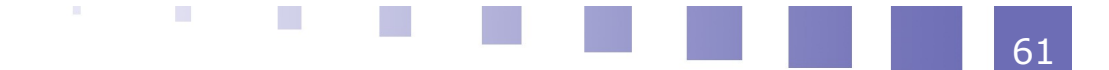

de données".

### **1. Analyse de sensibilité**

#### a) Feuille Sentitivity

La feuille Sensitivity est organisée en deux parties :

- une partie "simulation" où vous effectuez le calcul des deux indicateurs de sensibilité pour une grandeur d'entrée donnée
- un tableau où vous reportez les résultats des calculs pour l'ensemble des grandeurs d'entrée

#### **i - Calcul de l'indicateur de sensibilité**

Utilisez la section simulation de la feuille pour calculer les indicateurs de sensibilité des deux impacts *(tableau 7)* pour une grandeur d'entrée donnée :

- entrez la valeur de 1% pour la variation relative  $\Delta x_i/x_i$  de la grandeur d'entrée
- entrez le nom de la donnée ou du paramètre considéré
- dans la case  $x_{io}$ , entrez la valeur de cette grandeur dans la base de données
- dans la case xim, entrez la valeur modifiée de la grandeur d'entrée calculée par la relation
	- $x_{\text{im}} = x_{\text{io}}$ .  $(1 + \Delta x_i/x_i)$  *(7.12)*

Pour l'impact Consommation d'énergie primaire, calculez la variation résultante de la valeur de l'indicateur d'impact évalué par kg d'éthanol par la méthode de substitution :

- dans la case I<sub>PECo</sub>, entrez la valeur de l'impact par kg d'éthanol initialement calculée dans la feuille "Allocation"
- dans la case  $I_{\text{PECm}}$ , reportez par liaison la valeur calculée de l'impact par kg d'éthanol dans la feuille "Allocation". Lorsque, dans les feuilles "Bases de données", vous remplacez la valeur initiale de la grandeur  $x_{io}$  par sa valeur modifiée xim, la valeur modifiée de l'impact apparaît automatiquement dans la case I<sub>PECm</sub>
- $\bullet$  dans case ΔI<sub>PEC</sub>/I<sub>PEC</sub>, calculez la variation relative de la valeur de l'impact
- dans la case S<sub>PECi</sub>, calculez la valeur de l'indicateur de sensibilité *(par la relation 7.1)*

Utilisez la même procédure pour les cases correspondant au second impact de Potentiel de réchauffement global et le calcul de l'indicateur de sensibilité S<sub>GWPi</sub>.

#### **ii - Tabulation des résultats de l'analyse de sensibilité**

Reportez les résultats du calcul des deux indicateurs de sensibilité dans le tableau des résultats de la feuille. Les lignes du tableau sont les principales grandeurs des feuilles "Bases de données" susceptibles d'être modifiées compte tenu de leur variabilité ou incertitude. Ne sont pas incluses les grandeurs thermodynamiques qui sont connues avec une relative grande précision. Le tableau comprend 4 colonnes : la valeur de la grandeur d'entrée, son unité, la valeur de S<sub>PECi</sub> et la valeur de S<sub>GWPi</sub>.

- transférez par un "Copier / Collage Spécial Valeur" les valeurs de la ligne de simulation à la ligne correspondante du tableau des résultats
- à la fin du calcul de sensibilité pour une grandeur donnée, n'oubliez pas de remettre la valeur initiale de la grandeur dans la case correspondante des feuilles "Bases de données"
- répétez la procédure de calcul pour l'ensemble des grandeurs d'entrée du tableau des résultats

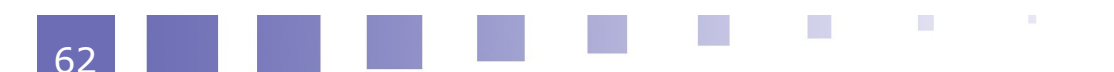

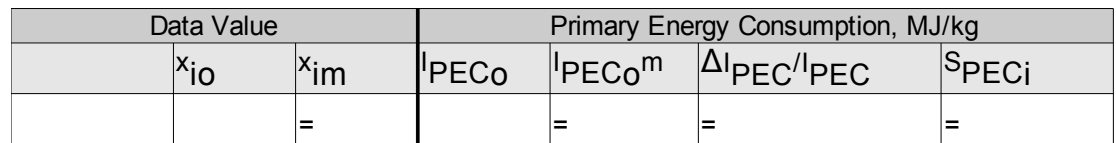

*Tableau 7 Ligne de simulation pour le calcul de sensibilité des indicateurs d'impact aux paramètres d'entrée*

*Liaisons avec avec la feuille Allocations et les feuilles Bases de données*

### **2. Analyse d'incertitude**

Dans la feuille "Uncertainty", vous déterminez l'incertitude sur les évaluations des deux indicateurs d'impact I<sub>PEC</sub> et I<sub>GWP</sub> tenant compte des incertitudes sur les grandeurs d'entrée.

#### a) Feuille Uncertainty

La feuille "Uncertainty" a la forme d'un tableau

- dont les lignes correspondent aux grandeurs ou paramètres d'entrée utilisées dans la feuille précédente "Sensitivity"
- dont les colonnes correspondent aux valeurs et incertitudes des grandeurs d'entrée et au calcul des incertitudes associées aux deux indicateurs  $I_{\text{PEC}}$  et IGWP

Dans un premier temps transférez le contenu des colonnes  $x_i$ , units, S<sub>PECi</sub> et S<sub>GWPi</sub> de la feuille "Sensitivity" dans les colonnes correspondantes de la feuille "Uncertainty".

#### **i - Evaluation des incertitudes sur les grandeurs d'entrée**

Pour chacune des grandeurs d'entrée :

- dans la case  $U(x_i)$ , entrez la valeur de son incertitude sur la base de la recherche bibliographique et du domaine de variation trouvé
- dans la case  $U(x_i)/x_i$ , entrez la valeur de son incertitude relative En fait il vous suffit d'entrer l'une des deux valeurs, l'autre étant calculée en utilisant la valeur de la case adjacente xi
- dans la case  $u(x_i)/U(x_i)$ , entrez la valeur du coefficient de proportionnalité entre u(xi) et U(xi) donnée *(par l'une des relations 7.2 à 7.5)* selon la loi de distribution. Par défaut prenez une distribution rectangulaire qui évite le risque de minimiser l'incertitude.
- $\bullet$  dans la case  $u(x_i)$ , calculez l'incertitude-type correspondante

#### **ii - Calcul de l'incertitude sur les indicateurs de sensibilité**

En tête de tableau, transférez à partir de la feuille "Sensitivity" les valeurs calculées des deux indicateurs d'impact I<sub>PEC</sub> et I<sub>GWP</sub>.

Pour la première grandeur d'entrée du tableau, programmez les relations donnant leur contribution à l'incertitude sur les deux indicateurs d'impacts I<sub>PEC</sub> et I<sub>GWP</sub> :

- dans les cases dIj/dxi : *(la relation 7.7)* pour le calcul de la dérivé à partir de l'indicateur de sensibilité  $S_{ij}$  correspondant situé dans la case adjacente :
- dans la case u(Ij,xi) : *(la relation 7.8)*
- dans la case  $u(I_i,x_i)^2$  : le carré de la valeur précédente

Par une procédure copier/coller, remplissez les colonnes pour l'ensemble des valeurs d'entrée du tableau. La comparaison des valeurs de  $u(y,x_i)$  permet d'identifier les grandeurs d'entrée qui contribuent le plus à l'incertitude globale sur

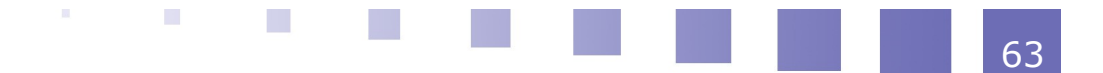

l'indicateur d'impact.

En bas du tableau, pour chacun des deux impacts :

- calculez la somme des valeurs des cases  $u(I_i,x_i)^2$  pour l'ensemble des valeurs d'entrée
- $\bullet$  calculez l'incertitude type de l'indicateur u(I<sub>j</sub>) qui est la racine carrée de la valeur précédente *(par la relation 7.9)*
- choisissez la valeur du facteur d'élargissement k: une valeur de 2 ou 3 selon l'intervalle de confiance à 95% ou 99% souhaité
- calculez l'incertitude élargie U(Ij) *(par la relation 7.10)*
- calculez l'incertitude relative  $U(I_i)/I_i$

*Liaisons avec avec la feuille Sensitivity*

# **ACV comparative bioéthanol essence**

Méthodologie 65 animatic de la contrata de la contrata de la contrata de la contrata de la contrata de la contra Elaboration du simulateur-tableur 67

**VIII**

65

# **A. Méthodologie**

### **1. Calcul des impacts environnementaux des carburants par unité fonctionnelle**

Dans la tâche "Allocation", les indicateurs d'impact sont évalués par kg d'éthanol. Ces impacts correspondent à la production et distribution de l'éthanol de la source à la pompe.

Pour une comparaison des performances environnementales de différents carburants, plusieurs points doivent être considérés :

- 1. une évaluation pour l'ensemble du cycle de vie des carburants
	- Il est nécessaire d'inclure la dernière étape de combustion du carburant dans le cycle de vie considéré et de tenir compte des contributions des gaz de combustion aux indicateurs d'impact. Pour l'éthanol, la quantité de  $CO<sub>2</sub>$ émise par la combustion peut être évaluée à partir de la stœchiométrie de la réaction de combustion

 $1 C_2H_5OH + 7/2 O_2 \rightarrow 2 CO_2 + 3 H_2O (8.1)$ 

2. l'évaluation des impacts par unité fonctionnelle de carburant

La comparaison des impacts ne doit pas être réalisée sur la base d'un kg ou litre de carburant, mais par unité fonctionnelle de carburant. Dans les études d'ACV de carburants, l'unité fonctionnelle généralement retenue est le parcours d'un km par une voiture, ou plus simplement le MJ d'énergie de combustion. C'est cette unité fonctionnelle du MJ d'énergie de combustion, intitulé MJc, qui sera utilisée par la suite

3. la capture de CO<sub>2</sub> pour le bioéthanol

 $\mathcal{L}_{\mathcal{A}}$ 

 $\mathcal{L}^{\mathcal{L}}$ 

L'évaluation de l'impact de potentiel de réchauffement global du bioéthanol issu de ressources végétales peut tenir compte de la quantité de  $CO<sub>2</sub>$ capturée par les plantes, ce qui diminue la quantité nette de  $CO<sub>2</sub>$  eq émis pendant le cycle. Dans ce cas, il est suggéré de répartir la quantité de  $CO<sub>2</sub>$ capturé entre l'éthanol et les coproduits en prenant la même procédure d'allocation que celle utilisée précédemment pour la répartition du  $CO<sub>2</sub>$  eq produit au cours du cycle du bioéthanol

#### **2. Méthode d'agrégation des impacts environnementaux**

Le profil environnemental des produits est caractérisé par un ensemble d'indicateurs d'impacts relatifs à différentes charges environnementales. Pour une première approche comparative, les valeurs respectives des indicateurs d'impact sont comparées pour les deux carburants. Si un produit est meilleur sur l'ensemble des indicateurs, il peut être considéré le plus performant sur le plan environnemental.

Mais il peut aussi arriver qu'un produit soit plus performant sur certains critères mais moins sur d'autres. Dans ce cas, un classement des deux produits est plus délicat à faire. Il peut alors être intéressant de définir un indicateur global supplémentaire qui combine ou agrège les contributions des différents impacts. Parmi les différentes méthodes publiées pour réaliser cette agrégation d'impact, nous vous proposons d'utiliser celle préconisée par un des principaux grands groupes internationaux de la chimie.

Cette procédure d'agrégation des impacts comprend deux étapes :

#### **Etape #1 : Evaluation des pourcentages d'importance des trois impacts environnementaux**

Pour chaque carburant, les indicateurs d'impact par MJ d'énergie de combustion sont comparés aux valeurs globales de ces indicateurs au niveau d'une région, d'un pays ou d'un ensemble plus large comme la communauté européenne. Si, par exemple, au niveau européen les indicateurs de production d'impact sont respectivement I<sub>PEC,EU</sub>, I<sub>GWP,EU</sub> et I<sub>NRC,EU</sub>, dans un premier temps les trois grandeurs suivantes sont calculées :

- $q_{PEC} = I_{PEC}/I_{PEC,EU}$  (8.2)
- $\cdot$   $a_{GWP} = I_{GWP}/I_{GWP,EU}$  (8.3)
- $a_{NRC} = I_{NRC}/I_{NRC,EU}$  (8.4)

Puis, pour les deux carburants, les pourcentages d'importance relative des trois impacts sont déterminés par les relations :

- $\%_{\text{PEC}} = \frac{q_{\text{PEC}}}{q_{\text{PEC}}} + \frac{q_{\text{GWP}}}{q_{\text{NRC}}}$  (8.5)
- $\%_{GWP} = a_{GWP} / (a_{PEC} + a_{GWP} + a_{NRC})$  (8.6)
- $\frac{9}{\text{N}}\%_{\text{NRC}} = \frac{a_{\text{NRC}}}{a_{\text{NRC}}} + \frac{a_{\text{GWP}}}{a_{\text{NPC}}} + \frac{a_{\text{NRC}}}{a_{\text{NRC}}}$  *(8.7)*

#### **Etape #2 : Agrégation des impacts pour les deux carburants**

Pour chacun des trois impacts, les valeurs d'indicateur sont comparées pour les deux carburants et normées à 1 pour la valeur la plus élevée des deux. Par exemple si I<sub>PEC,eth</sub> et I<sub>PEC,ess</sub> sont les valeurs des indicateurs de consommation d'énergie primaire pour l'éthanol et l'essence, et si IPEC,eth est inférieur à IPEC,ess, les valeurs suivantes sont affectées aux deux indicateurs d'impact normés :

- pour l'essence  $I_{\text{PEC. norm}} = 1$
- pour l'éthanol IPEC,norm = IPEC,eth / IPEC,ess *(8.8)*

. . . . .

Finalement, un indicateur global d'impact I est calculé pour chaque carburant en pondérant chacun des indicateurs normés ainsi déterminés par le pourcentage d'importance de l'impact et en sommant les contributions des trois impacts, comme indiqué dans la relation ci-dessous :

 $\mathcal{L}$ 

 $\mathcal{L}^{\mathcal{L}}$ 

 $I = \%_{\text{PEC}}$ . I<sub>PEC,norm</sub> +  $%_{\text{GWP}}$ . I<sub>GWP,norm</sub> +  $%_{\text{ONRC}}$ . I<sub>NRC,norm</sub>  $(8.9)$ 

# **B. Elaboration du simulateur-tableur**

### **1. Collecte de données**

Au cours de cette tâche, vous comparez les indicateurs d'impacts environnementaux du bioéthanol que vous venez de calculer à ceux d'un carburant fossile, l'essence. Vous apporterez ainsi des éléments de réponse à la question : "quel est le carburant le plus intéressant du point de vue du développement durable ?"

Dans un premier temps, collectez les données bibliographiques nécessaires sur les chaleurs de combustion des deux carburants, l'analyse de cycle de vie de l'essence et sur les productions d'impact au niveau européen.

#### a) Feuille DB-Combustion

les densités et chaleurs de combustion de l'éthanol et de l'essence

#### b) Feuille DB-EnerChemLCA

 les données ACV de l'essence : les consommations d'énergie primaire et de ressources, les émissions de gaz à effet de serre, tenant compte de l'ensemble des étapes d'extraction du pétrole, de transformation et de transport

#### c) Feuille DB-Impact

des valeurs des indicateurs d'impact au niveau européen

#### **2. Comparaison des indicateurs d'impact**

Appliquez la méthodologie de comparaison des impacts par unité fonctionnelle aux deux carburants dans les deux feuilles du classeur "Comparative".

#### a) Feuille Impacts-Eth.Gaso

Evaluez dans deux colonnes adjacentes les indicateurs d'impact pour l'éthanol et l'essence, d'abord par kg de carburant puis par MJ d'énergie de combustion.

- **Impacts par kg de carburant**
	- la consommation d'énergie primaire en MJ/kg pour les étapes de production et distribution
	- les consommations individuelles de ressources non-renouvelables et l'indicateur de consommation global pour les étapes de production et distribution
	- les émissions de gaz à effet de serre exprimées en kg  $CO<sub>2</sub>$  eq. :
		- pour les étapes de production et distribution
		- pour l'étape de combustion du carburant
		- pour l'ensemble du cycle du carburant sans tenir compte de la capture de  $CO<sub>2</sub>$  par les plantes
	- l'émission nette de gaz à effet de serre tenant compte, pour l'éthanol, de la capture de  $CO<sub>2</sub>$  par les betteraves

#### **Impacts par MJc d'énergie de combustion**

- l'énergie de combustion des deux carburants en MJc/kg
- la consommation d'énergie primaire en MJ/MJc pour les étapes de production et distribution

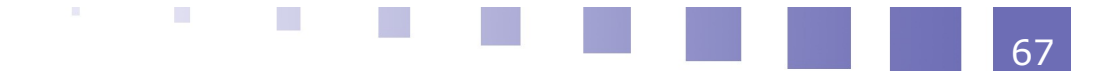

- les consommations individuelles de ressources non-renouvelables et l'indicateur global de consommation en kg/MJc
- les émissions de gaz à effet de serre exprimées en kg  $CO<sub>2</sub>$  eq/MJc pour l'ensemble du cycle du carburant sans tenir compte de la capture de CO<sub>2</sub> l'émission nette en kg  $CO<sub>2</sub>$  eg/MJc en tenant compte de la capture de  $CO<sub>2</sub>$

*Liaisons avec les feuilles: DB-Combustion, DB-Impacts, DB-Ener.Chem.LCA et Allocation*

b) Feuille Impacts-Aggreg

Evaluez un indicateur global d'impact environnemental pour chacun des carburants par une agrégation des impacts précédemment calculés.

Pour les deux carburants :

- les valeurs de  $q_{\text{PEC}}$ ,  $q_{\text{GWP}}$  et  $q_{\text{NRC}}$  en divisant les trois indicateurs d'impact par MJc par les valeurs indicatives des productions européennes d'impact *(relations 8.2 à 8.4)*
- **les pourcentages d'importance relative des trois impacts**  $\%_{\text{PEC}}$ **,**  $\%_{\text{GWP}}$  **et**  $\%_{\text{NRC}}$ *(relations 8.5 à 8.7)* pour les deux carburants
- les valeurs normées à 1 des trois indicateurs d'impact *(relation 8.8)* la valeur de l'indicateur global d'impact I par l'agrégation des trois impacts *(relation 8.9)*

*Liaisons avec les feuilles DB-Impacts et Impacts-Eth.Gaso*

# *IX -* **Rapport de l'étude ACV ACV IX**

Rapport de l'étude de la communication de la communication de la communication de la communication de la communication de la communication de la communication de la communication de la communication de la communication de

# **A. Rapport de l'étude**

La dernière tâche est consacrée au rapport final de l'étude. Dans un premier temps, vous organisez les résultats que vous avez obtenus sous forme de tableaux et de graphiques. Puis, vous rédigez le rapport de synthèse de l'étude.

### **1. Présentation des résultats sous forme de tableaux et de graphiques**

Reportez par liaisons dans les feuilles du classeur "Résultats" les résultats obtenus dans les classeurs "Evaluations" et "Comparative".

Des tableaux et des graphiques vous sont suggérés pour la présentation des résultats. Vous pouvez modifier la présentation en incluant d'autres tableaux ou graphiques.

#### a) Feuille MassBalance

Tableau : Bilans matière pour les étapes du cycle

#### b) Feuille EnergyConsum

Tableau : Consommation d'énergie pour les étapes du cycle

#### c) Feuille Impact-PEC

 $\mathcal{L}^{\text{max}}$ 

Tableau : Impact "Consommation d'énergie primaire" pour les étapes du cycle

 **i - Distribution de l'impact par étapes du cycle**

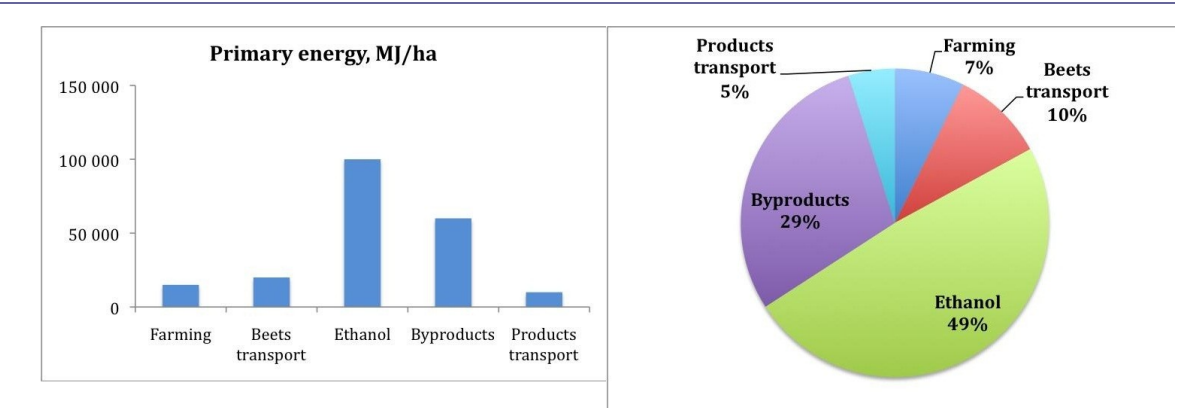

#### **ii - Distribution de l'impact par opération unitaire des procédés de production d'éthanol et de traitement des coproduits**

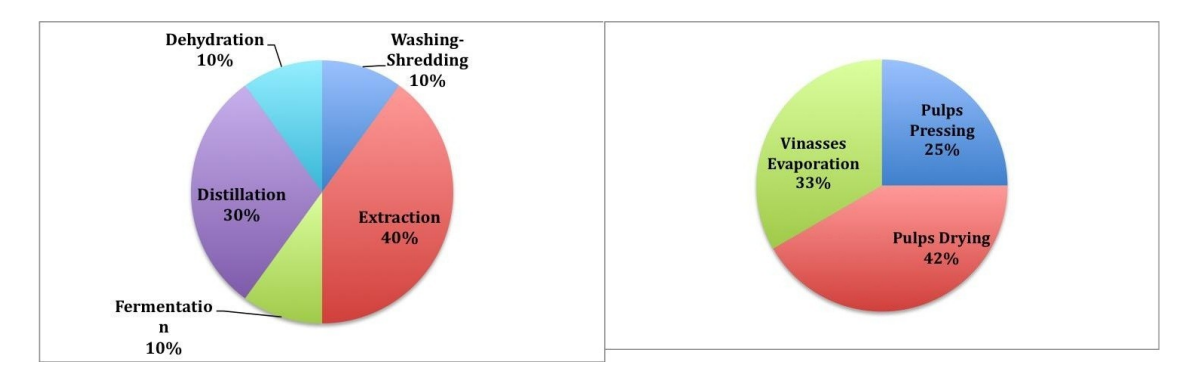

#### **iii - Distribution de l'impact par source d'intrant**

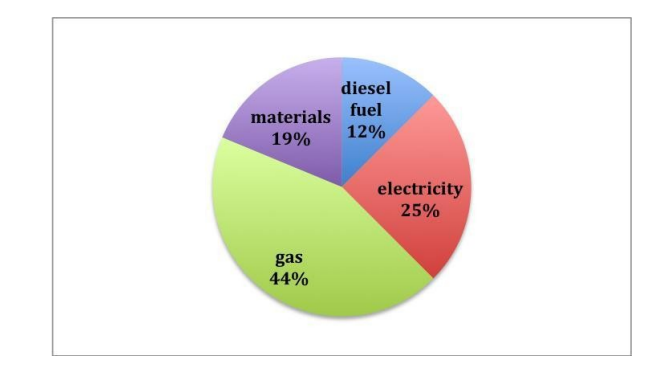

#### d) Feuille Impact-NRC

Tableau : Impact "Consommations de ressources" non-renouvelables et renouvelables pour les étapes du cycle

#### e) Feuille Impact-GWP

Tableau : Impact "Potentiel de réchauffement global" pour les étapes du cycle

#### **i - Distribution de l'impact par étape du cycle**

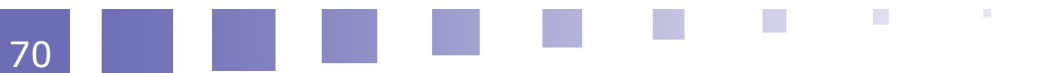

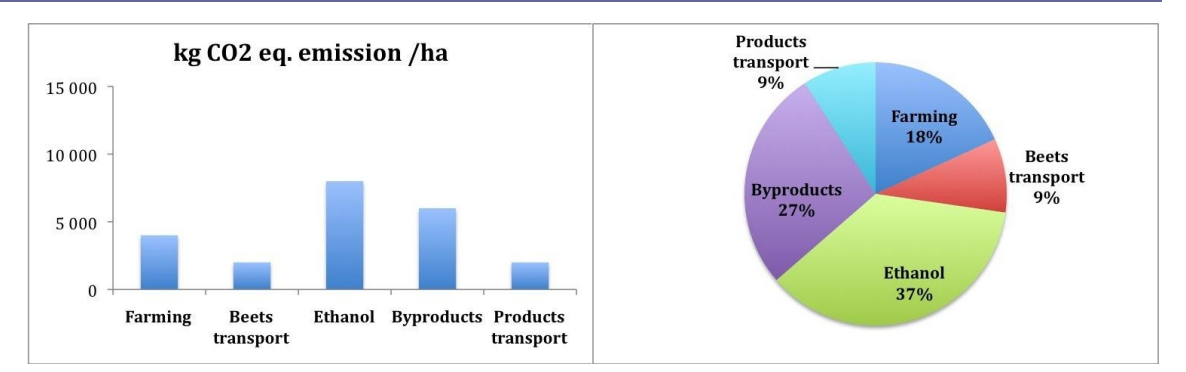

#### **ii - Distribution de l'impact par opération unitaire des procédés de production d'éthanol et de traitement des coproduits**

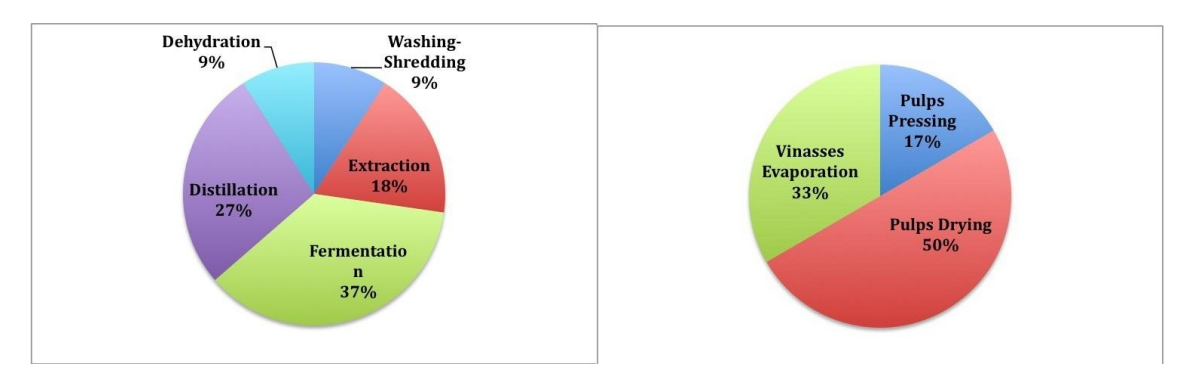

#### **iii - Distribution de l'impact par source d'intrant et d'émission**

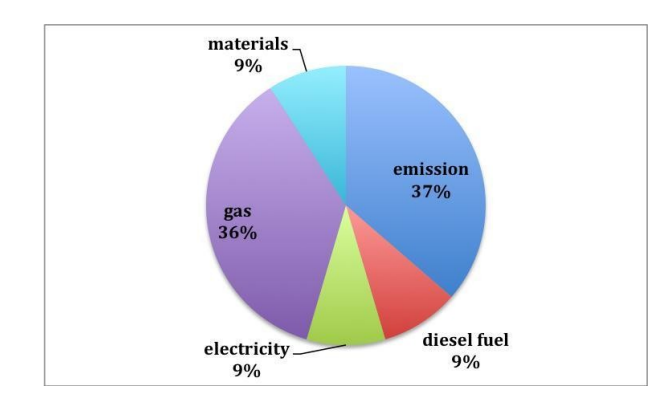

#### f) Feuille "Impact-Alloc"

Tableau : Allocation des impacts Consommation d'énergie primaire et Potentiel de réchauffement global

#### **i - Comparaison des impacts par kg d'éthanol par les différentes méthodes d'allocation**

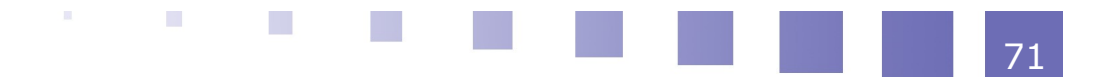

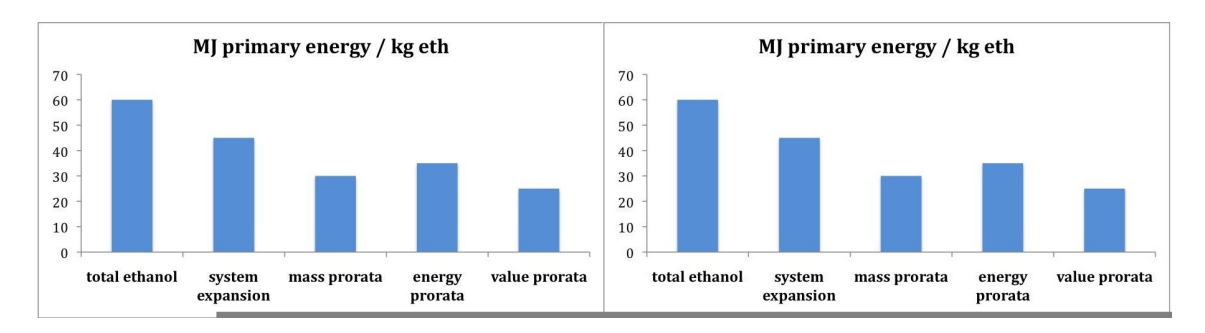

### g) Feuille Sensitivity

Tableau : Hiérarchisation des sensibilités des résultats de l'ACV aux entrées du simulateur

h) Feuille Uncertainty

Tableau : Valeurs des incertitudes sur les indicateurs d'impact et hiérarchisation des contributions des incertitudes sur les grandeurs d'entrée à l'incertitude globale

#### i) Feuille Comparative

Tableau: Impacts par kg et MJ de combustion de l'éthanol et de l'essence

#### **i - Comparaison des impacts normés et agrégés de l'éthanol et de l'essence.**

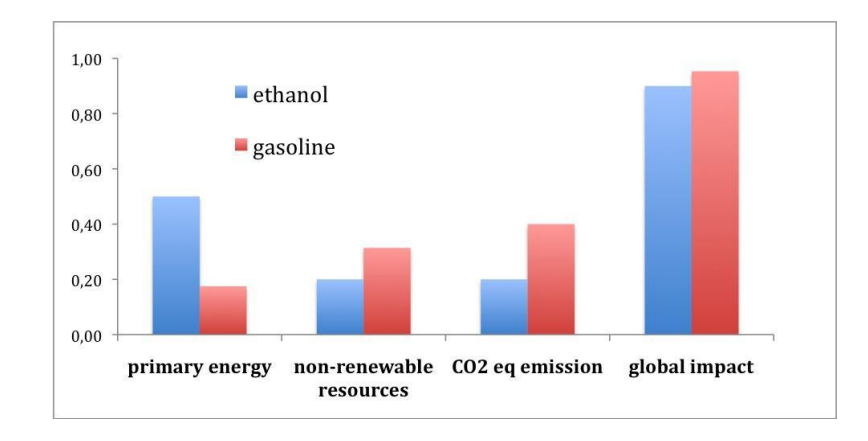

# **2. Rédaction du rapport final de l'étude**

Nous vous suggérons de suivre le plan suivant pour la présentation du rapport de synthèse de l'étude :

- 1. Objectif de l'étude
- 2. Méthodologie suivie
	- Construction d'un simulateur sous format tableur
	- Sources de données
	- Systèmes considérés
- 3. Principaux résultats (insertion des tableaux et figures)
	- Inventaire des flux de matière et d'énergie
	- Evaluation des impacts environnementaux
	- Distribution des impacts par étapes et opérations
	- Allocation des impacts
	- ACV comparative du bioéthanol et de l'essence
- 4. Interprétation et discussion des résultats

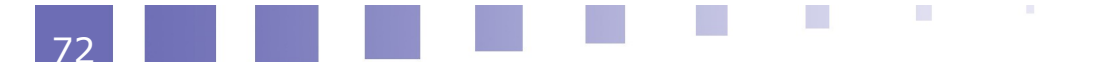

- Analyse de sensibilité
- Incertitude des résultats
- Intérêt environnemental de la filière betterave-bioéthanol
- Scénarios de réduction des impacts du bioéthanol

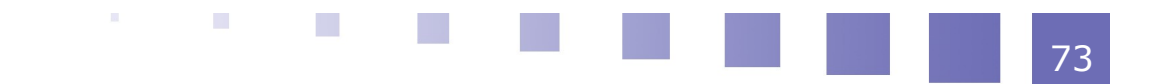

# *X -* **Bibliographie et Webographie**

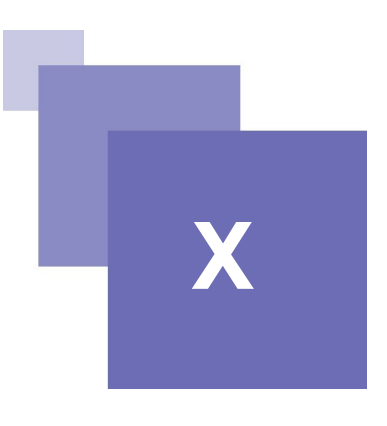

# **A. Livres sur l'ACV**

Analyse du cycle de vie. Comprendre et réaliser un écobilan (2005). Olivier Jolliet, Myriam Saadé, Pierre Crettaz. Presses Polytechniques et Universitaires Romandes

L'analyse du cycle de vie d'un produit ou d'un service - Applications et mises en pratique (2008). Philippe Osset, Laurent Grisel. Edition Afnor

Environmental Life Cycle Assessment of Goods and Services: An Input-Output Approach (2006)

Chris T. Hendrickson, Lester B. Lave, H. Scott Matthews. RFF Press

Integrated Life-Cycle and Risk Assessment for Industrial Processes (2003). Guido Sonnemann, Francesc Castells and Marta Schuhmacher. CRC Press

# **B. Introduction à l'ACV de bioproduits**

# **1. Livres et chapitres d'ouvrages**

Renewables-Based Technology: Sustainability Assessment (2006). Edited by Jo Dewulf and Herman Van Langenhove. Wiley

Biocatalyse et Bioprocédés (2010). Jean-Marc Engasser, dans Génie des procédés durables : du concept à la concrétisation industrielle. Coordonnateurs : Martine Poux, Patrick Cognet, Christophe Gourdon. Technique et Ingénierie, Dunod/L'Usine Nouvelle

# **2. Articles - Rapports**

Introduction à l'Analyse de Cycle de Vie (2005), sur le site Ademe

*<http://www.groupes.polymtl.ca/ciraig/pdf/acv.ademe.pdf>*

Des bioressources à l'industrie (2007). Ademe AGRICE II Rapport d'activité 2001- 2007, sur le site Ademe

*[http://www2.ademe.fr/servlet/getDoc?](http://www2.ademe.fr/servlet/getDoc?cid=96&m=3&id=40051&p1=00&p2=08&ref=17597) [cid=96&m=3&id=40051&p1=00&p2=08&ref=17597](http://www2.ademe.fr/servlet/getDoc?cid=96&m=3&id=40051&p1=00&p2=08&ref=17597)*

### **3. Articles de journaux**

Peter Saling, Andreas Kicherer, Brigitte Dittrich-Kriimer, Rolf Wittlinger, Winfried Zombik, Isabell Schmidt, Wolfgang Schrott and Silke Schmidt (2002). Eco-

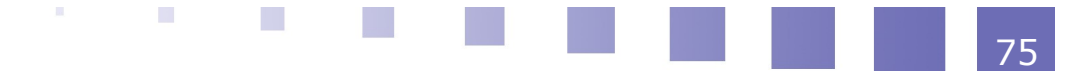

efficiency Analysis by BASF: The Method. Int J LCA 7, 203-218 John Reap & Felipe Roman & Scott Duncan & Bert Bras (2008). A survey of unresolved problems in life cycle assessment Part 1: goal and scope and inventory analysis. Int J Life Cycle Assess 13:290–300

#### **4. Pages Web**

Analyse du cycle de vie, sur le site Wikipedia *[http://fr.wikipedia.org/wiki/Analyse\\_du\\_cycle\\_de\\_vie](http://fr.wikipedia.org/wiki/Analyse_du_cycle_de_vie)* Impact environnemental, sur le site Wikipedia *[http://fr.wikipedia.org/wiki/Impacts\\_environnementaux](http://fr.wikipedia.org/wiki/Impacts_environnementaux)* Life cycle assessment, sur le site Wikipedia *[http://en.wikipedia.org/wiki/Life\\_cycle\\_assessment](http://en.wikipedia.org/wiki/Life_cycle_assessment)* Série des normes ISO 14000, sur le site Wikipedia *[http://fr.wikipedia.org/wiki/ISO\\_14000](http://fr.wikipedia.org/wiki/ISO_14000)* Management environnemental et éco-produits, sur le site Ademe *<http://www2.ademe.fr/servlet/KBaseShow?sort=-1&cid=96&m=3&catid=13201>*

# **C. Introduction à l'étude "ACV du bioéthanol carburant"**

#### **1. Livres**

Les biocarburants : état des lieux, perspectives et enjeux du développement (2006). Daniel Ballerini Nathalie Alazard-Toux. Editions Technip

#### **2. Articles - Rapports**

Bilans énergétiques et gaz à effet de serre des filières de production de biocarburants en France (2002). Ademe, sur le site Ademe

*[http://www.ademe.fr/partenaires/agrice/publications/documents\\_francais/synthese](http://www.ademe.fr/partenaires/agrice/publications/documents_francais/synthese_bilans_energetiques_fr.pdf) [\\_bilans\\_energetiques\\_fr.pdf](http://www.ademe.fr/partenaires/agrice/publications/documents_francais/synthese_bilans_energetiques_fr.pdf)*

Bilan énergétique et émissions de GES des carburants et biocarburants conventionnels. Convergences et divergences entre les principales études reconnues (2006) ). Ademe, sur le site Ademe

*[http://www.bioethanolcarburant.com/design/bioethanolcarburant/docs/Bilan\\_energ](http://www.bioethanolcarburant.com/design/bioethanolcarburant/docs/Bilan_energetique_et_emissions.pdf) [etique\\_et\\_emissions.pdf](http://www.bioethanolcarburant.com/design/bioethanolcarburant/docs/Bilan_energetique_et_emissions.pdf)*

Elaboration d'un référentiel méthodologique pour la réalisation d'Analyses de Cycle de Vie appliquées aux biocarburants de première génération en France (2008). Ademe, sur le site Ademe

*[http://www2.ademe.fr/servlet/getDoc?](http://www2.ademe.fr/servlet/getDoc?cid=96&m=3&id=54210&p1=02&p2=10&ref=17597) [cid=96&m=3&id=54210&p1=02&p2=10&ref=17597](http://www2.ademe.fr/servlet/getDoc?cid=96&m=3&id=54210&p1=02&p2=10&ref=17597)*

Analyses de Cycle de Vie appliquées aux biocarburants de première génération consommés en France (2009). Ministère de l'Agriculture et Ademe, sur le site Ministère de l'Agriculture

*<http://agriculture.gouv.fr/analyses-de-cycle-de-vie>*

Life Cycle Assessment of Energy Products: Environmental Assessment of Biofuels
(2007).

Rainer Zah, Heinz Böni, Marcel Gauch, Roland Hischier, Martin Lehmann, Patrick Wäger,

sur le site

*[http://www.bioenergywiki.net/images/8/80/Empa\\_Bioenergie\\_ExecSumm\\_engl.pdf](http://www.bioenergywiki.net/images/8/80/Empa_Bioenergie_ExecSumm_engl.pdf)*

#### **3. Articles de journaux**

Sven Bernesson, Daniel Nilsson and Per-Anders Hansson (2006). A limited LCA comparing large- and small-scale production of ethanol for heavy engines under Swedish conditions. Biomass and Bioenergy 30, 46-57

E. Gnansounoua, A. Dauriatb, J. Villegasa and L. Panichellia (2009). Life cycle assessment of biofuels: Energy and greenhouse gas balances. Bioresource Technology 21, 4919-4930

Halleux H, Lassaux S, Renzoni R, Germain A (2008). Comparative Life Cycle Assessment of Two Biofuels: Ethanol from Sugar Beet and Rapeseed Methyl. Int J LCA 13, 184–190

#### **4. Pages Web**

Biocarburant, sur le site Wikipedia *<http://fr.wikipedia.org/wiki/Biocarburant>* Bioethanol, sur le site *<http://www.bioethanolcarburant.com/index.php/bioethanolcarburant>* Le bioéthanol, sur le site *[http://www.labetterave.com/les\\_produits/le\\_bioethanol/20/index.html](http://www.labetterave.com/les_produits/le_bioethanol/20/index.html)* Procédé de production de bio-éthanol de betterave, sur le site *<http://www.unctad.org/infocomm/francais/sucre/technologie.htm>* Technologie sucrière, sur le site De Smet *<http://www.dsengineers.com/dsecsite/BROCH-PDF/DSECTechnologieSucriere.pdf>*

## **D. Bilans Matière**

#### **1. Livres**

Transport Processes and Unit Operations (1993). Christie J. Geankoplis. Prentice Hal

#### **2. Articles de journaux**

F. Brentrup, J. Kusters, H. Kuhlmann, J. Lammel (2001). Application of the Life Cycle Assessment methodology to agricultural production: an example of sugar beet production with different forms of nitrogen fertilisers. European Journal of Agronomy 14, 221–233

#### **3. Pages Web**

Betterave sucrière et environnement. Mia Tits et Jean-François Misonne - IRBAB sur

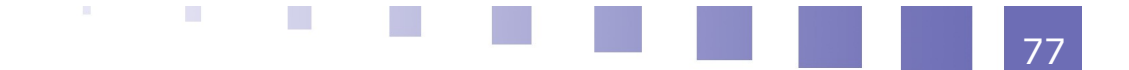

le site de la site de la site de la site de la site de la site de la site de la site de la site de la site de *[http://www.subel.be/myDocuments/01/003/002/betteravesetenviron\\_lsb02.pdf](http://www.subel.be/myDocuments/01/003/002/betteravesetenviron_lsb02.pdf)*

# **E. Consommations d'énergie**

## **1. Articles de journaux**

Jianyu Guan a,\*, Xijun Hub (2003). Simulation and analysis of pressure swing adsorption: ethanol drying process by the electrical analogue. Separation and Purification Technology 31, 31-35

# **F. Impacts environnementaux**

## **1. Articles - Rapports**

Life Cycle Assessment of a Natural Gas Combined-Cycle Power Generation System (2000) Pamela L. Spath, Margaret K. Mann, National Renewable Energy Laboratory, sur le site *<http://www.nrel.gov/docs/fy00osti/27715.pdf>*

Analyse du cycle de vie comparative pour la production d'electricite de base en Ontario (2008) Canadian Energy Research Institute, sur le site *<http://www.cna.ca/french/pdf/studies/ceri/CERI-ComparativeLCA.pdf>*

ACV et Ecoconception :comparaison des filières de production d'électricité (2007). Loerincik et O. Jolliet, sur le site *[http://www.bretagne.ens\\_cachan.fr/jeea2007/JEEA07\\_Web\\_apresConf/4\\_JEEA200](file:///home/lokinou/Bureau/tmp/http://www.bretagne.ens_cachan.fr/jeea2007/JEEA07_Web_apresConf/4_JEEA2007_Loerincik_Jolliet.pdf) [7\\_Loerincik\\_Jolliet.pdf](file:///home/lokinou/Bureau/tmp/http://www.bretagne.ens_cachan.fr/jeea2007/JEEA07_Web_apresConf/4_JEEA2007_Loerincik_Jolliet.pdf)*

Gross energy requirements and gross CO2 emissions for products of the organic chemical industry, sur le site *[http://igitur](http://igitur-archive.library.uu.nl/dissertations/1894529/c4.pdf)[archive.library.uu.nl/dissertations/1894529/c4.pdf](http://igitur-archive.library.uu.nl/dissertations/1894529/c4.pdf)*

## **2. Articles de journaux**

Luc Gagnona, Camille B!elangerb, Yohji Uchiyamac (2002). Life-cycle assessment of electricity generation options: The status of research in year 2001. Energy Policy 30, 1267–1278

Yimin Zhang, Jon McKechnie, Denis Cormier, Robert Lyng, Warren Mabee, Akifumi Ogino and Heather L. MacLean (2010). Life Cycle Emissions and Cost of Producing Electricity from Coal, Natural Gas, and Wood Pellets in Ontario, Canada. Environ. Sci. Technol. 44, 538–544

## **3. Pages Web**

Électricité nucléaire et consommation d'énergie primaire et finale sur le site *[http://www.statistiques.equipement.gouv.fr/IMG/pdf/methodo\\_electricite\\_prim\\_fin](http://www.statistiques.equipement.gouv.fr/IMG/pdf/methodo_electricite_prim_fin_20081909_cle28513f.pdf) [\\_20081909\\_cle28513f.pdf](http://www.statistiques.equipement.gouv.fr/IMG/pdf/methodo_electricite_prim_fin_20081909_cle28513f.pdf)*

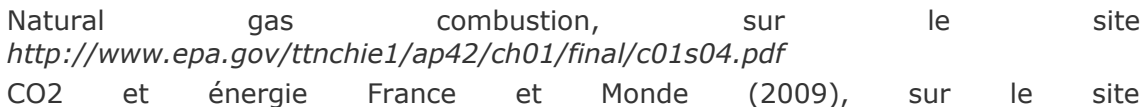

 $\mathcal{C}^{\mathcal{C}}$ 

 $\mathcal{L}^{\mathcal{L}}$ 

 $\mathcal{L}$ 

*[http://www.statistiques.equipement.gouv.fr/IMG/pdf/reperes](http://www.statistiques.equipement.gouv.fr/IMG/pdf/reperes-co2_ed_2009_cle0dc6be.pdf)[co2\\_ed\\_2009\\_cle0dc6be.pdf](http://www.statistiques.equipement.gouv.fr/IMG/pdf/reperes-co2_ed_2009_cle0dc6be.pdf)*

# **G. Allocation des impacts**

### **1. Articles - Rapports**

Analysis of allocation methods of bioethanol LCA (2007). Keiji Kodera, sur le site : *[http://citeseerx.ist.psu.edu/viewdoc/download?](http://citeseerx.ist.psu.edu/viewdoc/download?doi=10.1.1.126.3883&rep=rep1&type=pdf) [doi=10.1.1.126.3883&rep=rep1&type=pdf](http://citeseerx.ist.psu.edu/viewdoc/download?doi=10.1.1.126.3883&rep=rep1&type=pdf)*

Life cycle energy analysis for bioethanol: allocation methods and implications for energy efficiency and renewability (2004). João Malc, Fausto Freire, sur le site : *[http://www2.dem.uc.pt/fausto.freire/gestao\\_energia/\\_folders/my\\_papers/biofuel/2](http://www2.dem.uc.pt/fausto.freire/gestao_energia/_folders/my_papers/biofuel/240_Malca_Freire_working_doc.pdf) [40\\_Malca\\_Freire\\_working\\_doc.pdf](http://www2.dem.uc.pt/fausto.freire/gestao_energia/_folders/my_papers/biofuel/240_Malca_Freire_working_doc.pdf)*

### **2. Articles de journaux**

Lin Luo, Ester van der Voet, Gjalt Huppes, Helias A. Udo de Haes (2009). Allocation issues in LCA methodology: a case study of corn stover-based fuel éthanol. Int J Life Cycle Assess 14, 529–539

Guinée JB, Heijungs R (2007). Calculating the Influence of Alternative Allocation Scenarios in Fossil Fuel Chains. Int J LCA 12, 173–180

### **3. Pages Web**

Vinasse de mélasse de betteraves, sur le site *[http://www.inst](http://www.inst-elevage.asso.fr/html1/IMG/pdf/Fichecoprod10.pdf)[elevage.asso.fr/html1/IMG/pdf/Fichecoprod10.pdf](http://www.inst-elevage.asso.fr/html1/IMG/pdf/Fichecoprod10.pdf)*

# **H. Analyse de sensibilité et d'incertitude**

#### **1. Articles - Rapports**

Estimation des incertitudes sur les erreurs de mesure, sur le site *[http://www](http://www-physique.u-strasbg.fr/~udp/articles/Courssurlesincertitudes.pdf)[physique.u-strasbg.fr/~udp/articles/Courssurlesincertitudes.pdf](http://www-physique.u-strasbg.fr/~udp/articles/Courssurlesincertitudes.pdf)*

Incertitudes expérimentales (2008). F.-X. Bally et J.-M. Berroir, sur le site *<http://poisson.ens.fr/Ressources/incertitudes.pdf>*

Mesure unique d'un mesurande : les outils statistiques utilisés en métrologie. A. Bernard et J-L Vidal, sur le site *[ftp://ftp.ac](ftp://ftp.ac-grenoble.fr/telphy/ts/incertitude/incertitude/chapitres/CHAPITRE%20III.pdf)[grenoble.fr/telphy/ts/incertitude/incertitude/chapitres/CHAPITRE%20III.pdf](ftp://ftp.ac-grenoble.fr/telphy/ts/incertitude/incertitude/chapitres/CHAPITRE%20III.pdf)*

## **I. ACV comparative bioéthanol – essence**

### **1. Articles de journaux**

M.A.J. Huijbregts, L. Breedveld , G. Huppes, A. de Koning, L. van Oers, S. Suh

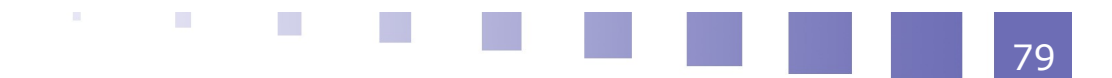

(2003). Normalisation figures for environmental life-cycle assessment. Journal of Cleaner Production 11, 737–748

Anneke Wegener Sleeswijka, Lauran F.C.M. van Oersc, Jeroen B. Guinéec, Jaap Struijsd and Mark A.J. Huijbregtsb (2008). Normalisation in product life cycle assessment: An LCA of the global and European economic systems in the year 2000. Science of The Total Environment 390, 227-240

# **J. Logiciels commerciaux pour l'Analyse de Cycle de Vie**

GaBi (IKP, University of Stuttgart et PE Product Engineering GmbH) sur le site *[http://www.gabi-software.de](http://www.gabi-software.de/)*

SimaPro (PRé Consultants) sur le site *<http://www.pre.nl/simapro/default.htm>*

TEAM™ (Ecobilan PricewaterhouseCoopers) sur le site *[http://www.ecobalance.com/fr\\_team.php](http://www.ecobalance.com/fr_team.php)*

Umberto (Institute for Environmental Informatics, Hamburg) sur le site *<http://www.umberto.de/english/index.htm>*

# **K. Etudes d'Analyse de Cycle de Vie d'autres bioproduits**

## **1. Articles de journaux**

Gregor Wernet, Sarah Conradt, Hans Peter Isenring, Concepción Jiménez-González, Konrad Hungerbuhler (2010). Life cycle assessment of fine chemical production: a case study of pharmaceutical synthesis. Int J Life Cycle Assess15, 294–303

Aldo Roberto Ometto, Michael Zwicky Hauschild, Woodrow Nelson Lopes Roma (2009). Life cycle assessment of fuel ethanol from sugarcane in Brazil. Int J Life Cycle Assess 14, 236–247

Robert A. Urban, Bhavik R. Bakshi, William G. Lowrie (2009). 1,3-Propanediol from Fossils versus Biomass: A Life Cycle Evaluation of Emissions and Ecological Resources. Ind. Eng. Chem. Res. 48, 8068–8082

 $\mathcal{L}_{\rm{eff}}$ 

 $\mathbb{R}^n$ 

 $\sim 10$ 

 $\mathcal{L}^{\mathcal{L}}$